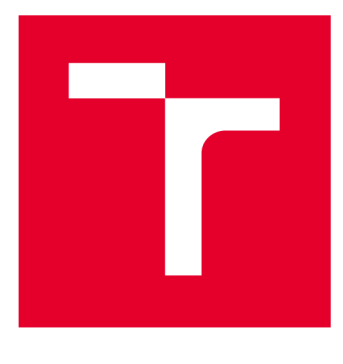

# **VYSOKÉ UČENI TECHNICKE V BRNE**

**BRNO UNIVERSITY OF TECHNOLOGY** 

# **FAKULTA ELEKTROTECHNIKY A KOMUNIKAČNÍCH TECHNOLOGIÍ**

**FACULTY OF ELECTRICAL ENGINEERING AND COMMUNICATION** 

# ÚSTAV BIOMEDICÍNSKÉHO INŽENÝRSTVÍ

**DEPARTMENT OF BIOMEDICAL ENGINEERING** 

# MĚŘENÍ A ZPRACOVÁNÍ DIFUZNÍCH DAT POMOCÍ MAGNETICKÉ REZONANCE

**BAKALÁŘSKÁ PRÁCE BACHELOR'S THESIS** 

**AUTOR PRÁCE Bence Vankó AUTHOR** 

**SUPERVISOR** 

**VEDOUCÍ PRÁCE doc. Ing. Jana Kolářová, Ph.D.** 

**BRNO 2018** 

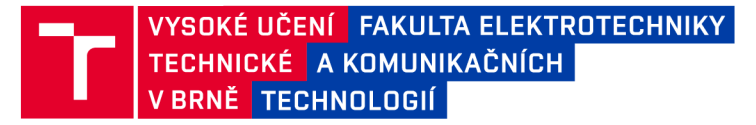

# Bakalářská práce

**bakalářský studijní obor Biomedicínská technika a bioinformatika** 

**Ústav biomedicínského inženýrství** 

*Student:* **Bence Vankó** *ID:* **185958**  *Ročník:* **3** *Akademický rok:* **2017/18** 

**NÁZEV TÉMATU:** 

#### **Měření a zpracován í difuzních dat pomoc í magnetick é rezonance**

#### **POKYNY PRO VYPRACOVÁNÍ:**

**1) Proveďte literární rešerši difuzního zobrazování pomocí magnetické rezonance. 2) Zaměřte se na metody Diffusion Tensor Imaging (DTI). 3) Vytvořte akviziční protokol pro měření DTI dat na laboratorním zvířeti pomocí systému magnetické rezonance Ústavu přístrojové techniky AVČR. 4) Podle protokolu změřte na laboratorním zvířeti DTI data. 5) Prozkoumejte dostupné softwarové nástroje pro kvantitativní zpracování DTI dat. 6) Naměřená data zpracujte ve vybraných softwarových nástrojích. 7) Srovnejte a vyhodnoťte výsledky získané jednotlivými nástroji.** 

#### **DOPORUČENÁ LITERATURA:**

**[1] JOHANSEN-BERG, H.; BEHRENS, T.E.J.: Diffusion MRI. San Diego: Elsevier, 2014. ISBN 978-0-12-396- 60-1.** 

**[2] ASSAF, Y.; PASTERNAK, O.: Diffusion Tensor Imaging (DTI)-based White Matter Mapping in Brain Research: A Review. Journal of Molecular Neuroscience, 2008, Volume 34, Issue 1, s. 51-61. DOI:10.1007/s12031-00- -0029-0.** 

*Termín zadaní:* **5.2.2018** *Termín odevzdání:* **25.5.2018** 

*Vedoucí práce:* **doc. Ing. Jana Kolářová, Ph.D.**  *Konzultant:* 

> **prof. Ing. Ivo Provazník, Ph.D.**  *předseda oborové rady*

UPOZORNĚNÍ:

Fakulta elektrotechniky a komunikačních technologií, Vysoké učení technické v Brně / Technická 3058/10 / 616 00 / Brno

Autor bakalářské práce nesmí při vytváření bakalářské práce porušit autorská práva třetích osob, zejména nesmí zasahovat nedovoleným způsobem do cizích autorských práv osobnostních a musí si být plně vědom následků porušení ustanovení § 11 a následujících autorského zákona č. 121/2000 Sb., včetně možných trestněprávních důsledků vyplývajících z ustanovení části druhé, hlavy VI. díl 4 Trestního zákoníku č.40/2009 Sb.

# **Abstrakt**

Táto bakalárska práca sa zaoberá DTI vyšetrením. Difúzny tenzorový model zobrazovania pomocou magnetickej rezonancie je moderná diagnostická metóda využívaná hlavne pre zobrazenie priestorového vzťahu určitej neurónovej dráhy mozgu.

Práca je rozdelená na tri hlavné časti. Prvá časť obsahuje teoretický úvod MRI, DTI a literárne rešerše z jednotlivých vedeckých článkov, ktoré sa zaoberajú DTI experimentami. Druhá časť práce sa zaoberá rešeršom elektronických článkov pre výber vhodnej akvizície. Na základe preštudovaných článkov boli vybrané parametre, ktoré sa vylepšia počas meraní na fantóme. V treťej časti sa na základe výsledného akvizičného protokolu vykonávajú merania a dáta sa spracujú v rôznych softvéroch.

# **Klíčová slova**

magnetická rezonancia, DTI-zobrazení tenzora difúzie, anizotropná štruktúra a príslušné indexy, difúzny tenzorový model, programové rozhranie

# **Abstract**

This bachelor thesis deals with DTI examination. The diffusion tensor model of magnetic resonance imaging is a modern diagnostic method mainly used to visualize the spatial relationship of a particular neuronal pathway of the brain. The work is divided into three main parts.

The first part contains the theoretical introduction to MRI, DTI and literary research from individual scientific articles dealing with DTI experiments. The second part of the thesis deals with the search of electronic articles to choose the right acquisition. Based on the articles being studied, parameters were selected and polished during the measuring of the phantom. In the third part, the measurements are done on the basis of the resulting acquisition protocol and the data is processed in various software.

# **Keywords**

magnetic resonance, DTI - diffusion tensor imaging, anisotropic structure and related indexes, diffusion tensor model, program interface

VANKÓ, B. *Měření a zpracování difuzních dat pomocí magnetické rezonance.* Brno: Vysoké učení technické v Brně, Fakulta elektrotechniky a komunikačních technologií, Ústav biomedicínského inženýrství, 2018.79s.Vedoucí semestrální práce byla doc. Ing. Jana Kolářová, Ph.D., konzultantem byl Ing. Jiří Kratochvíla.

# **Prohlášení**

"Prohlašuji, že svou závěrečnou práci na téma Měření a zpracování difuzních dat pomocí magnetické rezonance jsem vypracoval samostatně pod vedením vedoucího bakalářské práce a s použitím odborné literatury a dalších informačních zdrojů, které jsou všechny citovány v práci a uvedeny v seznamu literatury na konci práce.

Jako autor uvedené závěrečné práce dále prohlašuji, že v souvislosti s vytvořením této závěrečné práce jsem neporušil autorská práva třetích osob, zejména jsem nezasáhl nedovoleným způsobem do cizích autorských práv osobnostních a jsem si plně vědom následků porušení ustanovení § 11 a následujících autorského zákona č. 121/2000 Sb., včetně možných trestněprávních důsledků vyplývajících z ustanovení části druhé, hlavy VI. díl 4 Trestního zákoníku č. 40/2009 Sb.

V Brně dne.

podpis autora

# **Poděkování**

Rád bych poděkoval vedoucí bakalářské práce, doc. Ing. Jana Kolárovej, Ph.D., a konzultantovi Ing. Jiří Kratochvíle, za odborné vedení, konzultace, trpělivost, podnětné návrhy a za další cenné rady při zpracování mé bakalářské práce.

V Brně dne

podpis autora

# OBSAH

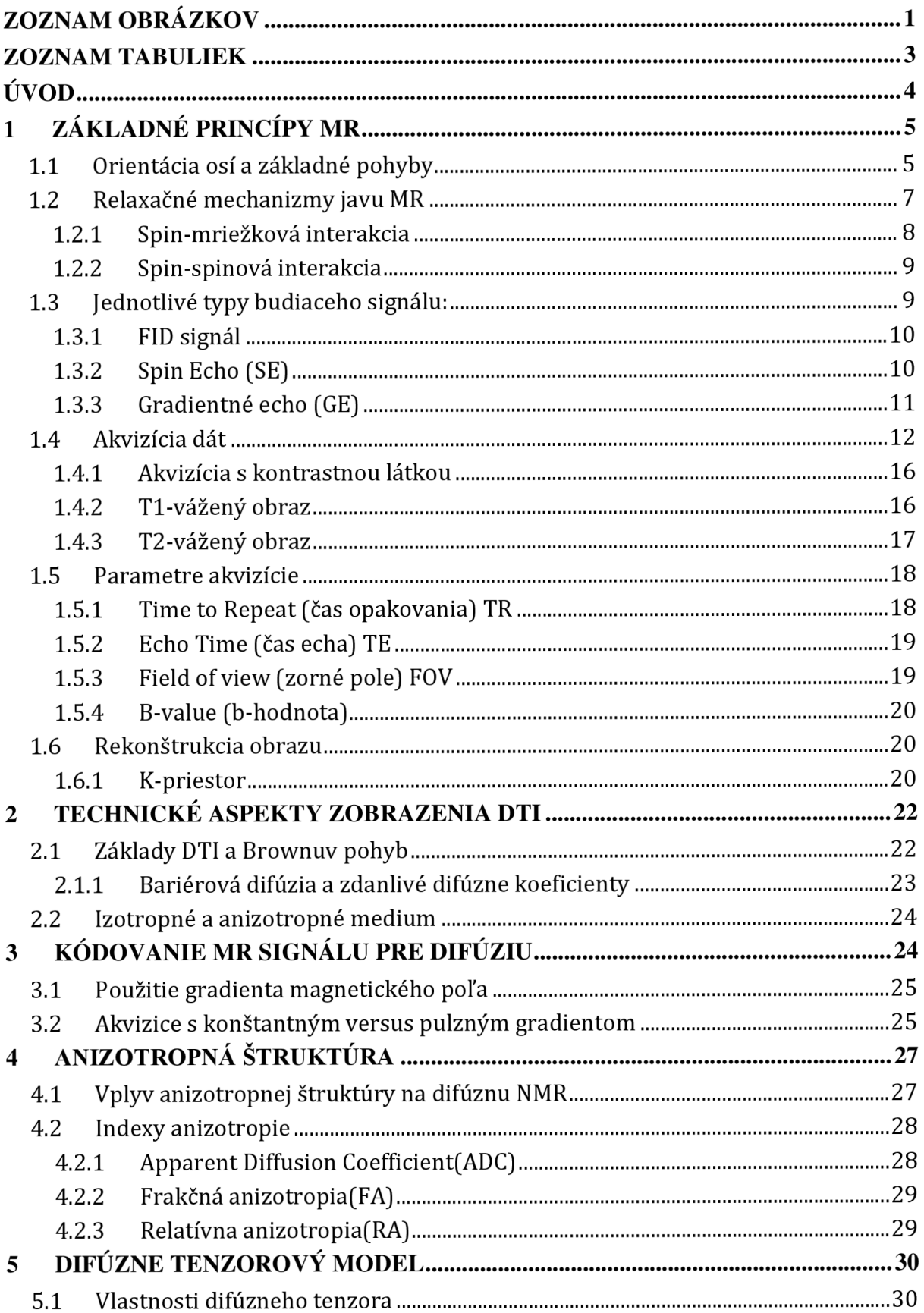

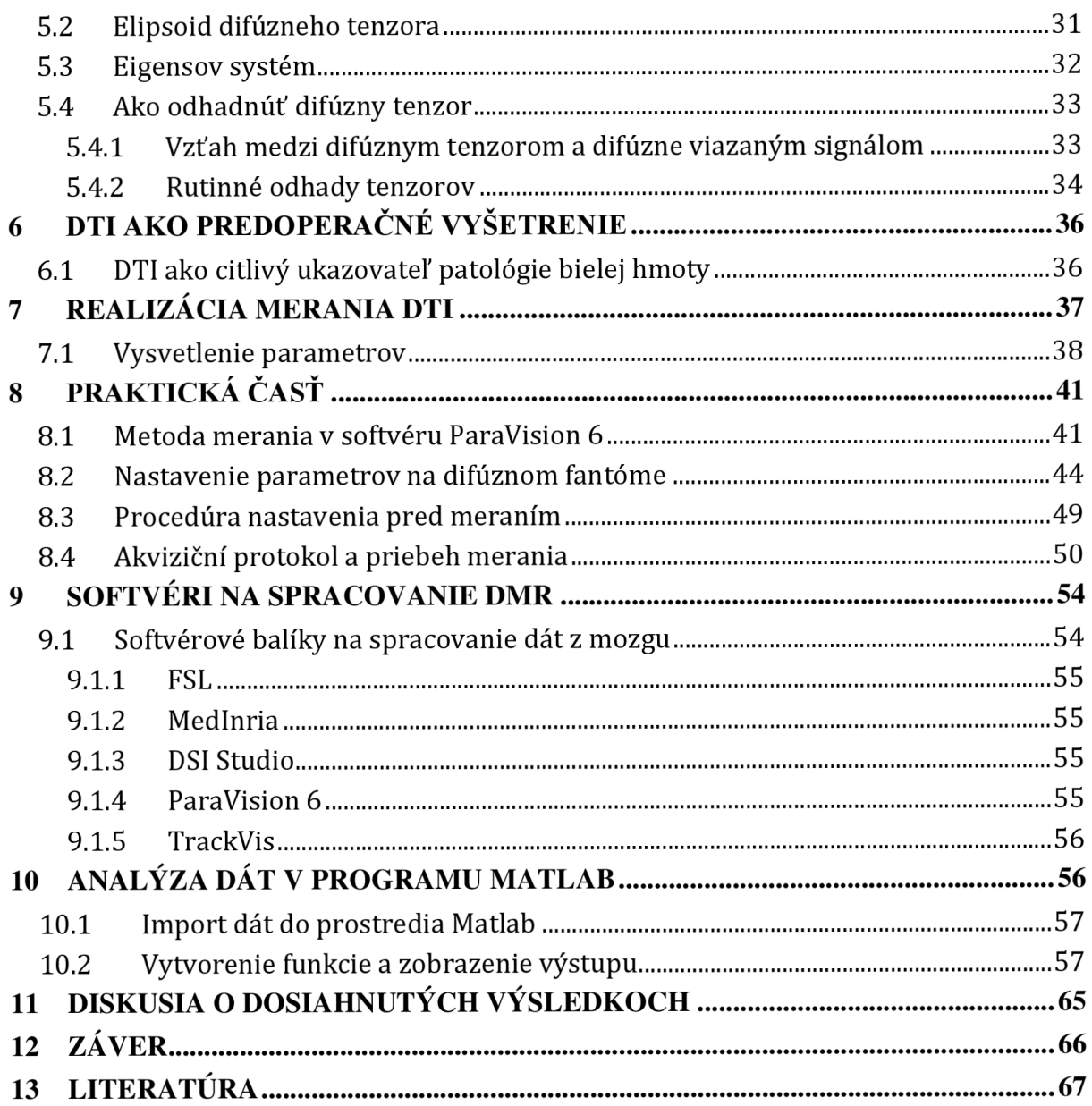

# **ZOZNAM OBRÁZKOV**

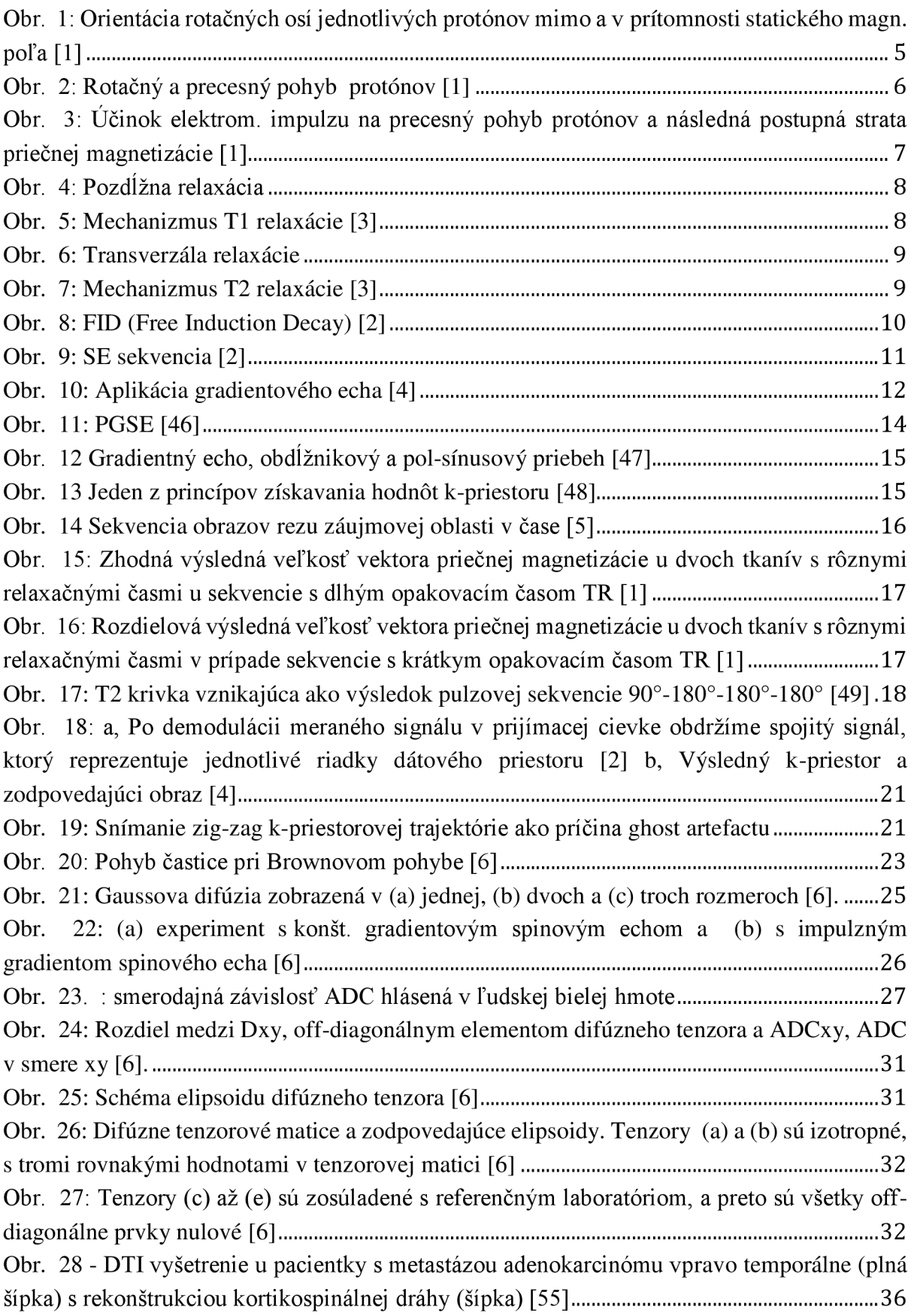

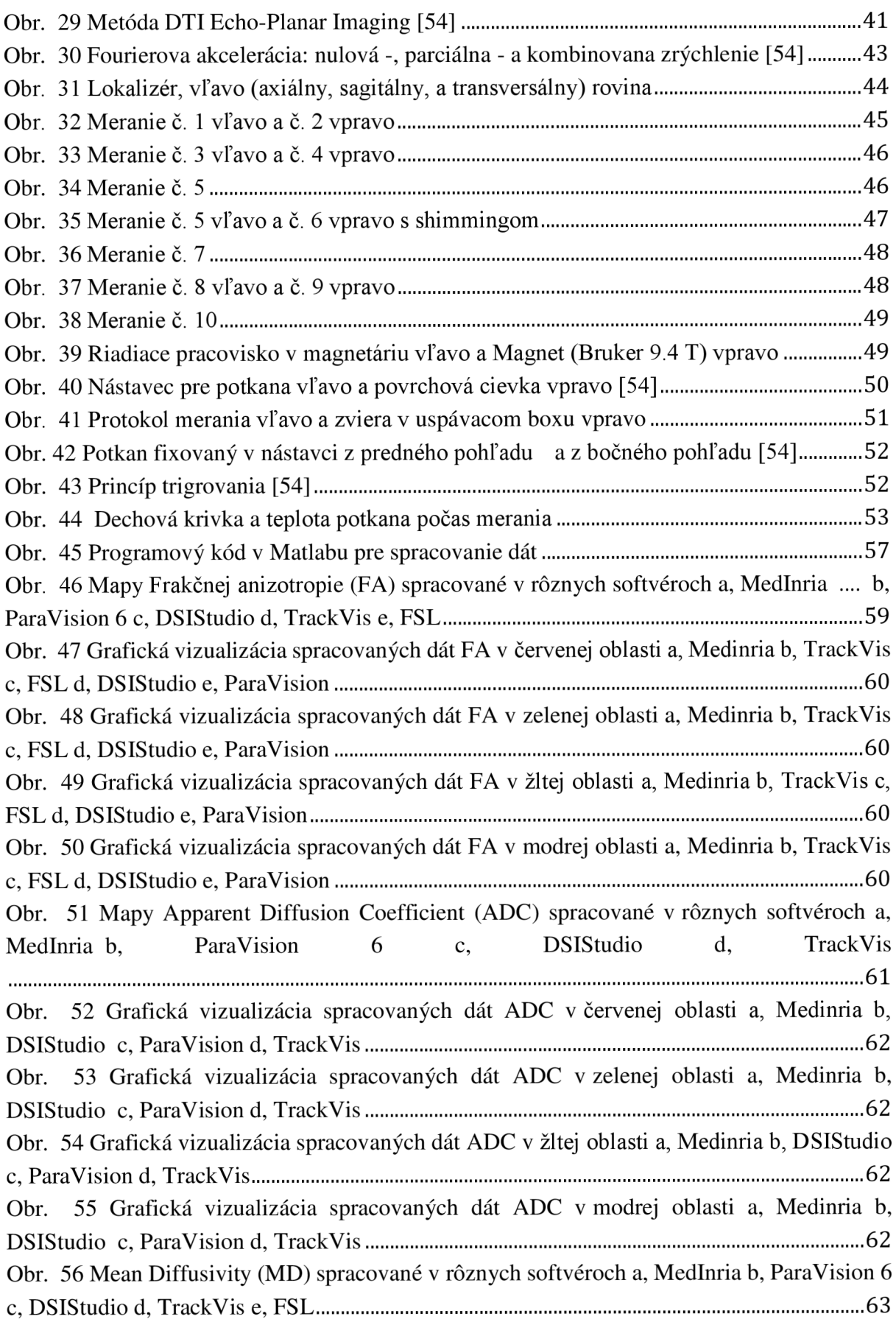

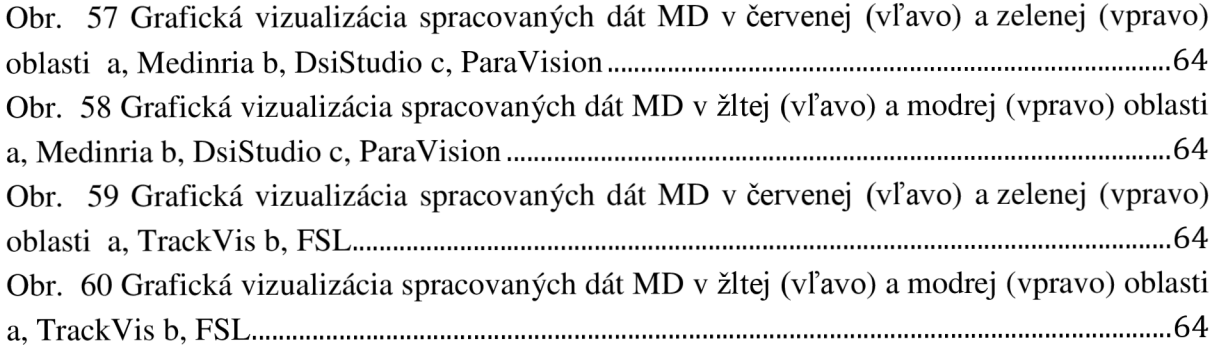

# **ZOZNAM TABULIEK**

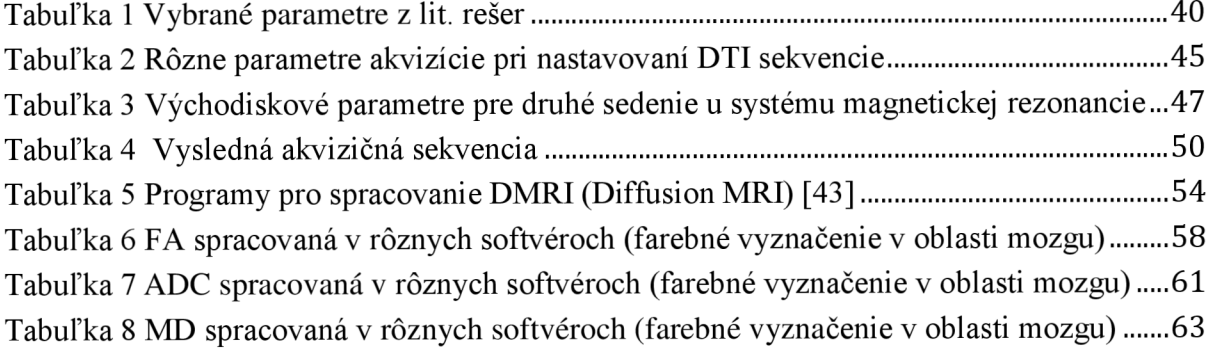

# **ÚVOD**

Zobrazenie tenzorov difúzie (diffusion tensor imaging, DTI) je pomerne nová technika vyšetrenia magnetickou rezonanciou, ktorá je v súčasnej dobe ako jediná schopná zobraziť bližšie štrukturálne detaily bielej hmoty mozgu.

Prvá časť práce sa venuje úvodu do problematiky magnetickej rezonancie. Je popísaný jej fyzikálny jav, relaxačné mechanizmy TI a T2, jednotlivé typy budiaceho signálu, spôsoby akvizície a rekonštrukcia obrazu.

Ďalšie (stále teoretické) časti sa venujú technickým aspektom zobrazenia tenzorov difúzie. K pochopeniu správania sa molekúl je nutné spomenúť Brownov pohyb, ktorý je neustály neusporiadaný chaotický pohyb častíc. V tejto časti práce je stručne definované izotropné a anizotropné médium. V ďalšej časti práce sa zaoberá iba anizotropnými štruktúrami, pretože je normálna biela hmota mozgu výrazne anizotropická.

Tretia kapitola práce sa zaoberá kódovaním signálu magnetickej rezonancie (MR) pre difúziu. Pre vychýlenie protónov z ich rovnovážnej polohy používame rôzne gradienty magnetického poľa. Rozšírenejší experiment je napríklad pulzným gradientovým spin-echom.

Štvrtá kapitola je zameraná na anizotropnú štruktúru tkaniva. Najprv je popísaný vplyv anizotropnej štruktúry a ďalej jednotlivé indexy anizotropie. Jeden z najdôležitejších indexov je ADC (apparent diffusion coefficient), s ktorým sa budeme zaoberať i pri praktickej časti práce.

Piata kapitola popisuje difúzny tenzorový model a jeho vlastnosti. Model je symetrická matica čísel rozsahu 3x3, ktorá bude charakterizovať posuny v 3D priestore. V práci sú spomenuté náročnejšie prípady, ako je elipsoid difúzneho tenzora, alebo zvláštny prípad matice, tzv. Eigensov systém. V druhej polovici tejto kapitoly sú základné informácie o odhade difúzneho tenzora.

Zobrazenie tenzorov difúzie využívame často pre predoperačné vyšetrenie. Najčastejšie sa jedná o vyšetrenie mozgu, obličiek alebo iných orgánov.

Praktická časť tejto semestrálnej práce zahŕňa návrh akvizičného protokolu pre meranie preklinických dát. Protokol bude vytvorený na základe rešeršu dostupných článkov. Protokol bude využitý v nadväzujúcej práci pre toto preklinické meranie.

Siedma kapitola je úvodom do realizácie merania. V jednej tabuľke sú zhrnuté všetky parametre, ktoré nám budú slúžiť pri návrhu akvizičného protokolu pre naše meranie.

V ôsmej kapitole je popísaná procedúra nastavovania parametrov na difúznom fantóme, kým sa nedopracovalo k správnym parametrom. Ďalej kapitola obsahuje popis předpřiprav a všetky vykonané kroky merania.

Deviata kapitola obsahuje popis preštudovaných softvérových nástrojov. Výsledné dáta zo všetkých softvérov budú analyzované v programe Matlab. Sú popísané v desiatej kapitole.

Posledným krokom bude diskusia o výsledkoch, ktorá zahŕňa porovnanie výsledkov medzi softvérovými nástrojmi.

# **1 ZÁKLADNÉ PRINCÍPY MR**

Zobrazovanie magnetickou rezonanciou je neinvazívna vyšetrovacia metóda. Začala sa rozvíjať od konca 70. rokoch a v dnešnej dobe sa stáva nenahraditeľnou súčasťou vyšetrovacích metód, ktoré sú využívané modernou lekárskou vedou. K zobrazovaniu pomocou MR I využívame jadrá atómov s nepárnym nukleónovým číslom. Nepárny nukleón zaisťuje, že si jadro zachová svoj magnetický moment a kvôli tomu sa k okoliu chová magneticky. Najčastejšie sa využíva atóm vodíku, pretože so svojim jedným atómom je typickým zástupcom spomínanej skupiny.

### **1.1 Orientácia osí a základné pohyby**

Pri normálnych okolnostiach je orientácia rotačných osí jednotlivých protónov v tkanivách celkom náhodná, čo spôsobuje, že sa magnetické momenty atómových jadier navzájom rušia a tkanivo sa chová magneticky iba inertné. Pokiaľ by sme vystavili skúmané tkanivo vplyvu silnému magnetickému poľu, všetky protóny zo svojimi rotačnými osami by sa usporiadali rovnobežne so siločiarami vonkajšieho magnetického poľa (viď. Obrázok 1). Určité množstvo protónov sa ustáli do polohy, keď je ich magnetický moment orientovaný paralelne s vektorom vonkajšieho magnetického poľa. Druhá časť protónov presne o 180 0 opačne, tzv. antiparalelne [1].

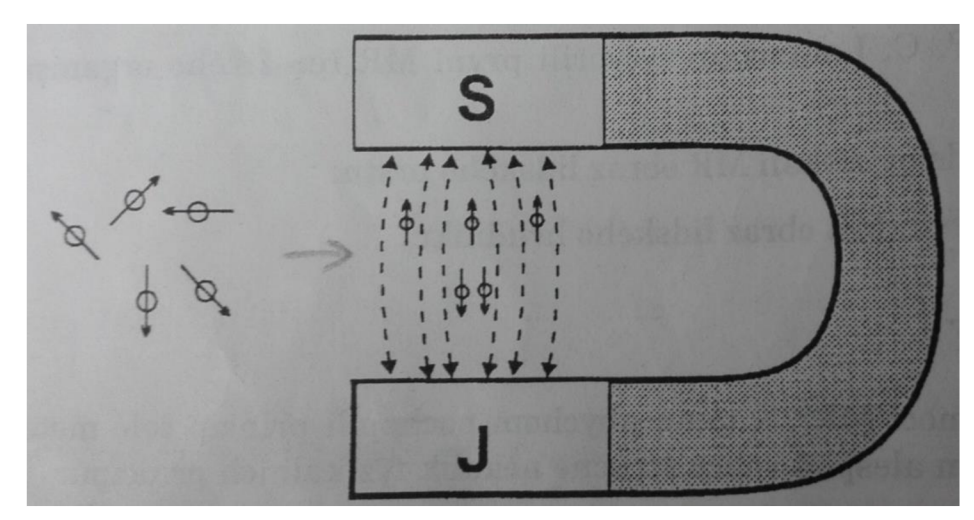

Obr. 1: Orientácia rotačných osí jednotlivých protónov mimo a v prítomnosti statického magn. poľa [1]

Antiparalelne usporiadanie je energeticky náročnejší stav, preto je takto orientovaných protónov o niečo menej, než protónov usporiadaných paralelne. Keby boli obi dva počty rovnaké, vyrušil by sa úhrnný magnetický moment a tkanivo by sa opäť chovalo magneticky neutrálne. Ale vďaka tomu, že to tak nie je, tkanivo začne vykazovať svoj úhrnný magneticky moment, tj. tkanivo sa chová magneticky. Takto usporiadané protóny vo vonkajšom magnetickom poli sa

nechovajú staticky. Protóny so svojimi kladnými nábojmi neustále rotujú okolo vlastnej osi, tento pohyb označujeme ako tzv. spin. Protóny vykazujú ešte jeden druh pohybu tzv. precesiu (viď. Obrázok 2). Ide tiež o rotační pohyb, kedy rotujúci protón ešte sám krúži okolo pomyslenej osy. Frekvencia tohoto precesného pohybu, tzv. Larmorova frekvencia závisí od dvoch faktorov. Za prvé na magnetických vlastnostiach atómového jadra a za druhé na intenzite vonkajšieho magnetického poľa. Matematickým vyjadrením tohoto vzťahu je tzv. Larmorova rovnica [1].

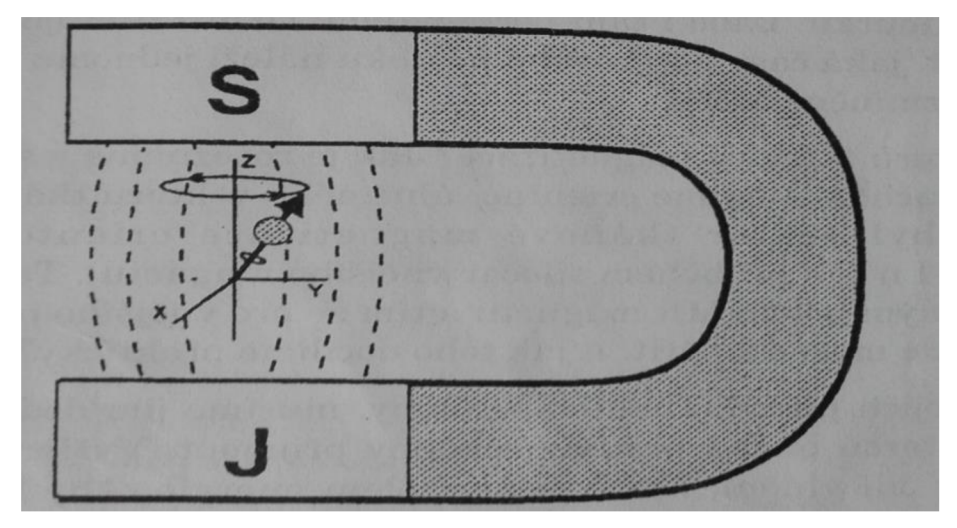

Obr. 2: Rotačný a precesný pohyb protónov [1]

Počas MRI experimentu je našou úlohou zistiť veľkosť vektora tkanivovej magnetizácie. Toto docielime zmenením orientácie úhrnného vektora tkanivovej magnetizácie v priestore s priebehom siločiar vonkajšieho magnetu). Takýmto spôsobom sa vektor dostane von zo zákrytu do silného poľa MR magnetu a pre vonkajšieho pozorovateľa "zviditeľní" jeho veľkosť, ktorú už bude možné zmerať. Prakticky, aby sme protóny vychýlili z ich pôvodnej ustálenej polohy, musíme im dodať určité množstvo energie. Najdôležitejšie je, aby bola energia dodaná v takej podobe, ktorú sú protóny schopné prijať. Do tkaniva vysielame elektromagnetický impulz, čiže vlnenie, ktoré je nositeľom danej energie. Aby bol prenos energie dokonalý, zvolíme takú frekvenciu, ktorá je rovnaká s frekvenciou precesného pohybu protónu - Larmovou frekvenciou. Pokiaľ budú obe frekvencie také isté, tak bude protón schopný absorbovať energiu. Tento jav sa nazýva rezonancia. Vysielaný elektromagnetický impulz spôsobuje, že niektoré paralelne usporiadané protóny absorbujú energiu a prechádzajú do energeticky bohatšieho, antiparalelného stavu (viď. Obrázok 3). Elektromagnetický impulz má ešte jeden efekt. Pretože samotné elektromagnetické vlnenie je periodický jav, jeho predaná energia je tiež periodická, tzv. rázovitá. Doteraz protóny vykonávali precesiu okolo siločiar úplne nezávisle od seba. To znamená, že sa chovali viac-menej chaoticky. Výsledkom bolo, že ich magnetické momenty sa navzájom rušili a veľkosť vektoru ich priečnej tkanivovej magnetizácie bola nulová. Vplyvom impulzu sa protóny (zatiaľ bol vektor tkanivovej magnetizácie orientovaný tzv. Longitudiálne, tj. pozdĺžne v rámci precesie prestanú pohybovať rôznymi smermi a začínajú vyvolávať precesný pohyb synchrónne, vo fáze. Ich magnetické momenty začínajú pôsobiť v jednom smere. Výsledkom je vznik vektoru priečnej tkanivovej magnetizácie, ktorá sa pochopiteľne točí okolo siločiar magnetu MR . Veľkosť priečnej magnetizácie už môžeme priamo zmerať [1].

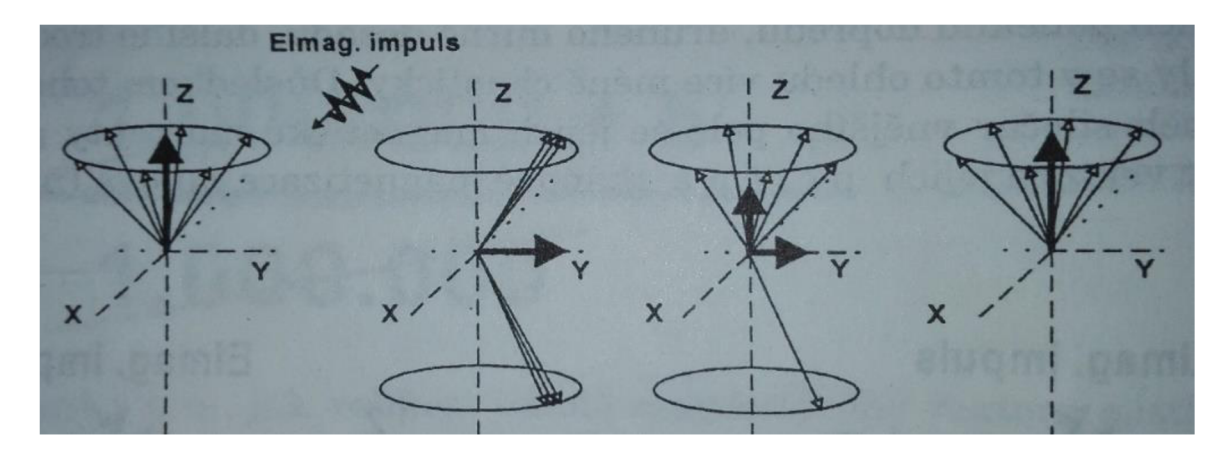

Obr. 3: Účinok elektrom. impulzu na precesný pohyb protónov a následná postupná strata priečnej magnetizácie [1]

Akonáhle impulz skončí, celý systém sa zo svojho vybudeného stavu postupne vracia do pôvodného stavu. Tento jav sa nazýva relaxácia. Akonáhle je rádiofrekvenčný signál ukončený, jadrá vplyvom relaxačných mechanizmov s definovanými intervalmi TI a T2 (vysvetlené ďalej) sa vracajú do základného stavu termodynamickej rovnováhy. Súčasne s týmto návratom prebieha emisia elektromagnetického vlnenia na frekvencii, ktorá je charakteristická pre dané jadro atómu, tzv. FID / echo signál (Free Induction Decay / echo) nebol voľne indukovaný signál, ktorý sme schopní namerať. Veľkosť FID / echo signálu je úmerná počtu rezonujúcich jadier, ktoré boli vybudené a je meraná na prijímacej cievke. FID signál je ešte váhováné relaxačnými časy TI, T2 alebo prietokom vybudených atómov. Pretože popísaný jav vzbudil do rezonancie celý objem snímanej scény v magnetickom poli a v poli vysielacej i prijímacej RF cievky, využíva sa gradientné magnetické pole, ktoré vzbudzuje do rezonancie jadrá iba vo zvolenej tomografickej rovine (pozičné kódovanie na ose z). Tak teda budú do vyšších energetických stavov vybudené len protóny, ktoré sú na vhodnej pozícií v smere - z gradientného poľa Gz . Pre získanie celistvého FID/echo signálu, potrebujeme ďalšie gradientné pole v smere osí x a y [1].

### **1.2 Relaxačné mechanizmy javu MR**

Stav termodynamickej rovnováhy je daný dvoma základnými vlastnosťami. Absencia komponentu vektora magnetizácie v transverzálnej rovine a veľkosť vektora magnetizácie v pozdĺžnom smere. Termodynamickú rovnováhu ďalej charakterizujú dva základné typy interakcie: spin-mriežková (pozdĺžna relaxácia) a spin-spinová (priečna relaxácia). Tieto interakcie (straty energie) sa dajú kvantitatívne hodnotiť pomocou relaxačných časov TI a T2 alebo relaxačných rýchlostí 1/T1 a 1/T2. Dobu potrebnú k dosiahnutiu 63 % pôvodnej veľkosti Mz reprezentuje T1 (časová konštanta). Doba potrebná k dosiahnutiu 37 % je daná T2 [2].

#### **1.2.1 Spin-mriežková interakcia**

Počas relaxácie sa vektor pozdĺžne tkanivovej magnetizácie postupne vracia späť k svojej pôvodnej veľkosti. V chvíli, keď prestaneme protónom dodávať energiu v podobe elektromagnetického vlnenia nie je žiadny dôvod, aby ďalej zotrvávali v energeticky náročnejšom antiparalelnom stave. Protóny svoju prebytočnú energiu postupne predávajú okoliu a budú obnovené ich paralelné usporiadania. Tento jav nie je jednorazový, ale postupný. Priebeh nárastu veľkosti pozdĺžne magnetizácie môžeme v čase graficky znázorniť v jeho exponenciálnom priebehu. Časová konštanta, ktorá určuje, ako rýchlo sa v danej látke alebo tkanive tento proces odohráva sa označuje TI. V literatúre ju často nájdeme v súvislosti so spin-lattice relaxation. Relaxácia TI, ktorá nastane po aplikácie 90° RF impulzu závisí od teploty, viskozity prostredia a od koncentrácie protónov. Veľkosť relaxačného času TI je tak daná rýchlosťou relaxačného mechanizmu. Čím je magnetický šum väčší, tým vyššia je rýchlosť relaxácie. TI relaxácia je závislá od veľkosti Larmorovej frekvencie, resp. Bo [2].

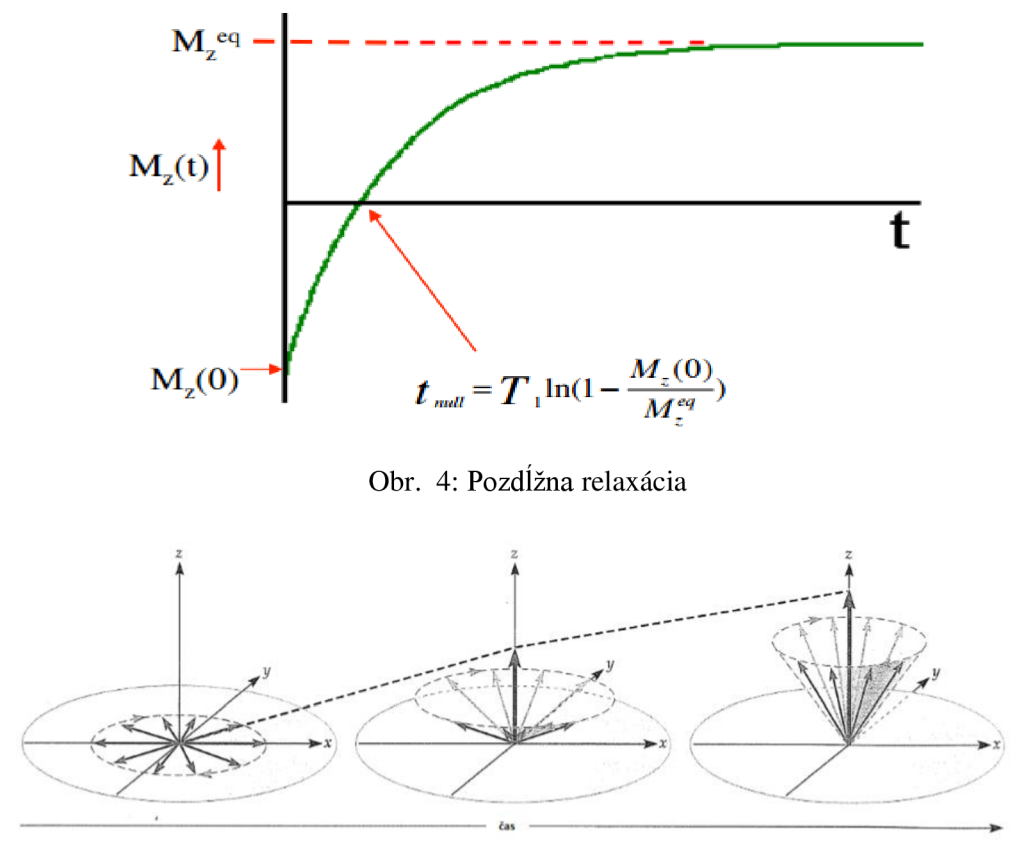

Obr. 5: Mechanizmus TI relaxácie [3]

#### **1.2.2 Spin-spinová interakcia**

Keď prerušíme elektromagnetický impulz, tak prerušíme aj jeho synchronizačný efekt. V systéme nezostane žiadna sila, ktorá by protónom dávala pre ich precesiu tzv. jednotkový krok, vplyvom ktorého by všetky protóny vo fáze vykonávali svoj precesný pohyb s absolútne rovnakou Larmorovou frekvenciou. Vďaka drobným nehomogenitám v magnetickom poli M R magnetu a tiež vplyvom slabých magnetických polí vznikajúcich v okolí tkaniva, sa jednotlivé protóny začínajú od tejto frekvencie postupne odchyľovať. Protóny postupne stratia svoju priečnu magnetizáciu, až ju stratia úplne. Rýchlosť tohto deja nám popisuje tzv. priečny relaxačný čas T2. Veľkosť relaxačného času T2 závisí od chemickej štruktúry látky alebo tkaniva. Tento jav sa tiež označuje ako relaxácia spin-spinová [1].

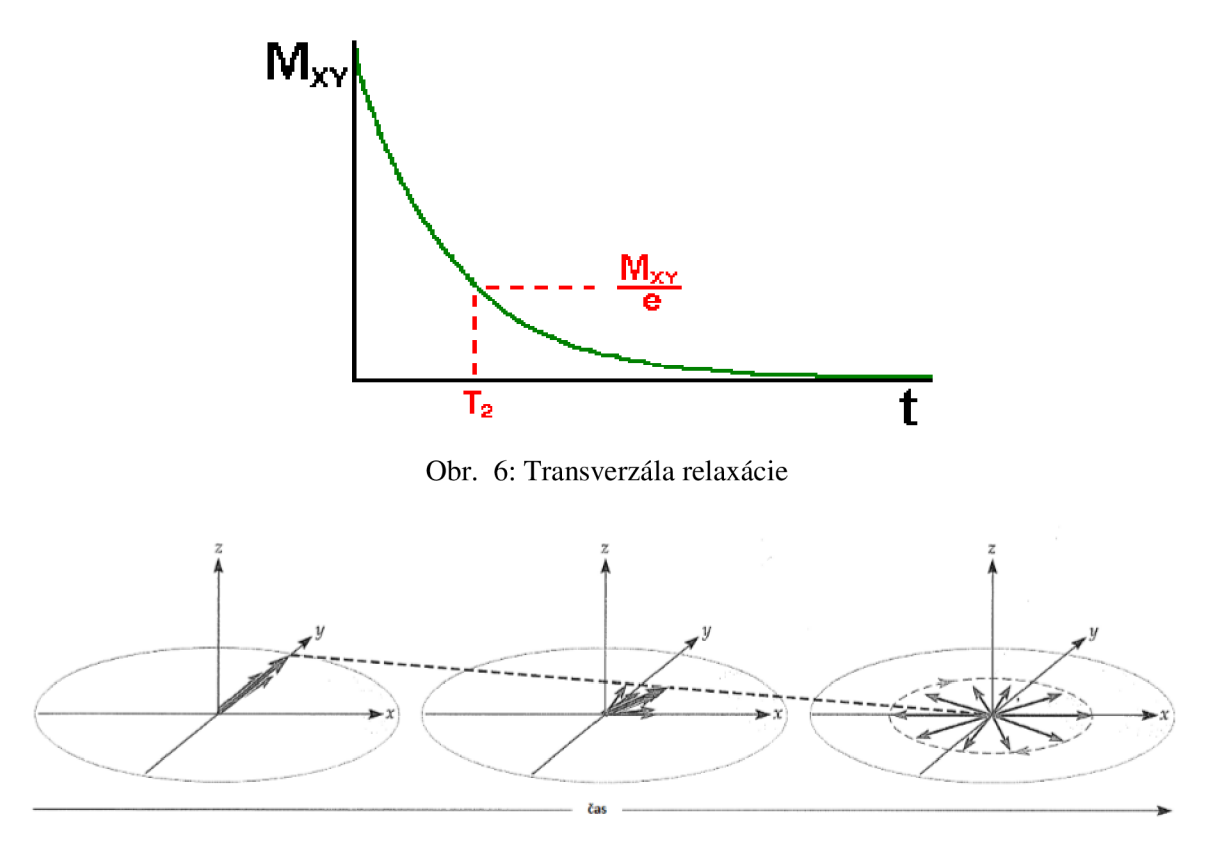

Obr. 7: Mechanizmus T2 relaxácie [3]

## **1.3 Jednotlivé typy budiaceho signálu:**

Jeden z najvyužívanejších typov signálu označujeme ako 90 stupňový pulz. Keď sa počet paralelných protónov rovná počtu antiparalelných protónov, tak pozdĺžna tkanivová magnetizácia úplne zmizne, a postupne môžeme zaznamenávať tzv. priečnu magnetizáciu. Môžme povedať, že sa úhrnný vektor tkanivovej magnetizácie sklonil o 90 stupňov. Taký elektromagnetický impulz, ktorý otočí tkanivovú magnetizáciu o 90 stupňov sa nazýva 90 stupňový pulz. Existuje aj menej používaný tzv. 180 stupňový pulz, ktorý všetky nadpočetné paralelné protóny otočí do antiparalelného postavenia [1].

#### **1.3.1 FID signál**

Voľne indukovaný signál (Free Induction Decay) je signál na cievke prijímača a podáva nám informáciu o snímanej scéne. Po aplikácii 90° RF impulzu (alebo iný, ktorý vychýli vektor magnetizácie Mz z rovnovážnej polohy) sa vektor magnetizácie preklopí do roviny x, y. Veľkosť prúdu na Larmorovej frekvencii, ktorý sa indukuje v cievke prijímača v dôsledku vektora magnetizácie je úmerná vektoru magnetizácie. FID signál je aktívni presne tak dlho, kým nedôjde k úplnej strate fázové koherencie spínajúcich jadier v dôsledku priečnej relaxácie T2. Jeho okamžitú veľkosť vyjadrujeme ako závislosť  $M_{xy}$  od času. [2]

Je to vlastne najjednoduchšia vyšetrovacia metóda, ktoru môžeme pri MR vyšetreniach používať. Indukuje nám na prijímacom zariadení na anténe-merateľný signál, dáva nám informácie o zložení skúmaného tkaniva [1].

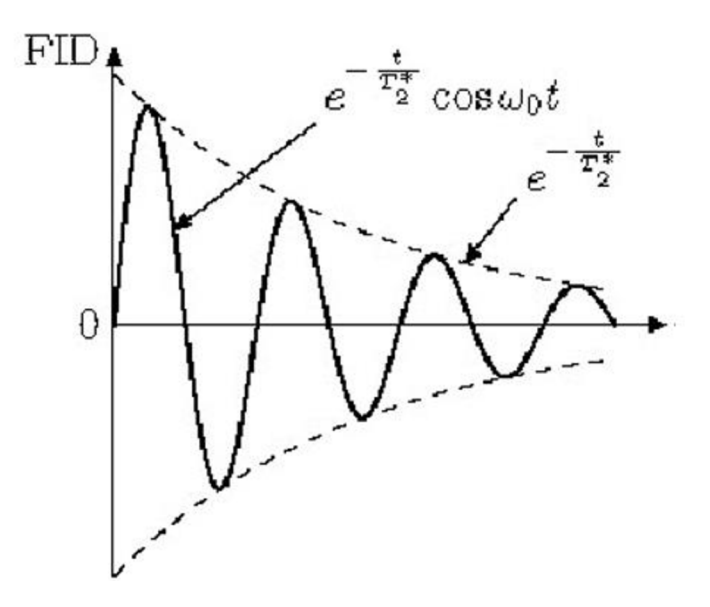

Obr. 8: FID (Free Induction Decay) [2]

#### **1.3.2 Spin Echo (SE)**

Tato metóda využíva k budeniu kombinací (90° + 180°)...(90° + 180°) RF pulzu. Po ukončení 90° RF impulzu sa pozdĺžna magnetizácia preklopí do transverzálnej roviny (x,y) (obr. 5), a je generovaný FID signál. T2 relaxační mechanizmus narušuje fázovú koherenciu elementárnych dipólov. Preklopením elementárnych dipólov po aplikácii 180° RF impulzu, dochádza k ich opätovnému sfázovaniu a opäť je generovaný echo signál [2].

180° pulz v našom prípade slúži ako pružná stena, od ktorej sa protóny odrážajú späť pri svojej precesií. Preto sa vyšetrovacia sekvencia, pri ktorej sa používa 90° a 180° pulz nazýva spin-echo sekvencia. Je to jedna z najvyužívanejších vyšetrovacích sekvencií, ktoré používame pri MR , pretože nám umožňuje zobraziť tkanivové štruktúry podľa relaxačných

časov TI a T2 a tiež podľa protónovej hustoty. Spin-echo sekvencia pozostáva z nasledujúcich krokov: 90° pulz >>čakať TE/2 >>180° pulz >> čakať TE/2 >>prijímanie signálu. Tento algoritmus sa pravidelne opakuje viackrát po sebe. Faktorom, ktorý nám určuje, aká bude veľkosť priečnej magnetizácie v danom tkanive po aplikácií 90° pulzu nám udáva vzdialenosť časového intervalu medzi dvomi 90° pulzami tj. TR (Time to Repeat) interval [1].

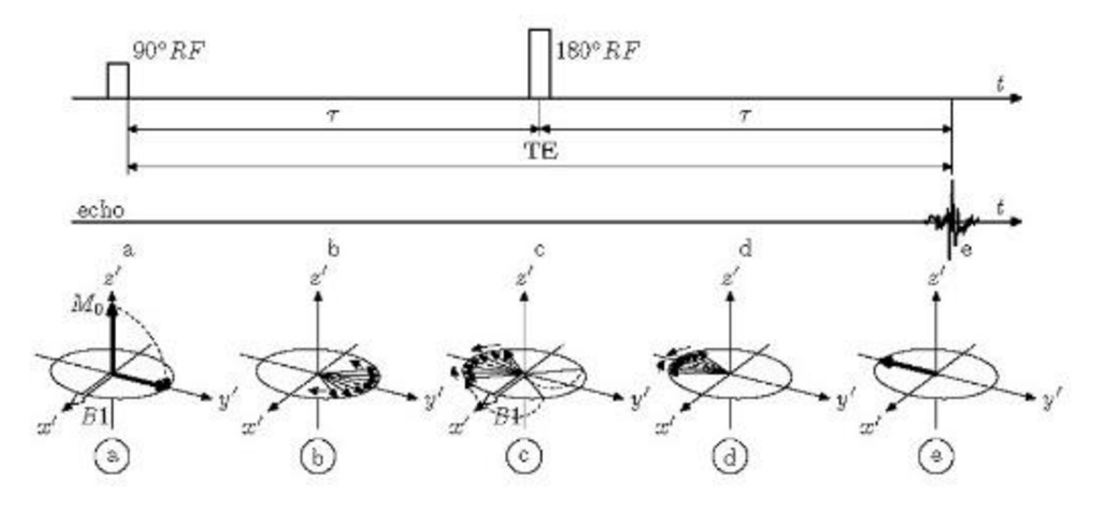

Obr. 9: SE sekvencia [2]

### **1.3.3 Gradientné echo (GE)**

Gradientné techniky nepoužívajú refokusačné 180° RF impulzy, ale magnetické gradientné pole. Toto pole moduluje lokálne magnetické pole na vyššiu a nižšiu hodnotu, tým sa zvýši a zníži Larmorova frekvencia v smere pôsobenia gradientu. FID signál túto zmenu zaznamená ako rýchle rozfázovanie transverzálnej magnetizácie. Následne sa aplikuje ten istý gradient, ale v opačnej polarite a dôjde k spätnému sfázovaniu elementárnych magnetických dipólov a k generácií gradientného echa [2].

Táto sekvencia začína 90° RF pulzom, ktorý sklopí vektor magnetizácie do roviny xy. K vyvolaniu echa je tu ale na rozdiel od SE techniky použitý gradient mag. poľa namiesto ďalšieho pulzu (viď. Obrázok 10). Ak je k mag. polu B<sub>0</sub> pridané gradientné mag. pole, budú susediace protóny precedovať s mierne odlišnou Larmorovou frekvenciou. To spôsobí rozfázovanie jednotlivých spinov. Nasleduje gradient s opačným znamienkom, ktorý znovu sfázuje jednotlivé spiny a tím vyvolá echo. Na rozdiel od SE techniky pokles amplitúdy echo signálu oproti amplitúdy FID signálu je závislý od relaxačného času T2\* a obrázok teda bude T2\*-váhovaný [1].

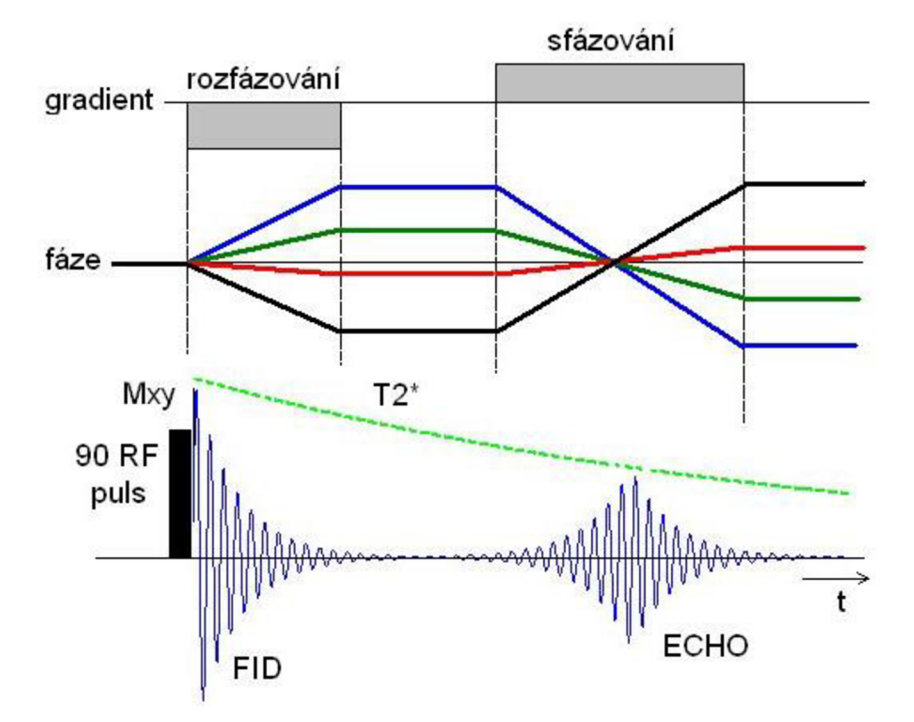

Obr. 10: Aplikácia gradientového echa [4]

### **1.4 Akvizícia dát**

Podľa Johansen-Berg a. Behrensa [6] MR I dáta získavame na základe pulzných sekvencii, teda dopredu časovo naplánovaných aplikácii rádiofrekvenčných pulzov a gradientov magnetických polí, ktoré sa používajú na vytváranie signálu, priestorové kódovanie a kontrolu kontrastu. Prídavné gradienty magnetických polí sa v pulzných sekvenciách používajú v prípadoch difúzneho zobrazenia na zvýšenie citlivosti sekvencie na difúziu. Podľa predpisu úplných sekvencii zapíname a vypíname jednotlivé cievky, kde sa mení magnetické pole. Pulzná sekvencia udáva, ako bude výsledný obraz vyzerať a aké informácie bude obsahovať. V procese akvizície využívame vonkajšie magnetické pole B<sub>0</sub> a vysoko-frekvenčné rádio impulzy (označované VF alebo RF), obe tvorené skenerom MRI. Pre určenie miest vzniku MRI signálu sa využívajú informácie o zmenách frekvencie, zmenách fáze, rôznych dobách príjmu signálu z rôznych častí snímanej oblasti a znalosť vzdialenosti bodu vzniku signálu od prijímajúcich cievok [44].

Pri aplikácii samostatného RF impulzu vzniká FID (free induction decay) signál. Aplikovaný 90° RF impulz prevráti vektor magnetizácie do transverzálnej roviny, kde sa jednotlivé spiny rozfázujú, čo detegujeme ako FID signál. Následnou aplikáciou ďalšieho RF impulzu, a to 180°, sa prevráti táto rovina, a rýchlejšie aj pomalšie precesujúce spiny sa vrátia do svojej pôvodnej polohy, čím sa spätne sfázujú. Týmto postupom je definovaná základná sekvencia s názvom spin echo (SE). SE predstavuje regeneráciu stratenej fázovej informácie spinov počas FID rozpadu. Ďalej môžeme do sekvencie aplikovať gradienty, ktoré majú tri hlavné funkcie, a to výber tzv. "rezu" - slice selecting, kódovanie obrazu (fázové či frekvenčné) a difúzne váženie [6].

Gradient magnetického poľa je variácia v magnetickom poli, vzhľadom na polohu. Tvoria lineárne zmeny v hlavnom magnetickom poli v troch ortogonálnych smeroch často popisovaných ako Gx(t), Gy(t) a Gz(t). Ich matematickým zahrnutím do magnetického poľa vzniká rovnica tvaru (1) [6].

$$
(x, y, z) = (0, 0, B_0) + G_x(t)x + G_y(t)y + G_z(t)z \tag{1}
$$

Jednorozmerný gradient magnetického poľa je variantou vzhľadom najeden smer, zatiaľ čo dvojrozmerný na dva smery. Najužitočnejší typ gradientu v zobrazovaní magnetickou rezonanciou je jednorozmerný lineárny gradient magnetického poľa. Jeho aplikáciou napríklad v smere osy x bude magnetické pole B<sub>0</sub> zväčšené práve v tomto smere. Rez sa vyberá v prípade, že je súčasne aplikovaný RF impulz aj gradient. Poloha rezu je určená frekvenciou RF pulzu pričom hrúbka excitovaného rezu závisí na frekvenčnom pásme RF pulzu a sile gradientu [6].

Gradienty využité k fázovému či frekvenčnému kódovaniu pracujú na rovnakom princípe, ale využívajú sa pre iné účely. Všetky gradienty v dobe aplikácie dočasne zmenia rezonančnú frekvenciu protónov, čím nastáva závislosť frekvencia na polohe, z ktorej sa odvádza frekvenčné kódovanie. V momente vypnutia gradientu, sa protóny vrátia do svojich pôvodných precesných frekvencií, pričom však stratia alebo získajú fázu vzhľadom na referenčný stav. Nastáva tu posun fázy označený O, ktorý je úmerný veľkosti aplikovaného gradientu. Rotujúce magnetické polia tvorené precesujúcimi spinmi indukujú prúd v prijímacích cievkach (podľa Faradayovho zákona), umiestnených v tesnej blízkosti pacienta. Tento prúd je základom MRI obrazov a ovplyvňuje jas obrazu. Sila indukovaného prúdu, a teda jas každého voxelu (3D ekvivalent k pixelu, vzniká pridaním tretieho rozmeru, teda hrúbky), závisia na koherencii fázy a precesie spinu (a samozrejme na vlastnostiach voxelu) [6].

MRI signál sa stáva citlivým k difúzii pomocou 2 ostrých pulzných gradientov magnetického poľa. In vivo difúzne zobrazovanie je zväčša založené na dvakrát refokusovanej variante Pulsed-Gradient Spin-Echo (PGSE) (viď. Obrázok 11), sekvencie čo umožňuje nulovať účinky exponenciálne sa rozpadajúcich Foucautových prúdov, spôsobených meniacimi sa gradientnými poľami. Sekvencia PGSE nemá dobre definovaný difúzny koeficient D. Je to vlastne povodné Stejskalovo a Tannerovo, PGSE čiže sekvencia spin echo obohatená o dva identické gradientné pulzy, pričom uvažuje obdĺžnikové impulzy, kde intenzitu gradientu vyjadrujeme ako g, dobu trvania  $\delta$ , a dobu separácie týchto gradientov  $\Delta$  nižšie[45].

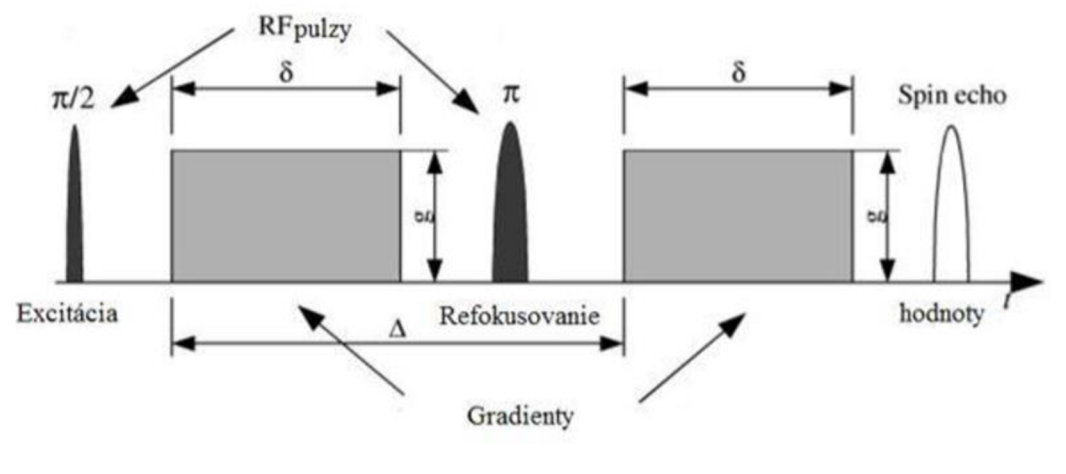

Obr. 11:PGSE[46]

Meranie založené na Spin Echu s pulznými gradientami môže byť modifikované v podobe tvaru pulzných gradientov, ktoré nie vždy musia mať obdĺžnikový tvar. Boli navrhnuté sekvencie s lichoběžníkovými gradientami či pol-sínusovými. Tie zabezpečujú hladší nábeh aj ukončenie pulzu, zmierňujú vírivé prúdy či celkovo znižujú deformáciu obrazu [47].

Johansen-Berg a Behrens uvádzajú difúzne váženie v jednom smere alebo vo viacerých. Pri jednosmernom vážení po excitácii nasleduje bipolárny gradient, ktorý dodá každému precesujúcemu spinu v prvom kroku pozitívnu proporcionálnu fázu k jeho priemernej pozícii a v druhom zas naopak negatívnu. Súčet týchto fáz je rovný rozdielu pozícii. Ak by bol do stredu tejto sekvencie medzi gradienty zasadený RF impulz, prevráti fázu indukovanú prvým gradientom tak že oba majú rovnakú polaritu. Celkovo môžeme difúzny koeficient D v hociktorom smere počítať z dvoch skupín dát a to S<sub>0</sub> kde je gradientná amplitúda rovná nule a SD s nenulový gradientom v želanom smere merania. V prípade viacsmerného váženia je potreba premerať SD v rôznych smeroch. Keď ide o meranie difúzie v N smeroch a už prebehlo meranie So, No-krát je potreba nazbierať dáta pre SD v (N+NO) prípadoch [6].

Marcoň ďalej odkazuje na akvizíciu difúznych dát pomocou gradientného echa či echoplanárneho zobrazenia EPI. Pri gradientnom echu (GRE) sú podstatou sekvencie dva gradienty opačnej polarity ako bolo popísané. Z Obr. 12 aj v prípade GRE môže ísť o viac typov priebehu [47].

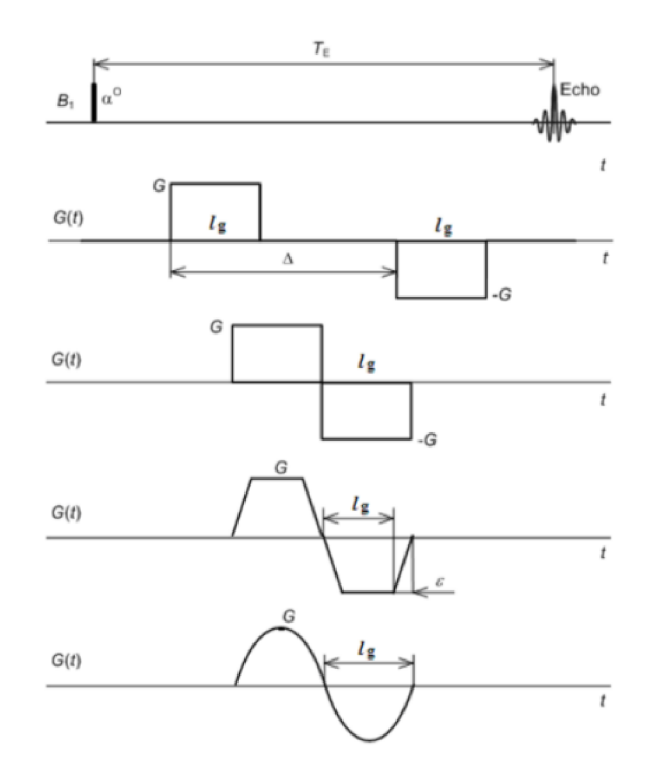

Obr. 12 Gradientný echo, obdĺžnikový a pol-sínusový priebeh [47]

Meranie pomocou echo planárneho zobrazovania (EPI) sa používa pri potrebe rýchleho náberu dát. Návrh sekvencie ju predurčuje k zápisu hodnôt do k-priestoru (fázovýpriestor) z ľava do pravá s cyklickým opakovaním. Je to jeden y bežných spôsobov nazbierania k-priestoru. Táto metóda zabezpečuje vyššiu intenzitu obrazu a spomínanú rýchlu akvizíciu dát. [47]

| z<br>u<br>٠                            |
|----------------------------------------|
| 雪的<br>恻<br>m.                          |
| <b>MAINES</b><br>$\phi$<br>Đ<br>W<br>w |
| $\sim$<br>$2 - 0.000$                  |
|                                        |
|                                        |
|                                        |
|                                        |
|                                        |
|                                        |

Obr. 13 Jeden z princípov získavania hodnôt k-priestoru [48]

#### **1.4.1 Akvizícia s kontrastnou látkou**

Dosiahnuté výsledky ovplyvňuje pri meraní mnoho faktorov. Okrem voľby kontrastných látok a ich koncentrácie je ovplyvnené meranie hlavne voľbou pulznej sekvencie. Vďaka rozdielnym pulzným sekvenciám možno ovplyvniť predovšetkým výsledné váhované snímky, ale aj priestorové rozlíšenie, množstvo šumu, či dĺžku samotného merania. Výsledkom sú TI či T2 váhované sekvencie obrazov rezu záujmovej oblasti v čase, ako je možné vidieť na Obrázku č. 14 [5].

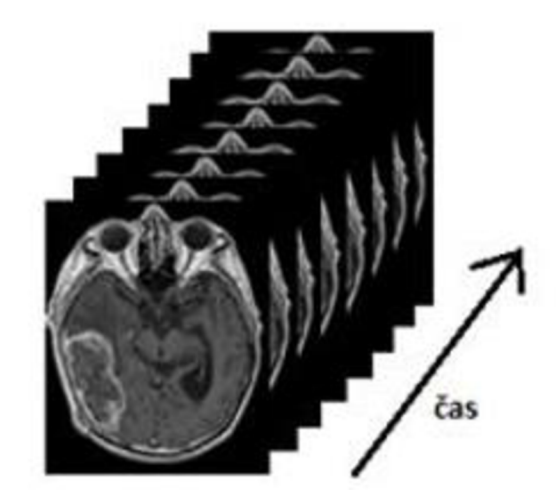

Obr. 14 Sekvencia obrazov rezu záujmovej oblasti v čase [5]

#### **1.4.2 Tl-vážený obraz**

Dobu medzi jednotlivými impulzmi však môžeme skrátiť. Pokiaľ bude TR medzi dvoma 90 stupňovými pulzmi tak krátky, že tkanivo nestihne zísť späť pozdĺžne magnetizácie v plnej miere, signál prijímaný z rôznych tkanív sa po druhom impulze bude líšiť. Líšiť sa bude podľa toho, aký veľký bol vektor pozdĺžnej magnetizácie v rôznych tkanivách vo chvíli, kedy bol vysielaný nový impulz. Čím je vektor v okamihu nového pulzu väčší (čím rýchlejšie prebieha v tkanive relaxácia protónov, čím je kratší čas TI), tým je aj vektor priečne tkanivovej magnetizácie po novom pulze väčší a tým silnejší signál z daného tkaniva zaregistrujeme. Naopak u tkanív s pomalou relaxáciou (dlhým časom TI) zaznamenávame v takom prípade iba slabé signály, ktoré odpovedajú menším hodnotám navozenej priečnej magnetizácie. Pokiaľ sme schopný namerať veľkosť vektoru priečnej magnetizácie a sme schopný vyhodnotiť rozdiely v jeho intenzite v rôznych tkanivách s rôznymi hodnotami času TI, dokážeme od seba odlíšiť tkanivá, ktoré sa líšia svojimi relaxačnými časmi TI. Čím väčšia bude hodnota rozdielu času TI u jednotlivých tkanív, o to viac stupňov šedi budú tieto tkanivá vo výslednom obrazu odlíšiteľné (tkanivový kontrast). Tento typ zobrazenia označujeme, ako Tl-vážený obraz z angl. Tl-weighted image [1].

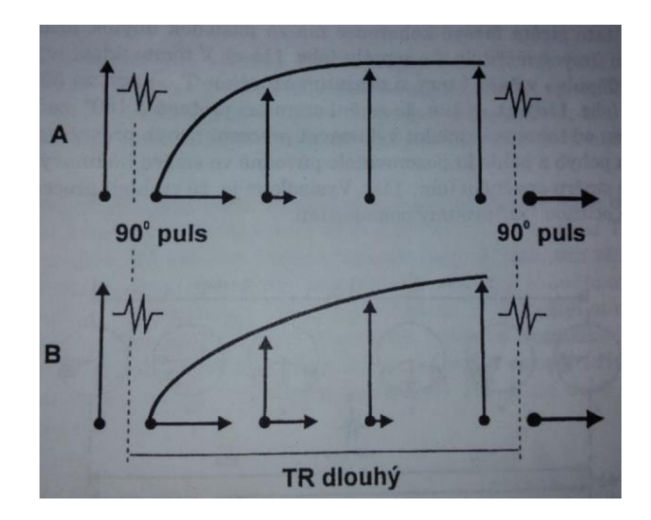

Obr. 15: Zhodná výsledná veľkosť vektora priečnej magnetizácie u dvoch tkanív s rôznymi relaxačnými časmi u sekvencie s dlhým opakovacím časom TR [1]

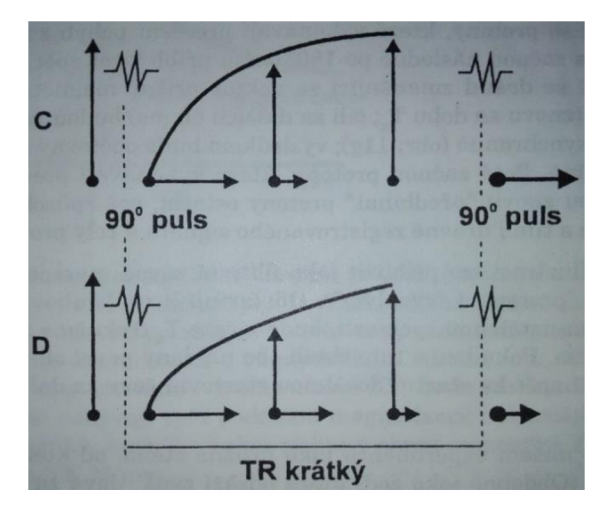

Obr. 16: Rozdielová výsledná veľkosť vektora priečnej magnetizácie u dvoch tkanív s rôznymi relaxačnými časmi v prípade sekvencie s krátkym opakovacím časom TR [1]

### **1.4.3 T2-vážený obraz**

Okrem TI vážených obrazov možno vytvoriť príslušnými pulzovými sekvenciami i T2 vážené obrazy. Cielenými pulzovými sekvenciami sa dajú tieto jednotlivé charakteristiky tkanív, tzv. "váženia" zvýrazniť alebo potlačiť. Jednotlivé sekvencie si vyberá lekár pri vyšetrení podľa toho, čo je potrebné zobraziť a o akú predpokladanú chorobu ide. Vznik T2 váženého obrazu vysvetľuje nasledujúca pulzová sekvencia. Začína 90° pulzom. Po ukončení jeho pôsobenia začnú protóny strácať fázovú koherenciu, čo má za následok pokles tranzverzálnej magnetizácie. Po určitom čase, ktorý sa označuje ako čas TE/2, nasleduje ďalší, tentoraz 180° RF pulz. Ten spôsobí, že protóny začnú precesnou frekvenciou vykonávať pohyb presne opačným smerom, ako ho vykonávali pred ním. Následkom je, že po určitom čase, ktorý je rovný času TE/2, dôjde opätovne k sfázovaniu protónov – znovu sa obnoví tranzverzálna magnetizácia. Silný signál, ktorý v tomto okamihu zaznamenajú prijímacie cievky, sa označuje ako echo alebo spinové echo. Potom sa

protóny znovu rozfázuju. Možno ich sfázovať ďalším, prípadne niekoľkými ďalšími po sebe nasledujúcimi 180° pulzmi a zaznamenať ďalšie a ďalšie echá. Výslednú krivku znázorňuje obr. 14. Je z nej zrejmé, že jednotlivé echá majú postupne čoraz nižšiu a nižšiu signálovú intenzitu. Dôvodom je, že 180° pulz neutralizuje len vplyvy spôsobujúce defázovanie, ktoré sú konštantné - teda len zmeny spôsobené stabilnou nehomogenitou vonkajšieho magnetického poľa. Meniace sa lokálne magnetické polia v samotnom tkanive nie sú týmto typom pulzu neutralizované. Typ krivky (viď. Obrázok 17) sa označuje ako T2 krivka [49].

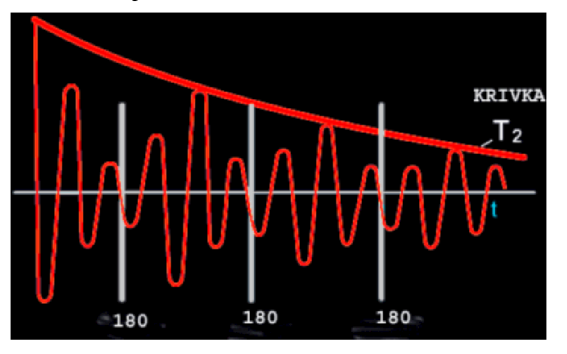

Obr. 17: T2 krivka vznikajúca ako výsledok pulzovej sekvencie 90°-180°-180°-180° [49]

# **1.5 Parametre akvizície**

Obrazy môžu byť získavané ako hodnoty nameraného MR signálu. Obrazy nám predstavujú komplexné dáta, pričom meracie parametre predstavujú napríklad hodnotu amplitúdy prípadne fázy či relaxačné časy. Hodnoty meraného signálu sú usporiadané v súradnicovom systéme, ktorý je známy ako k-priestor. Prevedenie akvizície umožňuje naplnenie k-priestoru. Potom, ak sú získané echa frekvencie jednotlivých bodov v rezu, môžemez k-prostoru pomocou Fourierovy 2D transformácie vytvoriť konečný obraz. Základné meracie parametre sú bližšie popísané v nasledujúcich podkapitolách.

#### **1.5.1 Time to Repeat (čas opakovania) TR**

Pokiaľ by sme zopakovali experiment s 90 stupňovým pulzom počas dostatočne dlhej doby (až priečna tkanivová magnetizácia úplne vymizne a pozdĺžna sa obnoví vo svojej pôvodnej veľkosti), signál zaznamenaný prijímacou anténou po druhom impulze bude taký istý, ako signál, ktorý sme zaregistrovali po prvom impulze. To všetko platí iba pre situáciu, pokiaľ východiskový stav tkaniva na začiatku pokusu bol v oboch prípadoch totožný. Časový interval medzi jednotlivými pulzmi sa označuje ako TR, z anglického Time to Repeat tj. opakovací čas sekvencie [1]. TR popisuje dobu od aplikácie prvého excitačného impulzu (RF impulz) po ďalší impulz. TR sú dôležité pre reguláciu kontrastu obrazu. Krátke TR (menšie než 1000 ms) sa používajú na zvýšenie kontrastu TI. Dlhé TR (väčšie než 1500 ms), zaistí odznenie efektov pre TI kontrast a teda presadenie kontrastu T2. TR je hlavným faktorom v celkovom čase skenovania. Stredné hodnoty TR (od 1000 do 1500 ms) sú bežné pre hustotně vážený kontrast [50] [51].

#### **1.5.2 Echo Time (čas echa) TE**

TE predstavuje čas od stredu RF-impulzu do stredu echa. Pre pulzné sekvencie s viacerými echami medzi jednotlivými RF pulzmi, môžeme definovať niekoľko časov spinového echa označovaných TE1, TE2, TE3. Ako krátke TE definujeme hodnoty menšie než 25 ms, ktoré sú bežné pre TI vážené obrazy. Za dlhé TE považujeme hodnoty nad 60 ms, používané pre zvýšenie kontrastu T2 vážených obrazov. Časy spinového echa v rozmedzí 25-60 ms sú typické pre obrazy s hustotne váženým kontrastom. Ak RF pulz a gradientné echo nie sú zhodné v čase, TE sa vzťahuje k dobe gradientu spinového echa [51].

#### **1.5.3 Field of view (zorné pole) FOV**

Zorné pole FOV je pomyselná oblasť obdĺžnikového výrezu prekrývajúca priloženú oblasť ľudského tela, z ktorej sú získané MRI dáta. Rozmery FOV sú uvádzané v každom smere, zvyčajne definované v jednotkách mm<sup>2</sup>. Sú kontrolované použitím frekvenčne kódujúcich a fázovo kódujúcich gradientov. FOV sa typicky delí na niekoľko stoviek obrazových elementov teda pixelov každý potom v rádoch 1 mm<sup>2</sup>. Veľkosť FOV či voxelu sa môže líšiť v každom smere [51].

Najlepšie je používať menšie FOV pri použití tuk saturujúcich impulzov. Menšie zorné pole vyžaduje vyššiu silu gradientu a dochádza k zníženiu signálu. Preto je potreba vždy nájsť kompromis medzi týmito faktormi. Správna voľba zorného poľa je dôležitá pre kvalitu obrazu MRI. Pri použití malého FOV a skenovania v určitej vzdialenosti od izocentra (nastáva viac problémov s artefaktmi), je dôležité zabezpečiť, že oblasť záujmu je v objeme skenovania. Čím menšie FOV, tým vyššie je rozlíšenie a menšia veľkosť voxelu, a nižší meraný signál. Menšie FOV v jednom smere je k dispozícii s funkciou obdĺžnikového FOV. Ponúkajú ho všetci výrobcovia MR I prístrojov ako štandardnú možnosť vzťahujúcu sa na väčšinu sekvencií. Názvy sa mierne líšia podľa dodávateľa. Firmy Philips, Hitachi a Toshiba používajú výraz "Rectangular FOV", názov "Phase FOV" zaviedol Siemens, a GE používa "Partial FOV". Voľba obdĺžnikového FOV je najvýhodnejšia v zobrazovaní chrbtice a končatín, kvôli anatómii. Úpravou vzorkovania pozdĺž frekvenčnej a fázovej osi je možné meniť FOV pozdĺž každého rozmeru obrazu nezávisle na sebe. Na redukciu zorného poľa v smere fázového kódovania a šetrenie času skenovania, možno použiť podvzorkovanie signálu. To možno nastaviť tak, aby sa zachovalo nemenné priestorové rozlíšenie či rovnaké SNR vďaka symetrii k-priestoru, pričom však môže nastať zhoršenie kontrastu. Ak je skenovaný objekt oválny, napr. hlava alebo brucho, obdĺžnikový FOV je ľahko použiteľný parameter pre skenovanie, vďaka ktorému skrátime dobu skenovania bez straty rozlíšenia [52].

#### **1.5.4 B-value (b-hodnota)**

Doteraz popísané meracie parametre boli chápané zo všeobecného hľadiska, pričom v tejto časti sa zameriame na špecifický parameter pre difúzne zobrazenie. Termín b-hodnota zaviedli Stejskal s Tarnnerom. B-hodnota je ďalej faktor, ktorý odráža silu a načasovanie gradientov použitých na získanie difúzne vážených obrazov. Čím vyššia je b-hodnota, tým silnejší je difúzny efekt. Difúzia môže byť považovaná za ďalší relaxačný mechanizmus popri TI a T2. V pulzných sekvenciách bez dodatočných difúznych gradientov, je táto relaxácia zanedbateľná a neovplyvňuje konečný signál o viac ako 5 %. Ak však sekvencia obsahuje difúzne gradienty, účinky tejto tzv. relaxácie sú významne zosilnené a stávajú sa dominantným mechanizmom tkanivového kontrastu. B-hodnota sa bežne vyjadruje v s $\cdot$ mm<sup>-2</sup> a na moderných MRI skeneroch je typicky dostupná v rozsahu od 0-4000 s·mm<sup>-2</sup>. Väčšie b-hodnoty je možné dosiahnuť zvýšením amplitúdy gradientu, doby trvania a rozšírením intervalu medzi gradientnými impulzmi. "Optimálna" voľba b-hodnoty nie je jasne definovaná a závisí na intenzite poľa, počte priemerovaných signálov, anatomických rysov, a predpovedanej patológii. Pri vyšších bhodnotách môžu vznikať artefakty mechanických vibrácii. V praktickom využití rutinného klinického DWI sa používajú b-hodnoty v rozsahu 0-1000 s $\cdot$ mm $^{-2}$  a o niečo nižšie pre skenovanie oblastí mimo centrálneho nervového systému. Mozog novorodencov a dojčiat má oveľa vyšší obsah vody ako dospelí a u týchto pacientov je b-hodnota často menšia, v rozmedzí 600-700 s·mm<sup>-2</sup> Užitočným pravidlom pre výber b-hodnoty je (b x ADC)  $\approx 1$  [53].

### **1.6 Rekonštrukcia obrazu**

Pri rekonštrukcii obrazu u MR sa v planárnej rovine osvedčili hlavne dve metódy, a to projekčné rekonštrukčná a dvojrozmerná Fourierova rekonštrukčná metóda 2DFT. V dnešnej dobe už sa však v moderných systémoch pre časovú náročnosť a ďalšie aspekty prvá metóda nepoužíva. [1]

#### **1.6.1 K-priestor**

K-priestor je dátový priestor, ktorý je tvorený priestorovými frekvenciami v zodpovedajúcom smere. Maticu dát nazývame K-priestorom. Vodorovne máme jednotlivé FIDy (obsahujú frekvenčné kódovanie) V stĺpcoch máme informáciu zakódovanú fázovo. Po Fourierovej transformácii v oboch dimenziách získame obraz. V smere fázového kódovania je už pri akvizicí vykonaná diskreditácia k-y súradnice. Ďalšia diskreditácia sa vykonáva pomocou A/D prevodníku s vzorkovacou periódou Ts. Z týchto obrazových dát je vytvorená matica diskreditovaného k-priestoru. Každý prvok v matici zodpovedá číslam získaným z MR merania signálu. K-priestor vytvorí symetrické pole ohraničené použitým frekvenčným rozsahom. Centrálne riadky matice obsahujú najnižší stupeň fázového kódovania a naopak okraje matrice najvyšší stupeň fázového kódovania. Amplitúdy echo signálu sú najväčšie pri čo najnižšom stupni fázového kódovania. To znamená, že namerané hodnoty k-priestoru sú najväčšie v centre. V centre sú zároveň informácie o najnižších priestorových frekvenciách. Rekonštrukcia obrazu sa vykonáva 2DFT<sup>-1</sup> k-priestoru (viď. Obrázok 18).

Prvý prebehne výber riadku k-priestoru, ktorý je následne naplnený hodnotou meraného demodulovaného signálu. Existuje mnoho spôsobov (trajektorií) ako naplniť kpriestor. Volí sa podľa požiadaviek skrátenia akvizičnej doby, ktorá je potrebná pre nasnímanie obrazových dát [2].

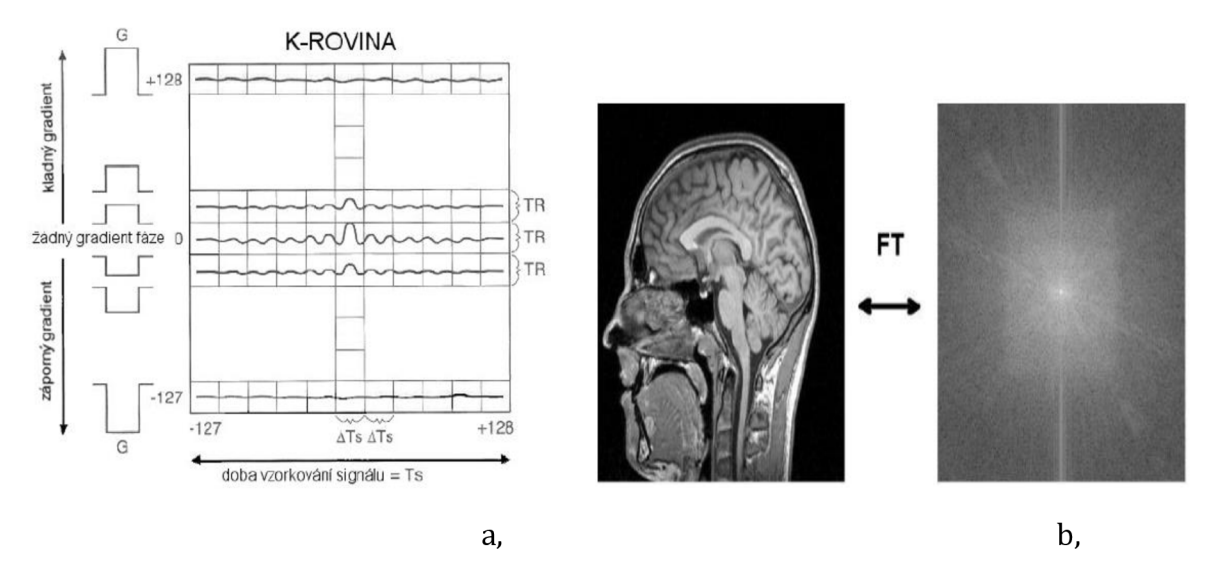

Obr. 18: a, Po demodulácii meraného signálu v prijímacej cievke obdržíme spojitý signál, ktorý reprezentuje jednotlivé riadky dátového priestoru [2] b, Výsledný k-priestor a zodpovedajúci obraz [4]

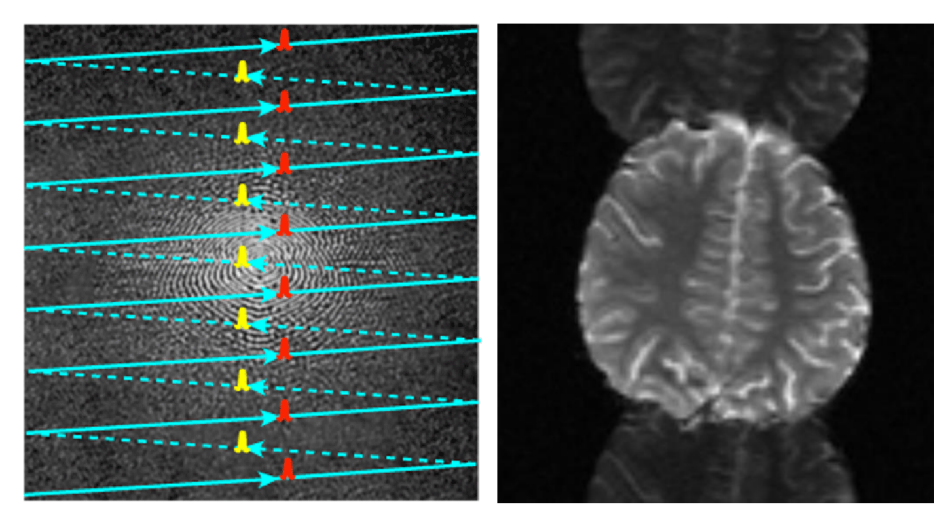

Obr. 19: Snímanie zig-zag k-priestorovej trajektorie ako príčina ghost artefactu

Trajektória k-priestoru môže byť nasnímaná, napr.: snímaním zig-zag. Tento spôsob zvyčajne spôsobuje fázové posuny medzi vírivými prúdmi alternatívnymi líniami. Výsledkom sú dva až viac aliasingové obrázky. Tento jev sa označuje, ako ghost artefact (viď. Obrázok 19 vpravo).

# **2 TECHNICKÉ ASPEKTY ZOBRAZENIA DTI**

DTI je metóda vychádzajúca z princípov difúzne váženého zobrazenia (diffusion weighted imaging, DWI). Proces difúzie predstavuje náhodný pohyb molekúl vody v tkanive, označuje sa ako tzv. Brownov pohyb. Difúzia je ovplyvňovaná mnohými faktormi, existujú veľké rozdiely v difuzivite molekúl vody v rôznych tkanivách a v niektorých prípadoch aj medzi normálnou a patologickou znemenou tkanív rovnakého druhu. Sekvencie DWI umožňuje zobrazenie procesu difúzie za pomocou použitia zvláštnych prídavných magnetických gradientov. V okrskoch tkaniva, ktoré obsahujú prevažne stacionárne protóny vodíka viazané v molekulách vody spôsobí symetrické, opačne orientované magnetické gradienty, rozfázovanie a opätovné sfázovanie spinov, a teda nedôjde k žiadnemu úbytku signálu. Náhodný pohyb molekúl vody v oblastiach s vysokým stupňom difúzie oproti tomu vedie k nedokonalému sfázovaniu spinov a následným fázovým posunom, a v konečnom výsledku spôsobuje pokles intenzity signálu [55].

### **2.1 Základy DTI a Brownuv pohyb**

V roku 1827, keď sa Robert Brown pozrel na svoj mikroskop na niektorých vzorkách flóry z výletu do Austrálie, poznamenal, že niektoré peľové zrná, ktoré suspendoval vo vode, sa neustále pohybovali. Bolo to, akoby Brown hľadel na podstatu samotného života. Avšak vzrušenie bolo krátke; Brown bol schopný zopakovať rovnaké pozorovania pomocou vzoriek anorganických materiálov vrátane uhoľného prachu a "horniny zo sfingy". Čokoľvek sa pozastavilo vo vode, zdá sa, že sa pohybuje samo od seba. Nakoniec sa zistilo, že samotné častice sa nepohybujú vlastnou vôľou, ale molekuly vody, do ktorých boli zavesené. Brown nevedomky popísal fenomén samodifúzie molekúl vody, to znamená konštantný náhodný tepelný pohyb ukázané všetkými molekulami pri teplotách nad 0° C. Ak by bolo možné pozorovať jednu molekulu vody, pozorovalo by sa, že prechádza úplne náhodnou trajektóriou, pričom každá molekula pôsobí nezávisle od jej susedov. Trajektóriu možno opísať ako "náhodnú prechádzku", ktorou sa myslí, že molekula zostáva na určitom mieste na určitý čas, T, predtým, ako sa presunie na náhodné nové miesto v priestore. Tento proces pokračuje pre každú molekulu tak, aby sa v trojrozmernom priestore vytiahla náhodná cesta. Hoci matematika náhodných prechádzok je dobre pochopená a umožňuje predpovede o vysídlení jediného náhodného chodca z východiskového bodu v danom časovom intervale, náhodnosť znamená, že je nemožné predpovedať, kde bude difúzia konkrétnej molekuly. Ako potom môžeme použiť túto nekontrolovateľnú / nepredvídateľnú časticu na skúmanie mikroštruktúry tkaniva a získať zvládnutie spojenia s mozgom? Odpoveď je, že existuje bezpečnosť v počtoch. Difúzne vážené MR získava obrazy s typickým rozlíšením 2,5 - 2,5 - 2,5 mm. [6]

Jednoduchá chémia naznačuje, že počet molekúl vody obsiahnutý v takomto objeme čistej vody je rádovo 10<sup>20</sup>. Preto nie je možné povedať nič o jednej konkrétnej molekule z 10<sup>20</sup>, takže sme obmedzení na vyvodenie záverov z medzikultúrnych difúznych vlastností molekúl vody. V roku 1905 Einstein dokázal, že za predpokladu, že počet častíc je dostatočne veľký a za predpokladu, že sú voľné na difúziu, by sa mohol charakterizovať aspoň jeden aspekt správania, konkrétne že štvorcový posun molekúl z ich východiskového bodu v priebehu času, t, spriemerovaná na všetkých molekulách vo vzorke,  $r^2$  (r- rozptýlenosť molekúl) je priamo úmerná času pozorovania, t. Konštanta proporcionality je koeficient vlastnej difúzie. Tento vzťah je stručne vyjadrený vo forme "Einsteinovej rovnice":

$$
r^2 = 6 \cdot D \cdot t \tag{2}
$$

Rozdelenie štvorcových posunov má Gaussovu formu, pričom je vrchol pri nulovom posunutí a pravdepodobnosť presunutia danej vzdialenosti od pôvodu závisí od smeru, v ktorom sa meria. V prípade kocky vody pri teplote tela (37 °C) je koeficient difúzie vody  $3 \times 10^{-3}$  mm<sup>2</sup>s<sup>-1</sup>. Takže ak budeme pozorovať molekuly vody, povedzme 30 ms, budú mať v priemere presunuté 25 mikrometrov vo všetkých smeroch [6].

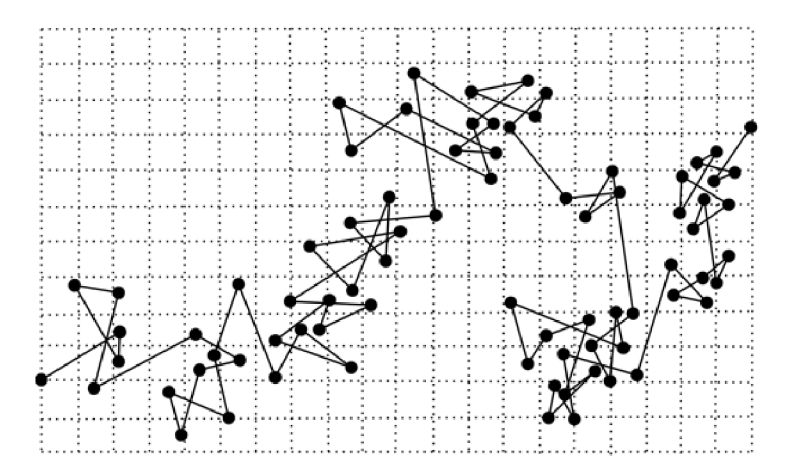

Obr. 20: Pohyb častice pri Brownovom pohybe [6]

#### **2.1.1 Bariérová difúzia a zdanlivé difúzne koeficienty**

Rovnica (2) hovorí, že priemerný štvorcový posun je priamo úmerný času pozorovania. A ko bude vysvetlené neskôr, nemeriame difúzny koeficient priamo s difúznou magnetickou rezonanciou. Skôr vyvodíme koeficient difúzie z pozorovaní posunov v priebehu daného časového obdobia. Ak molekuly rozptyľujúcej sa vody narazia na akékoľvek prekážky v priebehu ich náhodnej cesty, ako sú bunkové membrány a makromolekuly, priemerný štvorcový posun za jednotku času bude nižší ako pri "voľnej" vode. Keď použijeme Einsteinovu rovnicu na výpočet difúzneho účinku, zdá sa, že je difúzny koeficient nižší. Teda odkazujeme na zjavnú difúznu koeficient, najčastejšie skrátenú na "ADC" . Účinok takejto prekážky v tkanive je dosiahnuť priemerný ADC asi štvornásobne menší ako vo voľnej vode. Je teda zrejmé, že mikroštruktúra ovplyvňuje priemerný štvorcový posun [6].

# **2.2 Izotropné a anizotropné medium**

Izotropia je vlastnosť, ktorou sa označuje nezávislosť od smeru. Vlastnosti sú vo všetkých smeroch rovnaké. Používa sa zvyčajne ako prídavné meno izotropné. Napr. izotropné žiarenie má rovnakú intenzitu bez ohľadu na smer merania. Podobným pojmom sú izotropné látky - látky, ktoré majú určité vlastnosti rovnaké v každom smere. Opakom izotropie je anizotropia. Anizotropný materiál je taký, ktorého stavebné prvky sú orientované určitým smerom. Jeho vlastnosti sú v tomto prípade závislé od smeru merania alebo používania. Sú to napr. polymérne látky s lineárnymi reťazcami v makromolekulách.

D TI technika využíva tejto zákonitosti aplikácií prídavných gradientov opakovane v mnohých rôznych smeroch (typicky v 6 až 64). Výpočtové spracovanie nameraných dát umožní určiť smer, v ktorom difúzia molekúl vody prebieha najľahšie. Biela hmota mozgu a miechy predstavuje z hľadiska difúzie vysoko anizotropné prostredie vzhľadom k paralelnému priebehu axónov. Je jasné, že molekuly vody v tomto prostredí ďaleko ľahšie difundujú pozdĺž dlhej osi zväzkov než naprieč. Dominantný smer difúzie v bielej hmote preto v zásade zodpovedá smeru priebehu nervových dráh [6].

# **3 KÓDOVANIE MR SIGNÁLU PRE DIFÚZIU**

Difúzne vážené MR sekvencie sú citlivé na difúziu pridaním gradientov magnetického poľa (to znamená, že magnetické pole sa líši lineárnym spôsobom oproti požadovanému objemu). Larmorova rovnica, najzákladnejšia a najdôležitejšia rovnica v celej NMR , uvádza, že precesná frekvencia otáčok v magnetickom poli je priamo úmerná sile tejto oblasti.

Larmorova rovnica popisuje vzájomnú závislosť týchto parametrov:

$$
\omega_0 = \gamma \cdot B_0 \tag{3}
$$

(y predstavuje gyromagnetický pomer, čo je konštantný proporcionálny faktor špecifický pre každý atóm,  $B_0$  je intenzita statického magnetického poľa skeneru,  $\omega$  je frekvencia precesneho pohybu). Pre frekvenciu precesneho pohybu v Hz potom dostaneme:

$$
v_L = \frac{\gamma \cdot B_0}{2 \cdot \pi} \tag{4}
$$

### **3.1 Použitie gradienta magnetického poľa**

Gradient ukladá precesnú frekvenciu závislú od polohy (čo je samozrejme základom priestorového kódovania v MRI). Ak povolíme točenia v priebehu daného časového obdobia, získajú danú fázu, a preto bude mať gradient vo fázovom náraste objemu. Zvyčajne sa tento fázový rozdiel strieda pri použití gradientu buď presne rovnakej amplitúdy a trvania, ale s opačnou polaritou alebo s rovnakou amplitúdou, trvaním a polaritou po aplikácii 180 stupňov presmerovanie pulzu, ako napríklad v experimente spinovej echa. Pokiaľ točenia zostanú stacionárne, časové rozlíšenie čistej fázy bude konštantné bez ohľadu na ich polohu v gradiente, a teda na ich precesnú frekvenciu. Avšak, ako bolo uvedené vyššie, molekuly vody v tkanive nie sú nikdy stacionárne a sú v neustálom pohybe. Teda, intenzita sféry skúmaného určitým spinom sa v priebehu času mení, s výslednou čistou zmenou fázy, ktorá bude závislá na čistom posunutí. A k by všetky otočenia prešli rovnakým posunom siete, podstúpili by rovnakú zmenu fázy, takže aj keď sa fáza zmenila, signál by zostal koherentný a nedošlo by k sprievodnému poklesu amplitúdy signálu. Pri procese náhodného pohybu (t.j. difúzie) však dostávame rozloženie posunov a tým rozdelenie fáz. Táto fázová disperzia vedie k strate koherencie signálu a tým k zníženiu amplitúdy signálu. Čím je šírka posunov väčšia, tým väčšia je fázová disperzia a tým väčšia strata signálu. Naopak, čím je rýchlosť difúzie nižšia, tým je šírenie fáz nižšie a tým je nižšia strata signálu [6].

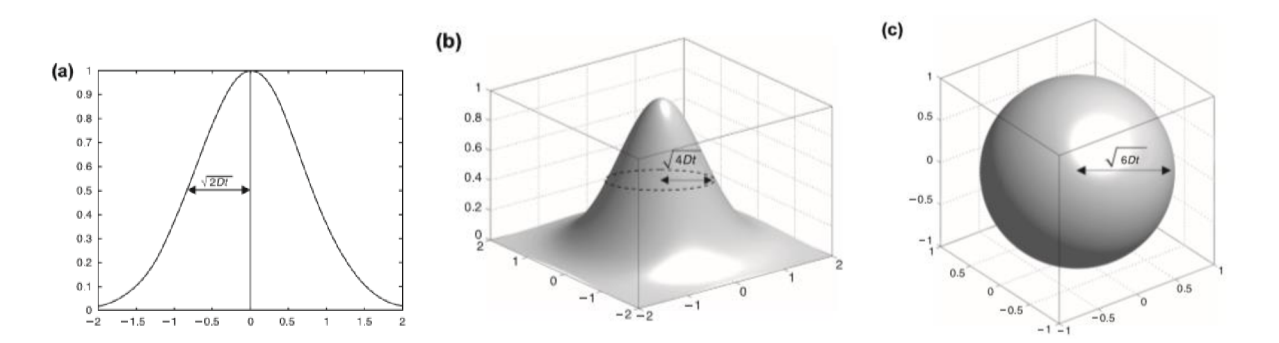

Obr. 21: Gaussova difúzia zobrazená v (a) jednej, (b) dvoch a (c) troch rozmeroch [6].

### **3.2 Akvizice s konštantným versus pulzným gradientom**

Skoré prístupy k difúznej senzitizácii (napríklad Carr a Purcell, 1954) zahŕňali aplikáciu konštantného gradientu po celú dobu trvania experimentu (konštantný gradientný prístup). Na druhej strane to vedie k zvýšenej šírke pásma vo frekvencii doménou a tým aj horšie SNR. (Signál to Noise Ratio) - pomer signálu a šumu. Ďalej v kontexte integrácie so zobrazovacími prístupmi ďalší gradient poľa, ktorý je k dispozícií počas aplikácie vysokofrekvenčných impulzov interferuje s výberom rezov [6].

V dnešnej dobe je oveľa rozšírenejší experiment s pulzne gradientným spin-echom (PGSE), ktorý navrhli Stejskal a Tanner (1965). Gradient kódujúci difúziu sa aplikuje v dvoch porovnateľných impulzoch, jeden umiestnený na obidvoch stranách 180 " RF impulz. S týmto dizajnom nemusia byť difúzne kódované gradienty aplikované počas výberu alebo odčítania rezu, čím sa zabránilo zvýšeniu problémov s výberom šírky pásma a výberu rezu spojených s konštantným prístupom s gradientem priepustnosti opísaným vyššie. Rozsah, v ktorom sa fázová disperzia vyvíja, bude závisieť od (a) sily gradientného poľa (to znamená, ako silne závisí fáza na pozícii); (b) trvanie gradientu (t.j. čas, v ktorom spiny zažívajú pozične závislé frekvenčné rozlíšenie); a (c) časový interval medzi aplikáciou prvého a druhého gradientu ("čas difúzie"). Stenografická notácia, ktorá charakterizuje tento stupeň difúznej váhy, je takzvaný "b-faktor". Pre experiment PGSE je faktor b daný výrazom Stejskal-Tanner:

$$
b = \gamma^2 \cdot G^2 \cdot \delta^2 \cdot (\Delta - \frac{\delta}{3}) \tag{5}
$$

kde y je gyromagnetický pomer, G je amplitúda gradientových impulzov magnetického poľa, gama a delta sú ich trvanie a časové oddelenie [6].

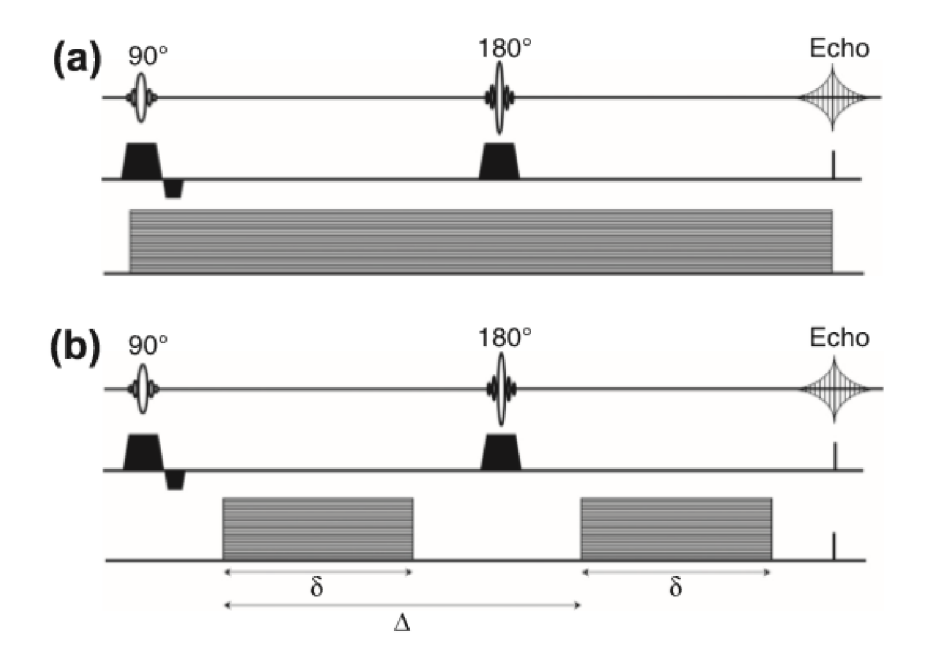

Obr. 22: (a) experiment s konšt. gradientovým spinovým echom a (b) s impulzným gradientom spinového echa [6]

# **4 ANIZOTROPNÁ ŠTRUKTÚRA**

V tejto kapitole sú bližšie vysvetlené rôzne indexy anizotropie, s ktorými sa bude pracovať počas praktickej časti práce a je a vysvetlené jejich vplyv na difúznu NMR (nukleárna magnetická rezonancia).

## **4.1 Vplyv anizotropnej štruktúry na difúznu NMR**

Mikroštruktúra v podstate ovplyvňuje zjavné difúzne vlastnosti vody a tak neinvazívna kvantifikácia difúzie spôsobí ako citlivá sonda na akékoľvek zmeny v bunkových štruktúrach, ktoré menia posun za jednotku času. Zavedenie difúzne váženého zobrazovania bolo preto s veľkým nadšením splnené ako neinvazívna metóda získavania nového kontrastu v mozgu. Najužitočnejšou klinickou aplikáciou doteraz je použitie difúzne váženého skenu pri akútnej ischémii, pri ktorej dochádza k redukcii voxlaverázového posunu molekúl vody za jednotku času, a teda k zníženiu ADC (viď kapitola 4.2.1), a preto sa prejavuje menej útlmu signálu a lezie sa objavujú hyperintenzívne, dokonca aj vtedy, keď sú "bežné" skeny (TI vážené, T2 vážené) normálne. Približne v rovnakom čase, ako bolo zistené, že ADC je znížená pri ischémii, bolo pozorované, že v určitých častiach mozgu mačky sa meranie ADC výrazne odvíjalo od toho, v akom smere bol meraný (tj. smer použitého gradientu kódovania difúzie ). Tieto výsledky potvrdili predchádzajúce "ex vivo" merania v svaloch a mozgových tkanivách, ktoré urobil Hansen pred dvomi dekádami a neskôr Cleveland a kol. Krátko po Moseleyho pozorovaní mozgu mačky bola smerodajná závislosť ADC hlásená v ľudskej bielej hmote. Toto je znázornené na obrázku 23, ktorý ukazuje difúzne vážené obrazy (ľudského) mozgu, v ktorom sa gradient kódovania difúzie aplikuje pozdĺž troch ortogonálnych osách [6].

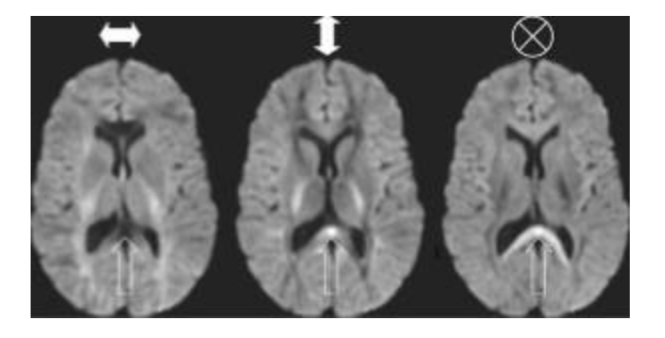

Obr. 23. : smerodajná závislosť ADC hlásená v ľudskej bielej hmote

V niektorých oblastiach mozgu je intenzita vážená difúziou rovnaká vo všetkých troch obrázkoch, čo naznačuje, že ADC je rovnaká vo všetkých smeroch. V týchto oblastiach hovoríme, že je difúzia izotropná. Avšak v regióne zvýraznenom šípkami to nie je prípad a difúzia sa označuje ako anizotropná. Z týchto troch difúzne vážených obrázkov je možné vyvodiť značné množstvo informácií o štruktúre označenej šípkami. Po prvé, veľké rozdiely v intenzitách vážených difúziou so zmenami v smere gradientu kódovania difúzie naznačujú, že

tkanivo tu je veľmi usporiadané na voxelovej stupnici. Po druhé, pretože existuje vysoký útlm signálu na obrázku 23 vľavo (v ktorom boli gradienty kódovania difúzie použité v orientácii vľavo a vpravo), môžeme konštatovať, že difúzia je relatívne neohraničená pozdĺž tejto osi. Naopak v obidvoch kolmých orientáciách (viď Obrázok 23 stred a vpravo) je útlm signálu oveľa menší, čo naznačuje, že priemerný štvorcový posun za jednotku časuj e znížený a že niečo bráni posunutiu molekúl vody pozdĺž týchto ortogonálnych osí. Z týchto troch obrázkov teda môžeme vyvodiť usporiadanú štruktúru, ktorá má prevažne orientáciu vľavo a vpravo. Tieto závery sú úplne v súlade s číslami corpus callosum, ktoré prechádzajú touto oblasťou. Keďže tieto pozorovania sa pôvodne robili v bielom materiáli zrelého dospelého mozgu, bolo pochopiteľne najprv zistené, že difúzna anizotropia je výsledkom myelínu, ktorý pôsobí ako hydrofóbna bariéra difúzie (Thomsen et al., 1987) [6].

## **4.2 Indexy anizotropie**

Pred zavedením modelu tenzorov do difúznej magnetickej rezonancie sa navrhlo niekoľko indexov anizotropie difúznosti, ako je pomer ADC získaný v dvoch ortogonálnych smeroch. Obmedzenie týchto indexov možno pochopiť (viď. obrázok 24). Ukázalo sa však, že triedenie vlastných hodnôt podľa ich veľkosti magnetizácie (magnitúde) prináša zaujatosť pri meraní pri nízkych pomeroch signálu k šumu (SNR). Na vyriešenie tohto problému boli navrhnuté indexy, ktoré nevyžadujú triedenie a ukázalo sa, že sú menej citlivé na SNR (pomer signálu a šumu). Prirodzenou voľbou je rozptyl troch vlastných hodnôt o ich priemere, pretože toto stelesnenie informácií zo všetkých troch vlastných hodnôt nevyžaduje, aby boli označené ako najväčšie alebo najmenšie. Samotná odchýlka sa však musí normalizovať, aby sa zohľadnili regionálne rozdiely v celkovej veľkosti difúzneho rozptýlenia. Dva najpopulárnejšie indexy založené na tejto logike sú frakčná anizotropia (FA) a relatívna anizotropia (RA) [6].

### **4.2.1 Apparent Diffusion Coefficient(ADC)**

Pre vlákna orientované na 45 stupni na osi x a y, pomer ADC y / ADC x sa rovná jednotke, pre vlákna orientované pozdĺž osi y pomer ADC y / ADC x má svoju maximálnu hodnotu a pre vlákna orientované pozdĺž osi x , tento pomer nadobúda svoju minimálnu hodnotu. Je to teda ďalší príklad merania, ktoré je rotačne odlišné. Indexy anizotropie vytvorené z vlastných hodnôt (vlastné vektory) tenzora sú podľa definície rotačné invariantné. Najjednoduchší anizotropický index, analogický s pomerom ADC y / ADCx, by bol pomer najväčšej k najmenšej vlastnej hodnote (t.j. lambdal/ lambda3- vlastné vektory). Ukázalo sa však, že triedenie vlastných hodnôt podľa ich magnetickej veľkosti prináša zaujatosť v merania pri nízkych pomeroch signálu k šumu (SNR). Výsledky DTI vyšetrenia je možné vyjadriť graficky i číselne. Jedným zo základných dvoch parametrov kvantifikácia DTI dát je hodnota ADC (apparent diffusion coefficient) používaná aj pri DWI zobrazenie, ktorá vyjadruje celkovú difuzivitu vody v tkanive bez ohľadu na smerovú závislosť difúzie. [6]

#### **4.2.2 Frakčná anizotropia(FA)**

Pre DTI je špecifickým parametrom tzv. frakčná anizotropia (FA), ktorá vyjadruje mieru smerovej závislosti procesu difúzie. Ide o relatívnu veličinu nadobúdajúcu hodnoty v rozmedzí 0-1. Čím je táto hodnota vyššia, tým je vyššia anizotropia a smerové usporiadanie štruktúry príslušného tkaniva. FA je v súčasnosti jedna z najčastejšie používaných parametrov vo výskume patológie bielej hmoty. Vyjadruje sa, ako:

$$
FA = \sqrt{\frac{3}{2} \cdot \frac{\sqrt{[\lambda_1 - (\lambda)]^2 + [\lambda_2 - (\lambda)]^2 + [\lambda_3 - (\lambda)]^2}}{\sqrt{\lambda_1^2 + {\lambda_2}^2 + {\lambda_3}^2}}}
$$
(6)

kde lambda je jedna tretina stopy tenzora. Index FA normalizuje odchýlku podľa veľkosti tenzora ako celku. Rovnako ako magnitúda vektora možno nájsť zo súčtu štvorcov jednotlivých zložiek, magnitúda tenzora sa nachádza zo súčtu štvorcov jeho vlastných hodnôt. FA teda meria podiel tenzora, ktorý môže byť priradený k anizotropnej difúzie [6].

Index FA je primerane normalizovaný tak, že má hodnoty od nuly (keď difúzia je izotropná) k jednému (keď difúzia je obmedzená len najednej osi). Najčastejšie používaným anizotropickým indexom v literatúre je FA. Príklady obrázkov ukazujúcich FA pre celý mozog (v prípade potkana ) v axiálnych rovinách sú uvedené na obrázku 46 (viď. kapitola 10.2).

#### **4.2.3 Relatívna anizotropia(RA)**

$$
RA = \sqrt{\frac{1}{3} \cdot \frac{\sqrt{[\lambda_1 - (\lambda)]^2 + [\lambda_2 - (\lambda)]^2 + [\lambda_3 - (\lambda)]^2}}{\lambda}}
$$
(7)

Menovateľom indexu RA je jednoducho priemerná difúznosť. Tento index je matematicky identický s koeficientom variácie, t.j. štandardná odchýlka vydelená priemerom. Aby sa zabezpečilo, že tento index sa zmení z nuly na jedna, je potrebný dodatočný koeficient škálovania, odmocnina (1/2) pred výrazom uvedeným vyššie pre RA . Relatívne hodnoty rôznych indexov anizotropie boli diskutované ďalšími. Treba poznamenať, že hoci meracie parametre ako FA a RA sú menej citlivé na šum ako meranie pri vlastných hodnôt lambdal / lambda3, sú napriek tomu v určitej miere citlivé na šum. Pri znížení SNR sa indexy anizotropie čoraz viac preceňujú. Preto by sa mali porovnávať indexy anizotropie získané z rôznych štúdií, v ktorých sa použili rôzne zobrazovacie parametre považované s opatrnosťou. [6]
# **5 DIFÚZNE TENZOROVÝ MODEL**

Ak sa jedná o tkaniva rôznych typov v našom zobrazenom objeme, nemôžeme už charakterizovať chovanie molekúl vody adekvátne jediným ADC . Hodnota ADC , ktorú budeme merať, závisí od smeru, v ktorom ju meriame. Čím viac je tkanivo usporiadané vo vzorke, tým viac bude ADC závisieť od smeru merania. Preto sa musíme pozrieť na komplexnejší model charakterizujúci difúziu. Ďalším, najzložitejším modelom charakterizujúcim Gaussovu difúziu, v ktorej nie sú posuny za jednotku času rovnaké vo všetkých smeroch, je difúzny tenzor [6].

### **5.1 Vlastnosti difúzneho tenzora**

Toto je symetrická matica čísel o rozsahu 3x3, ktorá charakterizuje posuny v 3D

$$
D_{xx} \t D_{xy} \t D_{xz}
$$
  
\n
$$
D = [D_{xy} \t D_{yy} \t D_{yz}]
$$
  
\n
$$
D_{xz} \t D_{yz} \t D_{zz}
$$
 (8)

Diagonálne prvky tejto matrice zodpovedajú difúzii pozdĺž troch ortogonálnych osí (t.j. troch logických osí snímacieho rámca skenera), zatiaľ čo off-diagonálne prvky zodpovedajú korelácii medzi posunmi pozdĺž tých pravouhlých osí (ortogonálnych osí). Keď premýšľame o Einsteinovej rovnici (rovnica 2), difúzna tenzorová matica môže byť v danom čase považovaná za 3D kovariančnú maticu posunov Preto je dôležité si uvedomiť, že napríklad Dxy nie je ADC meraná s gradientom kódovania difúzie aplikovaným pozdĺž osi x-y. Offdiagonálne prvky odzrkadľujú koreláciu (kovariantnosť) medzi molekulárnymi posunmi v ortogonálnych smeroch, a preto Dxy koreluje posuny pozdĺž osi x a y. Predstavme si anizotropické médium, ktoré je orientované tak, že os najväčšej difúzie je 45 °. na osi x aj y. Rozptýlenie pozdĺž osi x bude zodpovedať amplitúde k difúzii pozdĺž osi y. Okrem toho posuny pozdĺž osi x budú perfektne korelovat' s posunmi pozdĺž osi y, pretože posunutie pozdĺž xy znamená rovnaké posunutie pozdĺž x ako pozdĺž y. Skutočnosť, že tieto posuny sú korelované, bude odrazená nenulovou hodnotou off-diagonálneho prvku difúzneho tenzora Dxy. Predstavte si teraz, že sa anizotropické médium pomaly otáča tak, že os najväčšej difúzie sa čoraz viac zarovnáva s osou y. Posuny pozdĺž osi x a y budú čoraz menej korelované, čo sa prejaví čoraz menšou hodnotou Dxy. V bode, v ktorom sa os najväčšej difúzie dokonale vyrovná s osou (a preto difúzia pozdĺž osi x už nieje korelovaná s difúziou pozdĺž osi y), bude off-diagonálny prvok Dxy nulový [6].

Zjistilo sa, že hoci je Dxy nula, difúznosť v smere x-y, ADCxy, nikdy nemôže byť nulová. Navyše môžu existovať negatívne korelácie medzi posunmi v dvoch ortogonálnych smeroch, takže off-diagonálne prvky môžu mať na rozdiel od ADC záporné hodnoty, ktoré nemôžu byť nikdy negatívne [6].

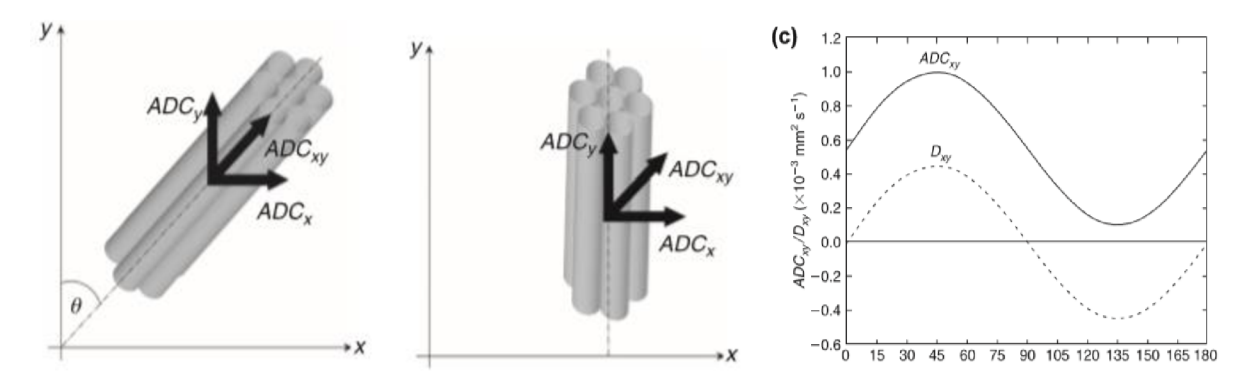

Obr. 24: Rozdiel medzi Dxy, off-diagonálnym elementom difúzneho tenzora a ADCxy, ADC v smere xy [6].

#### $5.2$ Elipsoid difúzneho tenzora

Pre tých, ktorí sú menej matematicky naklonení, sa tenzor môže uvažovať iným spôsobom. Umiestnili sme kvapku atramentu do stredu našej kocky vody. V priebehu času, keď sa častice atramentu vytratia, vonkajší profil posunov by bol podobný sfére, pretože difúzia v izotropnom médiu je izotropná. Avšak v anizotropnom médiu by častice atramentu ďalej difundujú pozdĺž hlavnej osi anizotropného média ako v kolmej orientácii. Premiestňovací profil už nemôže byť opísaný guľou a je správnejšie opísaný elipsoidom s dlhou osou rovnobežnou s dlhou osou anizotropného média (viď. Obrázok 25) [6].

Difúzny tenzor sa často považuje za povrch tohto elipsovitého povrchu, ktorý predstavuje vzdialenosť, s ktorou molekula bude s rovnakou pravdepodobnosťou šíriť od pôvodu. Difúzny tenzorový formalismus poskytuje "vnútorný referenčný rámec", menovite eigensystem. Hlavné osi elipsoidu sú dané vlastnými vektormi(eigenvectormi) a dĺžky sú dané difúznou vzdialenosťou v danom čase, t. Rovnica (2) ukazuje, že posun v danom čase je úmerný druhej odmocnine rozptýlenosti [6].

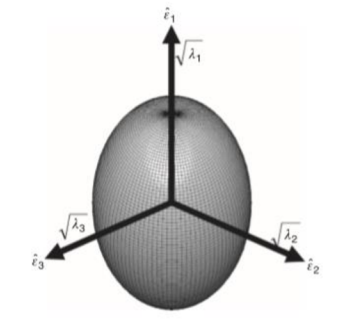

Obr. 25: Schéma elipsoidu difúzneho tenzora [6]

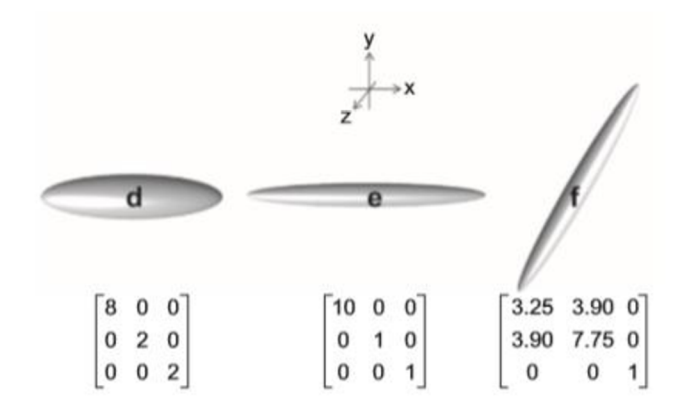

Obr. 26: Difúzne tenzorové matice a zodpovedajúce elipsoidy. Tenzory (a) a (b) sú izotropné, s tromi rovnakými hodnotami v tenzorovej matici [6]

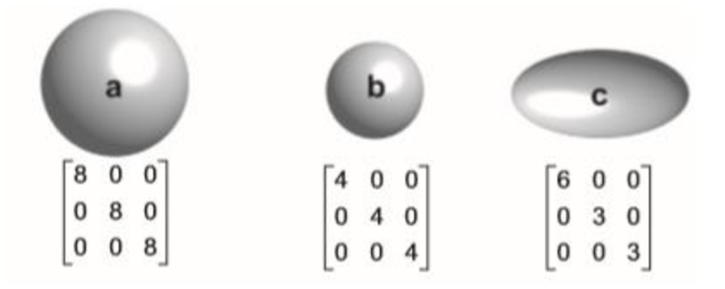

Obr. 27: Tenzory (c) až (e) sú zosúladené s referenčným laboratóriom, a preto sú všetky offdiagonálne prvky nulové [6]

### **5.3 Eigensov systém**

Keď sú všetky tri diagonálne prvky nulové, znamená to, že tenzor je zarovnaný s hlavnými osami meracieho rámu, pretože medzi posunmi v ortogonálnych smeroch nie je žiadna korelácia. V tomto stave hovoríme, že tenzor je diagonalizovaný a jeho diagonálne prvky zodpovedajú svojim vlastným hodnotám, (eigen hodnotám). Tri vlastné hodnoty (eigenhodnoty) označené ako  $l_1$ ,  $l_2$  a  $l_3$  zodpovedajú trom difúziam pozdĺž hlavných osí difúzneho tenzoru [6].

Orientácia hlavných osí je daná tromi vlastnými vektormi (označenými el, 82 a 83), ktoré sú podľa definície vzájomne ortogonálně. Orientácia tenzora sa považuje za paralelnú s hlavným vlastným vektorom, sl, ktorý je vlastným vektorom spojeným s najväčšou vlastnou hodnotou [6].

Predpokladá sa, že hlavný vlastný vektor je súbežný s dominantnou orientáciou fiberu v rámci voxelu. Predpokladá sa, že pri neskorších kapitolách, ktoré sa zaoberajú priečkami a viac ako jednou orientáciou v rámci voxelu je dôležité poznamenať, že **82** a **83** sú nútené ležať v rovine kolmej na  $\varepsilon_1$ . Tieto dva vektory nie sú schopné poskytnúť užitočné informácie o orientácii ďalších populácií [6].

### **5.4 Ako odhadnúť difúzny tenzor**

Od roku 1965, keď bol tenzorový formalizmus začlenený do Blochových rovníc, je známe, že difúzne vlastnosti vody v štruktúrovaných vzorkách merané pomocou NMR sú lepšie opísané tenzorom ako skalárnou hodnotou. V roku 1992 Basser a jeho kolegovia znázornili, že je možné takýto tenzor odhadnúť zo série (difúzne vážených) transformovaných signálov použitím lineárnej regresie [6].

#### **5.4.1 Vzťah medzi difúznym tenzorom a difúzne viazaným signálom**

Kľúčovou zložkou pri odhade tenzora je výpočet spojenia medzi útlmom signálu a prvkami difúzneho tenzora pre danú amplitúdu gradientu, trvanie a separáciu. Keďže tenzor je matica 3x3, má toto škálovanie tiež formu matice 3x3. Je možné dokázať, že keď je posunutie molekúl vody Gaussovským a správa sa podľa Einsteinovej rovnice, zoslabenie MR signálu v dôsledku difúzie (merané ako pomer dvoch MR signálov, pričom rozdiel v difúznej váhe medzi nimi sa rovná "b"):

$$
\frac{I_2}{I_1} = \exp(-b \cdot ADC) \tag{9}
$$

Analogicky k skalárnemu b-faktoru použitému pri odhade skalárneho ADC (viď rovnica 9) sa táto matica nazýva b-matica a je tiež symetrickou matricou 3x3. Rovnica (9) sa preto prepíše na anizotropné médium ako

$$
\frac{I_2}{I_1} = \exp\begin{pmatrix} -b_{xx}D_{xx} & -b_{yy}D_{yy} & -b_{zz}D_{zz} \\ -2b_{xy}D_{xy} & -2b_{xz}D_{xz} & -2b_{yz}D_x \end{pmatrix}
$$
(10)

Keďže je tenzor symetrický (t.j.  $D_{xy}=D_{yx}$ ,  $D_{XZ}=D_{zx}$  a  $D_{yz}=D_{zy}$ ), existuje len šesť neznámych prvkov na určenie. Tieto sú odhadnuté zo série difúzne vážených snímok získaných s gradientmi aplikovanými v nekolineárnych a nekomplanárnych smeroch [6].

V lineárnej algebře potrebujeme k nájdeniu n neznámych premenných n rovníc. Toto platí aj pri odhadovaní difúzneho tenzora z MR údajov. Minimálny počet obrazov kódujúcich difúziu potrebných k odhadu prvkov tenzora je teda šesť (s pridaním jedného obrazu bez difúzie) [6].

#### **5.4.2 Rutinné odhady tenzorov**

V tejto časti skúmame niektoré z najbežnejších spôsobov odhadu rozptýleného tenzora zo sady difúzne vážených signálov. Ak je X vektorom log-transformovaných intenzít signálu, B je matica s počtom riadkov rovnajúcim sa počtu meraní signálu a šiestich stĺpcov (obsahujúcich jedinečné prvky b-matice pre každé meranie) [6]

$$
b^{1}_{xx} \quad 2b^{1}_{xy} \quad 2b^{1}_{xz} \quad b^{1}_{yy} \quad 2b^{1}_{yz} \quad b^{1}_{zz} \n b^{2}_{xx} \quad 2b^{2}_{xy} \quad 2b^{2}_{xz} \quad b^{2}_{yy} \quad 2b^{2}_{yz} \quad b^{2}_{zz} \n \vdots \qquad \vdots \qquad \vdots \q
$$

a D (difúzny koeficient / vektor) je vektor obsahujúci prvky difúzneho tenzora, tj

$$
D = [D_{xx} \ D_{xy} \ D_{xz} \ D_{yy} \ D_{yz} \ D_{zz}]
$$
<sup>T</sup> (12)

potom môžeme zhrnúť vzťah medzi množinou (log-transformovaných) pozorovaných signálov a prvkami difúzneho tenzoru prostredníctvom výrazu:

$$
X = B \cdot D \tag{13}
$$

Najjednoduchší prístup k odhaduje vyriešiť rovnicu odobratím inverznej hodnoty B (tzn. D=B-1X). Tento prístup je zrealizovatelný, ak máme presne šesť meraní, t.j. matica B je štvorcová. Počet údajov, ktoré máme k modelu, je úplne rovnaký ako počet fit parametrov. Údaje zahŕňajú aj poruchy spôsobené šumom. Preto je lepšie vykonať viac meraní, ako je minimálne potrebné, čoho následkom matica B už nie je štvorcová. V tomto sa tenzor získa výpočtom pseudo-inverznej matrice B, t.j. [6].

$$
D = (B^T \cdot B)^{-1} \cdot B^T \cdot X \tag{14}
$$

Tento prístup, nazvaný "obyčajné najmenšie štvorce" (OLS - ordinary least squares), je extrémne rýchly a umožňuje vektorizáciu odhadu, a preto je implementovaný v mnohých populárnych softvérových balíkoch. Predpokladá však homoskedasticitu v prvkoch X

(t. j. očakávaná odchýlka šumu je rovnaká pre každé meranie, pretože hladina šumu v prípade MR vo všeobecnosti nezávisí od intenzity signálu) [6].

Toto by bolo pravdivé v prípade, ak by sa to aplikovalo priamo na signály vážené difúziou. Zoberie sa logaritmická transformáciu signálu, aby sa problém spravil lineárnym. Tento krok zavádza heteroskedasticitu, t.j. prvky X majú vyšší rozptyl pre nízky signál a naopak. Dôsledkom toho vážený lineárny prístup najmenších štvorcov (WLS - weighted linear least squares) váži merania podľa ich upraveného odhadu chýb, t.j.

$$
D = (B^T \Sigma^{-1})^{-1} B^T \Sigma^{-1} X \tag{15}
$$

kde *ľ* obsahuje recipročné chyby log-transformovaných intenzít signálu [6].

Alternatívne prístupy spočívajú v umiestnení modelu priamo na difúzne vážené intenzity. Kvôli exponenciálnemu termínu to potom vyžaduje nelineárne regresné techniky (Levenberg (1944) a Marquardt (1963) sú populárnou voľbou) a ako vždy je s takýmito prístupmi potrebný dobrý počiatočný odhad parametrov na inicializáciu optimalizačných rutín (najčastejšie získané z prístupu WLS) [6].

Takéto prístupy sú spoločne označované ako nelineárne najmenšie štvorce (NLLS nonlinear least squares). Výhody modelovania s nelineárnym prístupom zahŕňajú skutočnosť, že nie je potrebné logaritmicky transformovať signál, t.j. ak je rozdiel v nespracovaných údajoch homoskedastický, zachová sa homoskedasticita a výkon sa zlepšuje, ak je pomer signálu k šumu veľmi nízky. Nevýhody zahŕňajú citlivosť na počiatočné odhady, riziko stanovenia lokálneho minima a (pretože sú metódy iteratívne), čas výpočtu. Napokon treba poznamenať, že pri odhadovaní difúzneho tenzora nie je nič, čo by obmedzovalo fyzický význam tenzora, ako zabezpečenie pozitivity všetkých troch vlastných hodnôt (eigenvalues). V údaj och kontaminovaných šumom (napríklad JohnsonovRF šum / fyziologický šum), najmä v oblastiach s veľmi vysokou anizotropiou nie je výskyt negatívnych vlastných hodnôt zriedkavý. Fyzicky, ani jedna z hlavných difúznych vlastností (t.j. vlastné hodnoty) difúzneho tenzora nesmie byť negatívna (t.j. tenzor je pozitivno polodefinitný) [6].

Aby sa tomuto predišlo, bolo navrhnutých niekoľko prístupov, ktoré obmedzujú funkciu, aby sa zabezpečilo, že je tenzor fyzicky zmysluplný. Napríklad pri rozklade Choleskyho možno odhadnúť "druhú odmocninu" tenzora. Výsledok sa umocní na druhú mocninu, aby sa vytvoril tenzor. Toto zabezpečí pozitívnu polodefinitu. Pre podrobnú revíziu relatívnej výkonnosti týchto regresných prístupov sa čitateľ odkazuje na dve veľmi užitočné správy: Koay et al., 2006a, 2006b [6].

# **6 DTI AKO PREDOPERAČNÉ VYŠETRENIE**

Technika DTI bola v poslednej dobe úspešne použitá pre predoperačné vyšetrenie u pacientov s tumormi a ďalšími ložiskovými léziami. Množstvo autorov potvrdzuje spoľahlivosť DTI výsledkov, keď preukazujú dobrú koreláciu predoperačnej subkortikálnej stimulácie motorických aj iných dráh bielej hmoty s priebehom dráh rekonštruovaných pomocou DTI. [8], [9].

Táto technika umožňuje zobrazenie priestorového vzťahu určitej dráhy k patologickému léziu. Pomerne častým predmetom záujmu predoperačného DTI vyšetrenia je kortikospinálna dráha, ktorá je jedným z najdôležitejších traktov z hľadiska možného predoperačného poškodenia a následného vzniku funkčného neurologického deficitu (obr. 5). Pri spracovaní môže byť výhodou integrácie dát FMRI (Functional magnetic resonance imaging) mapujúci motorický kortex pre správne a špecifické umiestnenie oblastí záujmu (ROI) použitých pre špecifikáciu rekonštrukcie dráhy [11].

Kombinácia týchto dvoch metód tak predstavuje pokročilé morfologicko-funkčné predoperačné zmapovanie motorického systému.

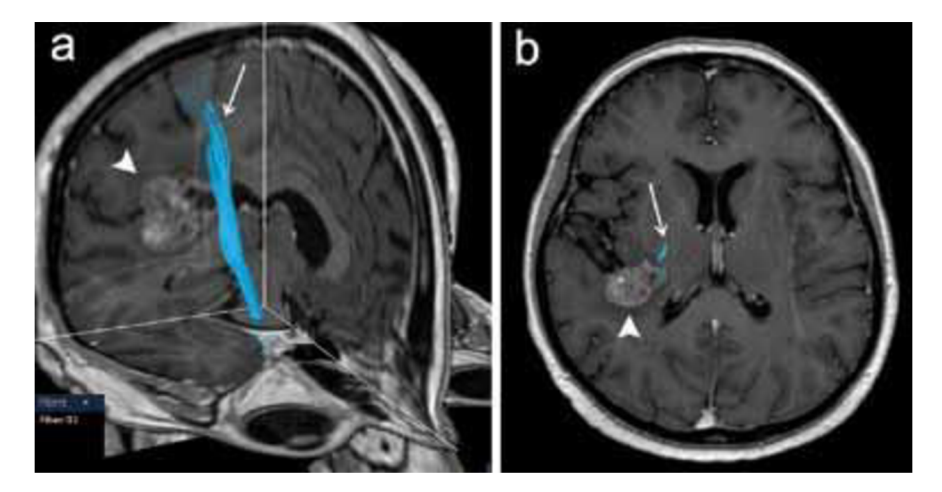

Obr. 28 - DTI vyšetrenie u pacientky s metastázou adenokarcinómu vpravo temporálne (plná šípka) s rekonštrukciou kortikospinálnej dráhy (šípka) [55]

### **6.1 DTI ako citlivý ukazovateľ patológie bielej hmoty**

Vysoko organizovaná mikroštruktúra normálnej bielej hmoty mozgu je príčinou výraznej anizotropnej difúzie v tomto tkanive. Ukazuje sa, že rôzne patologické zmeny v bielej hmote často vedú k zníženiu anizotropie pri patologickom náraste difuzivity molekúl vody naprieč nervovými traktmi. Táto skutočnosť je detekovateľná pomocou DTI, senzitivita tejto techniky bola v tomto zmysle mnohokrát potvrdená vrátane experimentov na zvieracích modeloch [12].

V súčasnosti je považovaný najmä index FA za parameter senzitívny k narušeniu integrity bielej hmoty, a je jedným z najčastejšie sledovaných parametrov v štúdiách využívajúcich DTI zobrazenie[7].

Z pohľadu histológie je ľudská biela mozgová hmota veľmi komplexné tkanivo pozostávajúce z usporiadaných neuronálnych axónov s rôznou mierou myelinizácie a z niekoľkých typov podporných buniek neuroglia. Všetky mikroštruktúrne abnormality, ktoré vedú k zmenám FA , ešte nie sú v súčasnosti do detailu známe. Integrita myelínových pošiev axónov je určite jedným zo zásadných faktorov zodpovedných za anizotropiu difúzie; tento fakt dokladajú okrem iného početné odkazy na významné zmeny FA u neúplnej myelinizovanej bielej hmoty v priebehu pre- aj postnatálneho dozrievania centrálneho nervového systému. [13],[14]

## **7 REALIZÁCIA MERANIA DTI**

Prvú časť samotnej úlohy tvoria literárne rešerše difúzneho zobrazovania pomocou magnetickej rezonancie. Boli preštudované elektronické články, v ktorých som sa zaoberal s DTI meraním na zvieratách. Z jednotlivých štúdií sa zvolilo 21, ktoré zodpovedali našim požiadavkám. Medzi tie požiadavky patrilo, aby bolo meranie vykonané na myši alebo na potkanovi, pretože tie zvieratá sú dostupné na ÚPT. Ďalej boli vybrané také štúdie, v ktorých bolo meranie vykonané pomocou EPI alebo RARE sekvencie. Zo štúdií, ktoré zodpovedali požiadavkám bola pripravené tabuľka, v ktorých sú pomenované jednotlivé parametre, ktoré budú využívané pri experimentálnej časti (viď Tabuľka 1). Parametre, s ktorými sa spracovalo sú (TR) Time to Repeat, tj. opakovací čas sekvencie, (TE) Echo time, čas medzi aplikáciou gradientových impulzov  $(\Delta)$ , trvanie difúzneho gradientu  $(\delta)$ , hrúbka rezu(slice thikness), Field of view(FOV), veľkosť snímaného matrixu(matice), b-hodnota, typ akvizície(EPFRARE), sekvencia použitá ako segmentovaná (single-shot/multi-shot), či je celý k-priestor nazbieraný na jednu excitáciu(áno/nie) a počet dimenzí zobrazenia(metóda 3D/2D). V prvej tabuľke sú zhrnuté všetky hodnoty z 21 štúdií, ktoré boli preštudované. V jednotlivých štúdiách sa nedali nájsť všetky parametre, tie sú označené vodorovnou čiarou (chýbajúce parametre). Podľa jednotlivých hodnôt bol vytvorený akvizičný protokol, slúži, ako východisko pre meranie DTI údajov na laboratórnych zvieratách. Meranie sa uskutočnilo pomocou systému magnetickej rezonancie na Ústave prístrojovej techniky AV ČR. Vo väčšine článkov bolo meranie vykonané na prístroji magnetickej rezonancie značky Bruker, pretože na ústave bude prebiehať na tom istom stroji. Medzi jednotlivými prístrojmi bol rozdiel v sile magnetického poľa pohybovala sa v rozmedzí 4 až 10T (Tesla). Pri meraní na ÚPT sa využíval prístroj firmy Bruker, ktorého sila magnetického poľa je 9,4 T.

Cieľom nadväzujúcej bakalárskej práce je podľa akvizičných protokolov vykonať meranie DTI dát na laboratórnom zvierati pomocou systému magnetickej rezonancie na Ústave prístrojovej techniky AVCR . Ďalšou úlohou práce bude preštudovať softvérové nástroje pre kvantitatívne spracovanie DTI dát. Z ponuky softwarových nástrojov budú vybrané 3-4, v ktorých sa budú spracovávať namerané dáta. Jednotlivé výsledky sa vyhodnotia a budú porovnané medzi sebou jednotlivé parametre pri rôznych softvéroch.

V nasledujúcej tabuľke, ktorá má názov Vybrané parametre z lit. rešerše sa nachádzajú všetky parametre, ktoré boli vybrané z elektronických článkov na DTI meranie. V prvom riadku je označené číslo literatúry a za ním zviera, či sa jedná o myš alebo o potkana. V nasledujúcich riadkoch sa nachádzajú jednotlivé parametre, ktoré boli vybrané z jednotlivých štúdií. Parametre, ktoré neboli uvedené v štúdiách sú označené vodorovnou čiarou. V prípade dvoch štúdií typ sekvencie nebol uvedený.

### **7.1 Vysvetlenie parametrov**

V tejto podkapitole sú vysvetlené parametre, ktoré sa používajú v nasledujúcej časti práce napr.: viď. tabuľka 1 a 2 a 5.

EPI.........Echo Planar Imaging (vid'. kapitola 8.1)

RARE......Rapid Acquisition with Refocused Echoes

TRARE...Turbo Rapid Acquisition with Refocused Echoes

TR...........time repetition (vid'. kapitola 1.5.1)

TE..........time echo (viď. kapitola 1.5.2)

(A) čas medzi aplikáciou gradientových impulzov

 $(\delta)$ ............trvanie difúzneho gradientu

ST.............pri vyšetrení je cieľový objem v pokoji, výsledkom je séria paralelných rezov definovaných svojou hrúbkou (slice thickness) rezu

FOV............označuje vzdialenosť (v cm alebo mm), v ktorej sa zobrazil obraz, typicky rozdelená na niekoľko stoviek obrazových prvkov (pixel)

Matrix .je pole čísel v riadkoch a stĺpcoch

B-value.....je faktor, ktorý odráža silu a časovanie gradientov, používajú sa na generovanie snímok s váženou difúziou (viď. kapitola 1.5.4)

K označuje, či bol k-priestor nazbieraný počas jednej akvizície (áno/nie). Pokiaľ áno, v literatúre je často označená, ako single shot. Pokiaľ nie, v lit. často označená ako multi shot. PS počet smerov difúznych gradientov

PVM\_EpiEchoDelay ..... poloha echa vzhľadom na nástup EPI modulu

Snímanie k-priestoru ...... v režime, keď sa nesníma naraz celý k priestor sú vykonávané rôzne rekonštrukcie (zber neúplného k-priestoru). Jednou z možností je, že sa doplňuje nulami a potom sa rekonštruuje klasicky pomocou 2DFFT (Two-Dimensional Fast Fourier Transform). Druhou z možností je, že sa pri rekonštrukcii využívajú rôzne algoritmy, než klasická 2DFFT, keď sa nedopĺňa nulami. V tomto prípade sa FFT (Fast Fourier Transform) vykoná len v jednom smere a v druhom sú používané napr.: homodynné rekonštrukcie, v tom neúplnom k priestore.

GRAPPA......Je to paralelná akvizícia určená ku zrýchleniu doby merania. GRAPPA vzorkuje iba obmedzený počet krokov kódovania fáz. Zoslabovanie fáz dramaticky znižuje zobrazovací čas, ale vedie k prekrývaniu / aliasingu signálov.

Paralelná akvizícia....Podstata je v spojení viacerých samostatných cievok s vysokou lokálnou citlivosťou a nízkym odstupom signál-šum. Každá je pripojená na samostatný prijímač signálu, ktorý sníma paralelne s ďalšími okolitými cievkami, a každá vytvára samostatný, vysoko kvalitný obraz, ktorý sa následne skombinuje do konečnej podoby.

Woblenie (ladenie cievky).....cieľom je naladiť cievky na rezonančnú frekvenciu špecifickú pre vodu. Ladenie cievky môže byť manuálny proces. Odborník musí prejsť k zadnej časťi skenera a nastaviť cievky otáčaním gombíkov alebo preklopných spínačov pri sledovaní RF výkonu indikovaného svetlami. Na moderných skeneroch je proces úplne automatizovaný.

C . M číslo merania

VBA.............Whole-brain voxel-based analysis

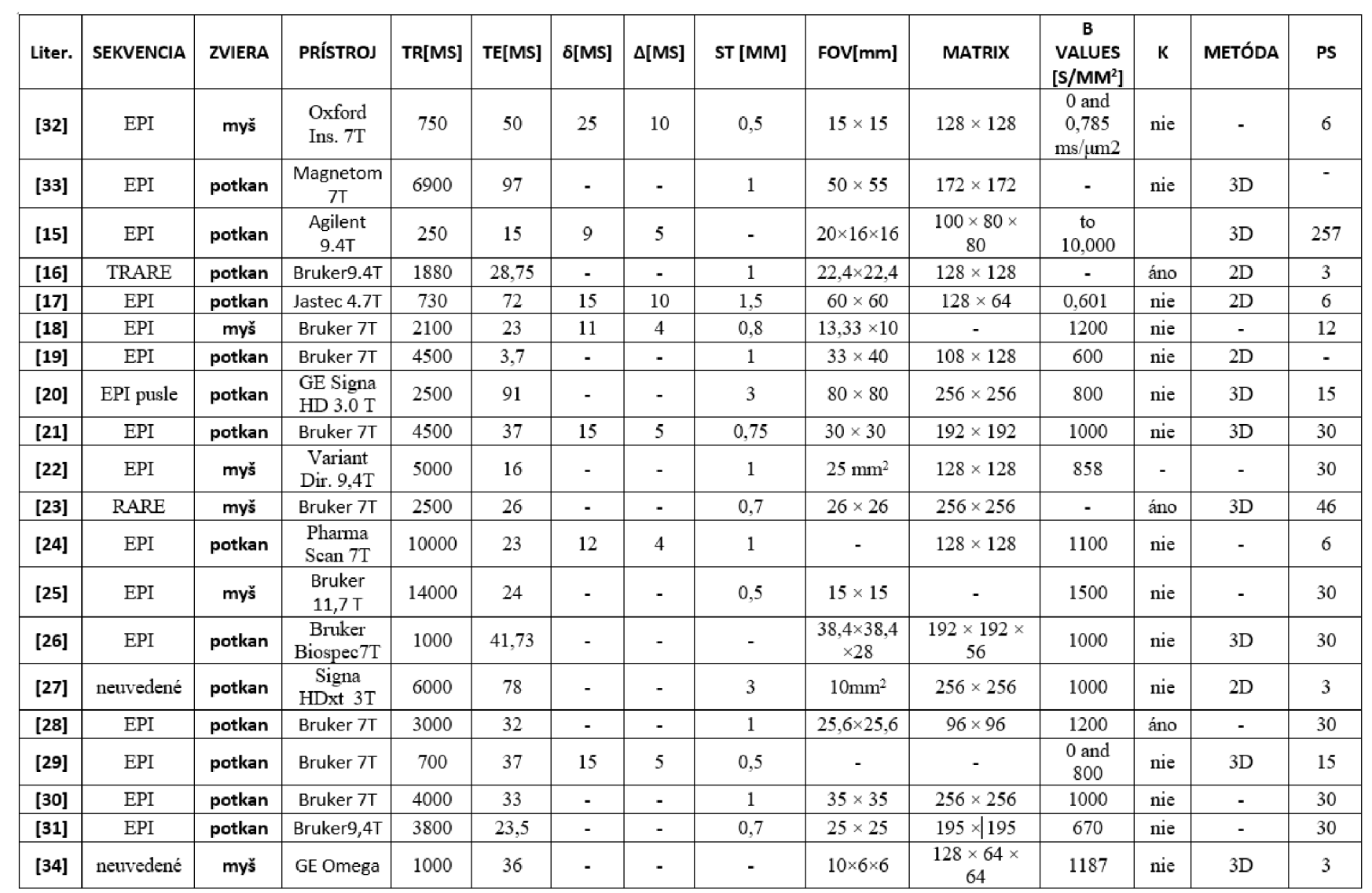

## **8 PRAKTICKÁ ČASŤ**

V nasledujúcich kapitolách je popísaná použitá meracia metóda v prípade softvéru ParaVision 6 (kap. 8.1), ďalej nastavenie parametrov pomocou fantómu pre výsledný akvizičný protokol (kap. 8.2), podľa ktorého bolo pri meraní postupované (kap. 8.4), kapitola 8.3 ilustruje vykonanú predprípravu. Primárne meranie sa vykonávalo pomocou softvéru ParaVision 6 (Bruker), vzhľadom na to sú podrobnejšie popísané parametre a nastavenia v programovom rozhraní.

### **8.1 Metoda merania v softvéru ParaVision 6**

Užívaná metóda bola, na základe preštudovaných článkov, Echo-Planar Imaging (EPI). Princípom je využívanie série s rôznymi fázovo zakódovanými gradientnými echami, ktoré sa generujú po excitácii FID alebo spin-echo s použitím periodických zmien gradientov, čítania sprevádzaných gradientovými skokmi kódujúcimi krátku fázu (viď Obrázok 29). Celá matica k-priestor môže byť pokrytá v jednom skenovaní alebo v niekoľkých prekladaných skenoch. V závislosti od režimu excitácie má sekvencia gradientné kontrastné alebo echo kontrastné vlastnosti. Minimálny efektívny čas ozveny v typickom nastavení (symetrický vzorkovací priestor k) je pomerne dlhý; sekvencia je teda inherentne silno T2 \* / T2 vážená strednou vážiacou hodnotou TI v závislosti od času opakovania a uhla sklonu. Vzhľadom na oneskorenie medzi po sebe nasledujúcimi skenmi (echami) k-priestoru vedú k nehomogenite magnetického poľa (deformáciám obrazu). [54]

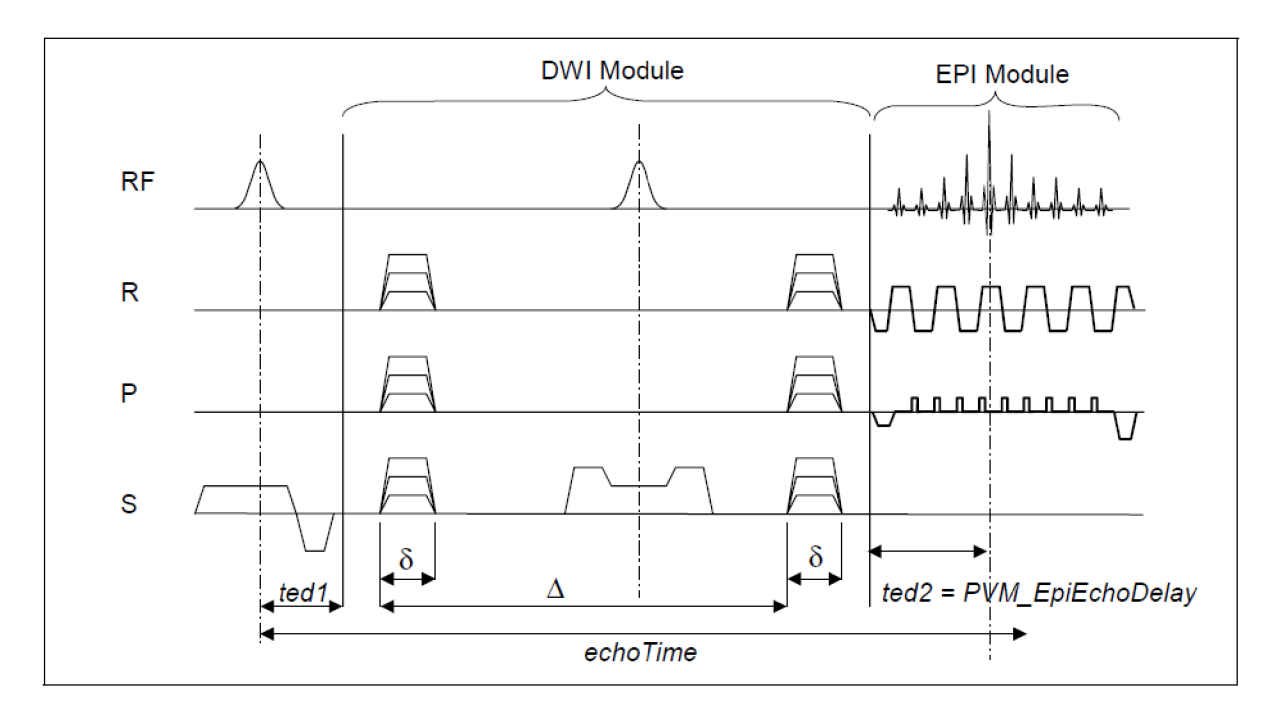

Obr. 29 Metóda DTI Echo-Planar Imaging [54]

Špeciálnymi parametrami počas nastavenia sú čas echo, počet segmentov, oneskorenie medzi postupnými skupinami rezov, čas opakovania, korekcia duchového artefaktu, parciálnafourier EPI, nameraná trajektória, nastavenie grappy a shimming [54].

Čas echo je oneskorenie medzi efektívnym centrom budiaceho impulzu a získaním centra k-priestoru. Určuje kontrast sekvencie T2 \*. TE predstavuje čas od stredu RF-impulzu do stredu echa. Počet segmentov umožňuje znížiť obrazové deformácie spôsobené nehomogenitou magnetického poľa pomocou prekladaných snímkov. Oneskorenie medzi objemami umožňuje oneskorenie medzi po sebe idúcimi skupinami rezov. Jedna skupina rezov predstavuje celkový počet rezov získaných na experiment. Doba opakovania (TR) je dĺžka času medzi zodpovedajúcimi po sebe idúcimi bodmi opakujúcej sa série impulzov a echo. Popisuje dobu od aplikácie prvého excitačného impulzu (RF impulz) po ďalší impulz [54].

Korekcia duchových artefaktov sa objavuje kvôli tomu, že EPI je náchylný k určitému artefaktu s názvom N / 2 alebo Nyquistov duch z dôvodu jeho posunutie FOV / 2 s ohľadom na pôvodný obraz v režime jedného záberu. Tento artefakt súvisí s osciláciou gradientu odčítania a má niekoľko príčin, ako napríklad:

- Časové oneskorenie gradientu odčítania
- Časové oneskorenie zvukových filtrov
- Nekompenzované vírivé prúdy

Jedna z možností, ako odstrániť duchový artefakt je automaticky potlačená rekonštrukciou na základe informácií získaných počas nastavenia zosilnenia prijímača. Možnosť Parciálna-Fourierova akcelerácia (viď. vysvetlenie snímanie k-priestoru v kapitole 7.1), dostupná v triede parametrov kódovania, je zvlášť výhodná v EPI, pretože znižuje minimálny efektívny čas ozveny. Nastavenie Parciálna-Fourierova akcelerácia na väčšie číslo ako 1 znižuje veľkosť matice nasnímaného k-priestoru. Parameter EpiEchoPosition sa automaticky zníži. Číslo medzi 1,0 a 2,0 určuje zrýchlenie experimentu pomocou asymetrického skrátenia k-priestoru (1 zodpovedá plnému symetrickému skenovaniu a 2 až polovici k-priestoru). Parciálna-Fourierova akcelerácia udržuje nominálne rozlíšenie, ale znižuje SNR. Parciálna-FT sa môže použiť s metódami spin-echo alebo gradientovými echo metódami s krátkym TE. Nulové zrýchlenie nám udáva, aká časť experimentu je zrýchlená symetrickým skrátením k-priestoru (viď. obrázok 30) [54].

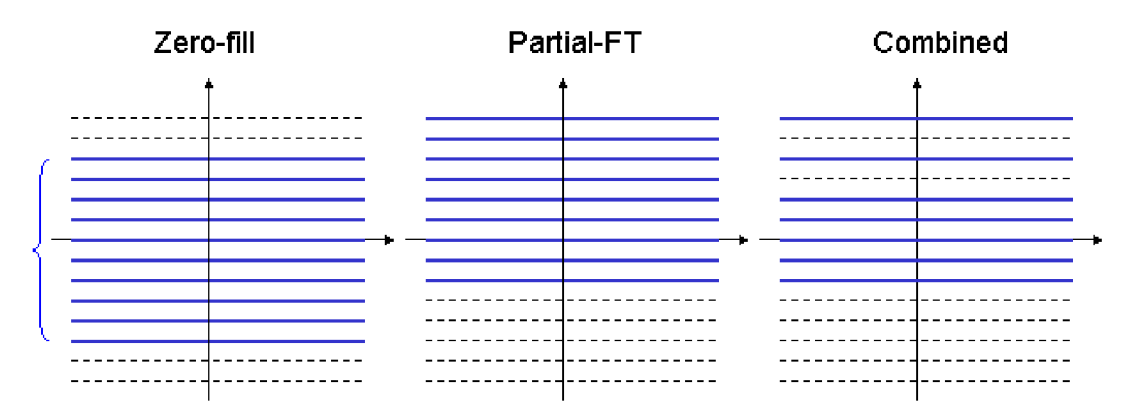

Obr. 30 Fourierova akcelerácia: nulová -, parciálna - a kombinovaná zrýchlenie [54]

Nameraná trajektória - Aktivuje meranie trajektorie pri nastavení na hodnotu Áno. Pri spustení kontroly pomocou tohto nastavenia sa získa špeciálne generovaný signál a automaticky sa spustí makro po spracovaní na výpočet hodnôt trajektorie. Platná trajektória sa stane neplatnou, keď sa zmenia parametre, ktoré ovplyvňujú tvar gradientu čítania. Úspešné meranie trajektorie nastaví tento parameter na hodnotu Áno. Táto funkcia slúži pre zlepšenie kvality obrazu [54].

GRAPPA (viď. kapitola 7.1) - Ak je nastavená na hodnotu Áno (predvolené nastavenie), nastavenie Epi Grappa zvýši počet segmentov pomocou faktora zrýchlenia Grappa, aby sa dosiahla rovnaká úroveň skreslenia obrazu, ako pri skutočnom meraní. Grappa Threshold je singulárna prahová hodnota, ktorá sa používa pri rekonštrukcii Grappa. Vyššia hodnota znižuje šum, ale zvyšuje aliasing artefakty. Odporúčaný rozsah hodnôt pre tento parameter je 0,01 - 0,1 [54].

Shimming je metóda, vďaka ktorej dochádza ku korekciám nehomogenity hlavného magnetického poľa. Termín "shimming" sa používa v kontexte MR na jemné nastavenie homogénnosti poľa vo vnútri vzorky. Vo všeobecnosti priestorové odchýlky magnetickej citlivosti vo vzorke (ako sú rozhrania vzduchových tkanív) vytvárajú silné zmeny magnetického poľa, ktoré nemôžu byť úplne kompenzované. Cieľom vyvažovania je nájsť najlepšiu aproximáciu pomocou existujúcich vložiek. Táto informácia môže byť použitá na zlepšenie homogénnosti magnetického poľa v oblasti objektu. Program poskytuje grafické rozhranie pre nastavenie šimovacieho (shimming) objemu. Softvér Para Vision 6 umožnuje 3 rôzne typy shimmingu. Ide o mapshim, study shim a automatic shim volume. Jedine mapshim nie je automatické nastavenie. Pomocou tejto funkcie a grafickému rozhraniu dá sa nastaviť šimovací objem na objem záujmu, ktoré zkúmame počas merania. Ako mapshim bola vykonaná, pri ďalších prípadoch sa používa current shim, ktoré preberie šimovací objem z predchádzajúceho merania. Automatic shim volume toto nastavenie spravý automaticky [54].

### **8.2 Nastavenie parametrov na difúznom fantóme**

Difúzny fantóm je pomôcka, ktorá slúži na demonštrovanie difúzie, ktorá prebieha v mozgu. Zvolením vhodných materiálov je možné dosiahnuť porovnateľné vlastnosti a hodnoty ako v mozgu. Používajú sa vlákna z konope, z umelého hodvábu atď. Vlákna, u ktorých získavame vyššie FA , sú zvyčajne skonštruované z nepriepustných hydrofóbnych materiálov. Vlákna majú priemer až desiatky um a sú stlačené v dutej trúbke. Fantóm je najčastejšie skonštruovaný zo stlačených zväzkov vlákien. Úzke intersticiálne priestory znižujú ADC a zvyšujú hodnotu FA.

Praktická časť je zostavená z dvoch kapitol. Najprv sme využívali fantóm, ktorý sa nachádza na Ústavu Prístrojové Techniky. Používaný fantóm odpovedá popsanému štandardnému fantómu vyššie - hydrofóbni vlákna o priemeru niekoľko mikrometrov nahustené a ponorené vo vode. Celý systém je vo sklenené trubici. Pre nastavovanie a ladenie difúznej sekvencie podľa potreby merania na potkanovi (cieľom práce) bol využívan tento fantóm. Ešte před tým, než sa sekvencie pripravila, boli vykonané tri sedenia (každé sedenie obsahovalo ladenie tejto sekvencie). Skúmalo sa vplyv jednotlivých parametrov na výsledný obraz - kvalitu obrazu, pomer signálu a šumu atď. Parametre boli upravené z predošlého merania na UPT v roku 2014 [35]. Pred jednotlivými meraniami sa spustil lokalizér (Obr. 31), ktorý dáva informácie o tom, či je vzorka v strede magnetu, alebo nie. Táto informácia závisí i na citlivosti cievok, a na homogenite magnetického poľa. Je možné zobraziť rezy v rôznych smeroch (axiálny, sagitálny, a trans verš álny) a z toho zistiť, či sme geometricky na správnom mieste.

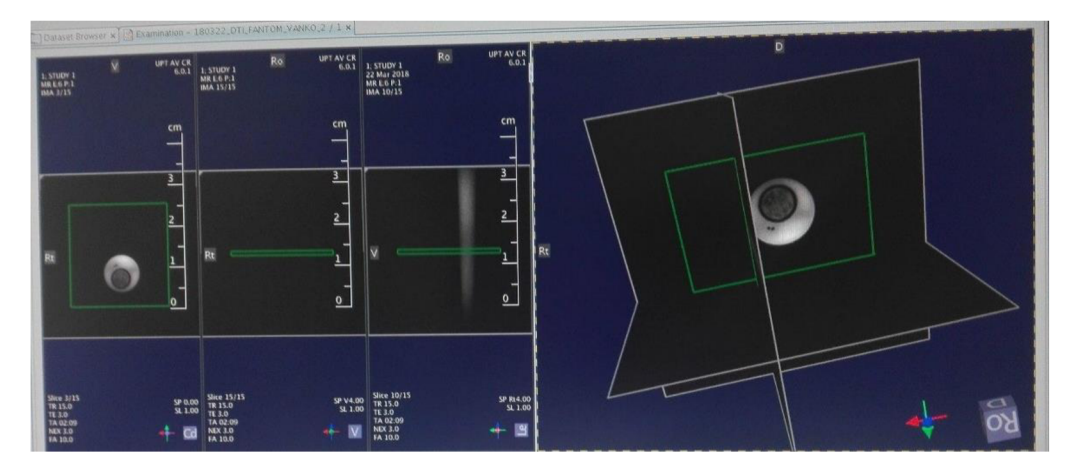

Obr. 31 Lokalizér, vľavo (axiálny, sagitálny, a transversálny) rovina

Je dôležité spomenúť, že pri všetkých obrázkoch, pri ktorých boli skúmané porovnania parametrov sú nastavené rovnaké hodnoty jasu a sú vybrané rovnaké rezy. Parametre, ktoré boli využívané pri jednotlivých meraniach sú zhrnuté v tabuľke (viď. nižšie tabuľka 2). Čas TR sme zvolili kratšie (2500 ms), kvôli časovému obmedzeniu. Rátalo sa s tým, že pri reálnom meraní bude čas TR vyšší, aby bol čas na trigrovanie dychu.

| Č.             | <b>FOV</b> | Matrix           | TE                 | TR   | <b>Slices</b> | <b>ST</b> | Grappa  | Ghost                        | Shimming                 | Partial    |
|----------------|------------|------------------|--------------------|------|---------------|-----------|---------|------------------------------|--------------------------|------------|
| M.             | [mm]       | $[\text{pixel}]$ | $\lceil ms \rceil$ | [ms] | [počet]       | [mm]      |         | Correction                   |                          | <b>FFT</b> |
|                | 24 x 24    | 128 x 128        | 25                 | 2500 | 15            | ı.        | vypnutá |                              |                          | zapnutá    |
| $\overline{2}$ | 24 x 24    | 128 x 128        | 40                 | 2500 | 15            | 1         | vypnutá |                              |                          | zapnutá    |
| 3              | 24 x 24    | 128 x 128        | 25                 | 2500 | 15            | 1         | zapnutá | $\qquad \qquad \blacksquare$ | $\overline{\phantom{a}}$ | zapnutá    |
| 4              | 24 x 24    | 128 x 128        | 25                 | 2500 | 15            | 1         | zapnutá | $\qquad \qquad -$            | -                        | zapnutá    |
| 5              | 24 x 24    | 128 x 128        | 25                 | 2500 | 15            | 1         | vypnutá | order 1                      |                          | zapnutá    |
| 6              | 24 x 24    | 128 x 128        | 25                 | 2500 | 15            | 1         | zapnutá |                              |                          | zapnutá    |
| 7              | 24 x 24    | 128 x 128        | 30                 | 2500 | 15            | 1         | vypnutá |                              | vykonané                 | vypnutá    |
| 8              | 24 x 24    | 128 x 128        | 25                 | 2500 | 15            | 1         | zapnutá | order 1                      | vykonané                 | zapnutá    |
| 9              | 24 x 24    | 128 x 128        | 25                 | 2500 | 15            | 1         | zapnutá | order 0                      | vykonané                 | zapnutá    |
| 10             | 24 x 24    | 128 x 128        | 25                 | 2500 | 15            | 1         | zapnutá | order 1                      | vykonané                 | vypnutá    |

Tabuľka 2 Rôzne parametre akvizície pri nastavovaní DTI sekvencie

Pretože je fantóm v axiálnom reze kruhový, snažili sme sa pri hľadaní vhodných parametrov dostať kruhový axiálny rez bez artefaktu. Prvým parametrom, ktorý bol skúmaný je čas echo (TE). Vykonali sa dve merania po sebe s rovnakými parametrami okrem echo času.

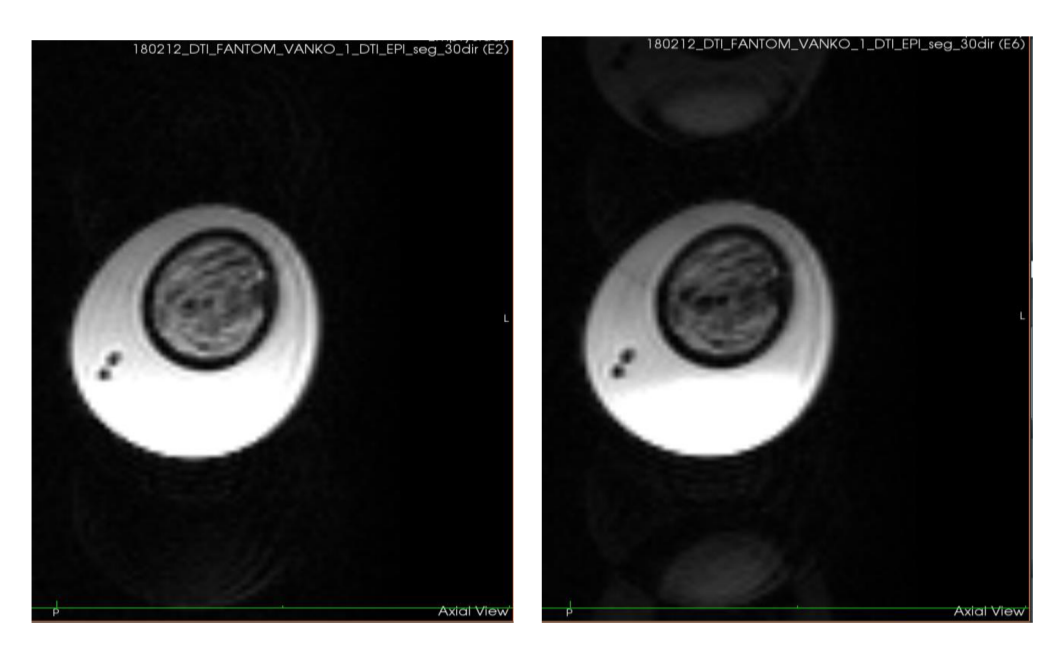

Obr. 32 Meranie č. 1 vľavo a č. 2 vpravo

Na základe výsledkov bolo skonštatované, že zvýšenie hodnoty TE malo negatívny vplyv na meranie. Ghost artefakt ("duchové" artefakty) je výraznejší v prípade TE =  $40$ ms. Tvar fantómu je v obidvoch prípadoch deformovaný. Medzi tvarmi nie je možné stanoviť výraznejší rozdiel.

V prípade ďalších sekvencií boli použité rovnaké parametre z vyššie uvedenej tabuľky s tým rozdielom, že bolo v obidvoch prípadoch zapnutá Grappa. Čas opakovania (TR) bol znížený na 1500ms, aby sa dalo vyhodnotiť vplyv času opakovania na výsledný obraz.

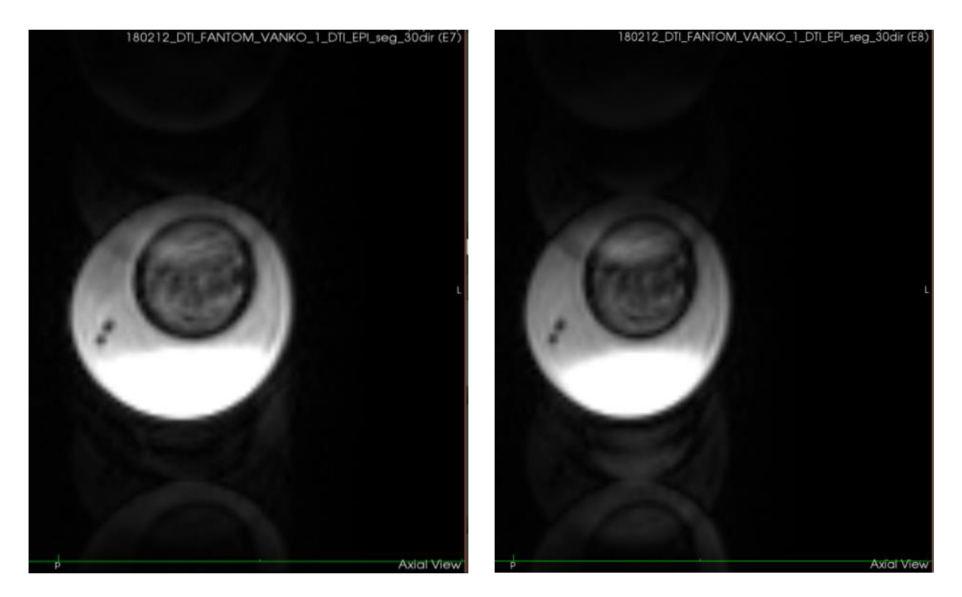

Obr. 33 Meranie č. 3 vľavo a č. 4 vpravo

Z výsledkov vyplýva, že zapnutie funkcie GRAPPA má veľký vplyv na obraz. Tvar fantómu je viac kruhový, než pri meraniach bez grappy, avšak ghost artefakt je omnoho výraznejší. Pri znížení parametra TR sa znížil čas merania, výsledný obraz je viac zašumení, ako bolo očakávané. Výsledný tvar fantómu tiež je deformovaný. Vyskúšali sa i naše východiskové parametre, k čomu bol pridaný ghost correction radu 1.

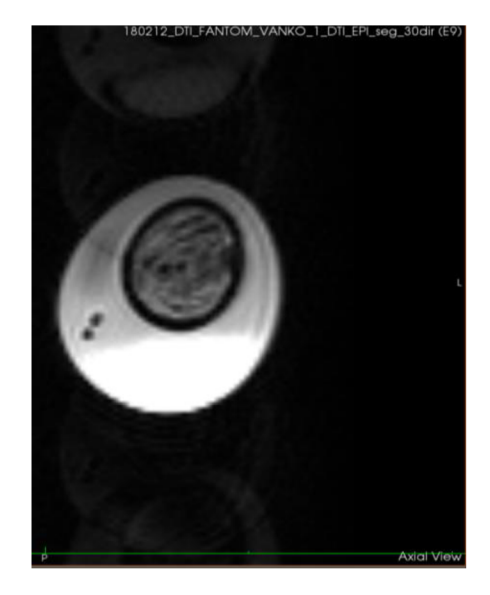

Obr. 34 Meranie č. 5

Vplyvom tohto sa "duchový" artefakt znížil vo výslednom obraze, ale tvar je viac deformovaný. Počas posledného merania s našimi východiskovými parametrami bol ešte naviac zapnutý trajectory measurement. Vo výslednom obraze sa nenašiel žiadny rozdiel. Pri ďalšom meraní boli ako východiskové parametre použité nasledujúce:

| Parameter               | Protokol pre naše meranie |
|-------------------------|---------------------------|
| <b>FOV</b>              | 24 x 24                   |
| Matrix [pixel]          | 128 x 128                 |
| $TE$ [ms]               | 25                        |
| $TR$ [ms]               | 2500                      |
| <b>Slices</b>           | 15                        |
| Slice thikness [mm]     | 1 mm                      |
| Grappa                  | Zapnutá                   |
| <b>Ghost Correction</b> |                           |
| Shimming                |                           |
| Partial FFT             | zapnutá                   |

Tabuľka 3 Východiskové parametre pre druhé sedenie u systému magnetickej rezonancie

Používal sa ten istý fantóm, výsledný obraz sa bude líšiť iba v jeho polohe. Prvý krát bol fantóm nasnímaný s vyššie uvedenými parametrami a k nemu sa prirovnal fantóm, ku ktorému bol pred snímaním pridaný shimming.

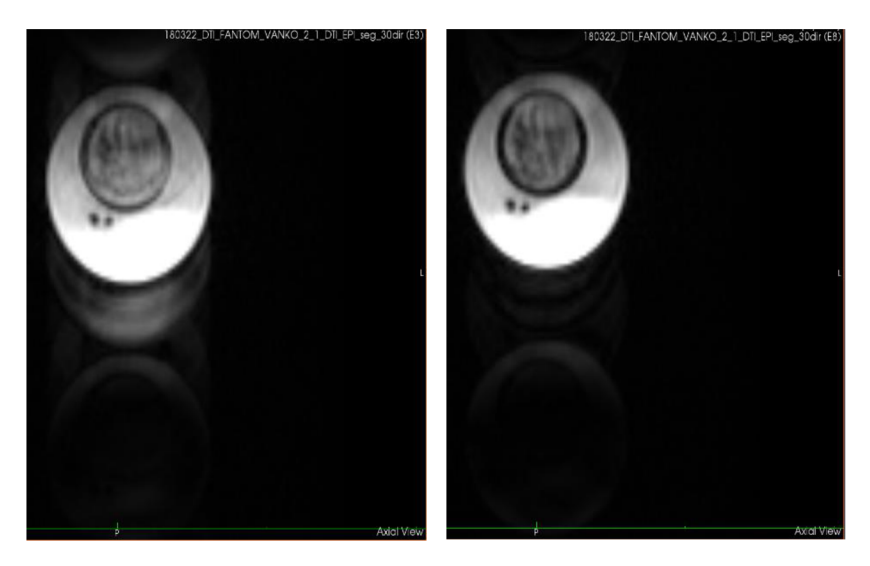

Obr. 35 Meranie č. 5 vľavo a č. 6 vpravo s shimmingom

V obidvoch prípadoch sa docielil takmer kruhový tvar fantómu. Zapnutie shimmingu výrazne zlepšilo kvalitu nášho obrazu (Obrázok 35 vpravo). Výsledkom je lepší pomer signálu a šumu, a spravidla sa zlepšil i ghost artefakt. Od tohto merania sa shimming vždy vykonával.

Bolo vyskúšané aj vypnutie partial FFT. Vplyvom toho sa zvýšil čas echo (TE). Z prvého pohľadu bol obraz kvalitnejší, avšak ghost artefakt je oveľa nápadnejší a skresľuje naše meranie. Tento jav sa dá sledovať na hornej časti obrazu.

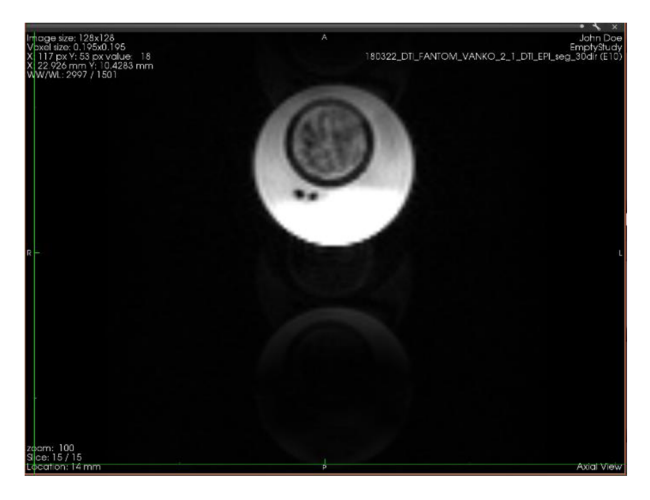

Obr. 36 Meranie č. 7

Posledné, čo bolo v ten deň na fantóme vyskúšané, bol vplyv ghost correction na výsledný obraz. Bol vyskúšaný prvý i nultý rad, aby sa ich dalo porovnať.

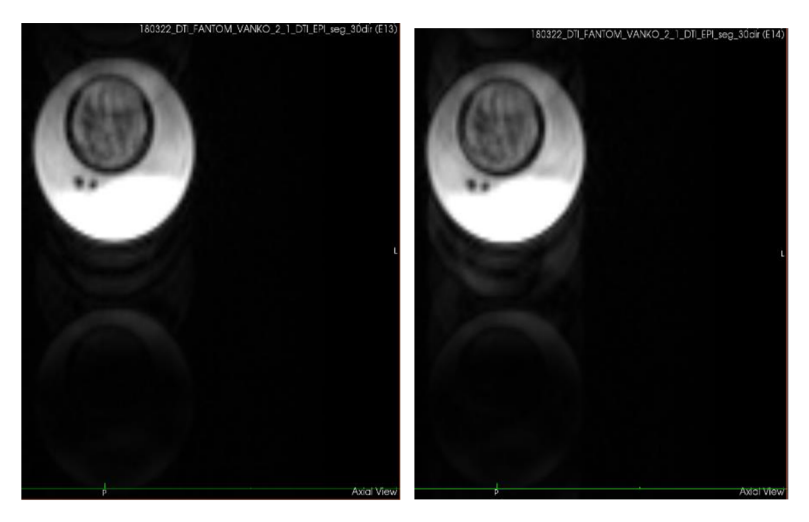

Obr. 37 Meranie č. 8 vľavo a č. 9 vpravo

Výraznejší rozdiel sa medzi dvoma obrázkami nedá stanoviť. U ghost correction 0-tého radu je "duchový" artefakt trošku výraznejší. Dôležité je, že keď porovnávame obraz, kde nebol používaný ghost correction, môžeme stanoviť lepší a kvalitnejší výsledok. Dostali sme sa k tomu záveru, že pokiaľ je zapnutý shimming, ktorý eliminuje väčšinu "duchového" artefaktu, (ghost artefakt) tak nieje nutné používať ghost correction.

Poslednou úlohou bolo nastavenie šimovacieho objemu. Boli využívané parametre z posledného riadku tabuľky. Vyskúšali sa 3 rôzne nastavenia. Po prvé, keď je šimovací objem elipsoid, ktorého objem je väčší než objem nameranej skúmavky. Po druhé, keď je šimovací objem elipsoid, ktorého objem je o kúsok menší než objem nameranej skúmavky. Po tretie šimovací objem nebol nastavený manuálne, ale sa zvolilo automatic shim volume. Najlepší výsledok bol dosiahnutý v prípade, keď bol šimovací objem elipsoid, ktorého objem je väčší než objem nameranej skúmavky (viď. Obrázok 38).

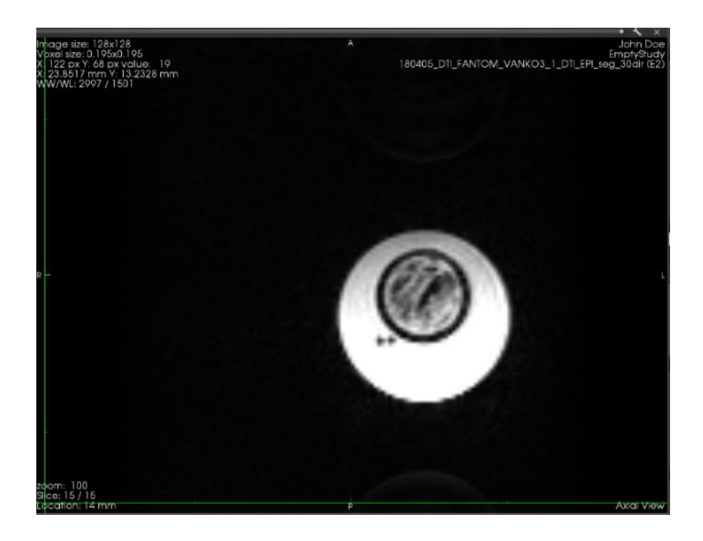

Obr. 38 Meranie č. 10

Obrázok 38 ilustruje najlepší dosiahnutý výsledok. Primárny cieľ (získať kruhový axiálny rez bez artefaktov pomocou vhodných parametrov, pretože je fantóm v axiálnom reze kruhový) bol splnený.

## **8.3 Procedúra nastavenia pred meraním**

Táto procedúra bola vykonaná v oboch prípadoch, pri meraní na fantóme i na potkanu.

- 1. Pri vstupe do magnetária je nutné si obuť prezúvky, dezinfikovať si ruky a pomôcku, ktorú budeme používať v riadiacom pracovisku (napr.: notebook). Všetky kovové materiály je potrebné si odložiť do vedľajšej miestnosti aby nerušili pri magnete.
- 2. Pred samotným meraním je potrebné magnet nakalibrovať (Bruker 9.4 T). Je nutné zapnúť gradienty a nakalibrovať jednotlivé cievky. To sa robí pomocou jedného, alebo dvoch pracovníkov. Dvaja pracovníci sú potrební, ak sa merania vykonávajú na zvierati. Jeden sa nachádza pri magnete, druhý v riadiacom pracovisku.
- 3. V prípade dvoch pracovníkov je časovo úspornejšie woblenie (ladenie cievky). Ladenie sa vykonáva zo zadnej strany magnetu. Nakalibrovali sa dve cievky pomocou otáčania potenciometrov a diód. Treba docieliť, aby ich svietilo čím menej.

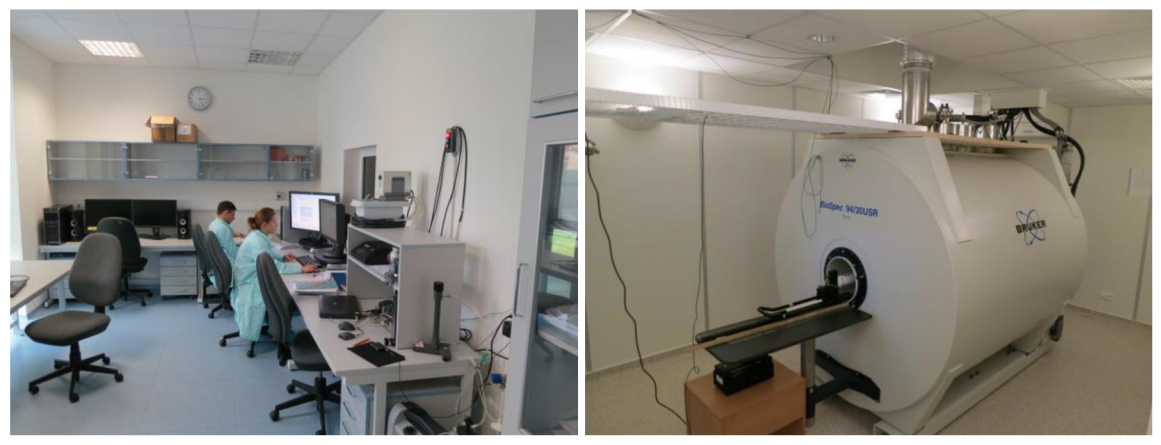

Obr. 39 Riadiace pracovisko v magnetáriu vľavo a Magnet (Bruker 9.4 T) vpravo

4. Bol vybraný vhodný nástavec v závislosti od zvieraťa. Nástavec je prišróbovaný k zasúvacej časti magnetu. K tomu nástavcu je ešte pevne pripevnená gradientná cievka. K upevneniu bola použitá klasická krepová maliarska páska. Je to dôležité, aby počas merania nedošlo k nežiadúcemu pohybu.

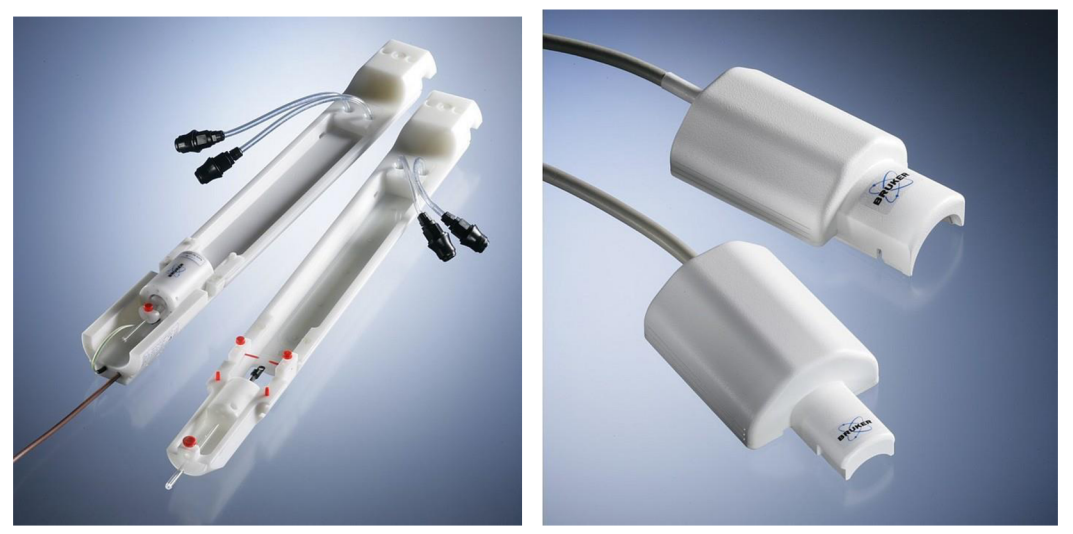

Obr. 40 Nástavec pre potkana vľavo a povrchová cievka vpravo [54]

- 5. Na presun zvieraťa do magnetu musia byť najprv predné nohy vložené do zvieracieho lôžka a zaistené. Je dôležité si dávať pozor na to, aby zvieraťu nebolo ublížené, keď sa posunie do rezonátora. V ideálnom prípade by mali byť elektródy umiestnené smerom k hlave vnútra lôžka pre zvieratá, aby sa znížil respiračný artefakt v EKG.
- 6. Pred samotným meraním je lôžko zohriaté, aby nedošlo ku kolísaniu teploty, pretože je potrebné zachovať normálnu telesnú teplotu počas merania.
- 7. Ďalším dôležitým krokom sú jednotlivé prvky, ktoré slúžia k monitorovaniu životných funkcií, ako napr.: teplota, dychová frekvencia (pre podrobnejší popis viď. ďalšia kapitola 8.4)

### **8.4 Akviziční protokol a priebeh merania**

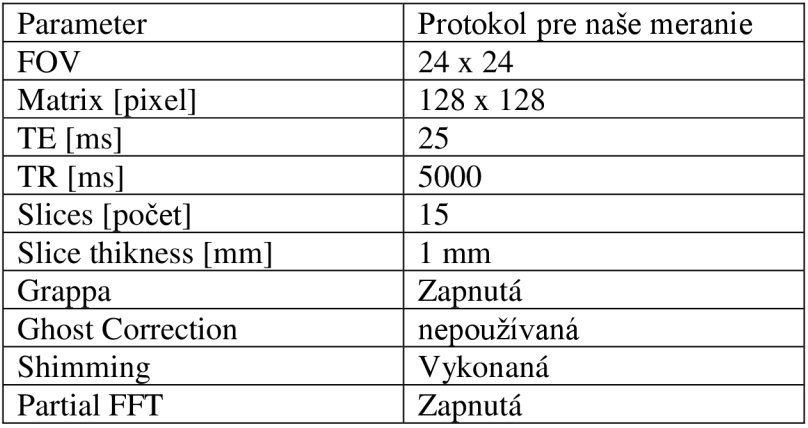

Tabuľka 4 Vysledná akvizičná sekvencia

- 1. Počas merania boli využívané parametre, ktoré boli nastavené na fantóme. Tieto parametre budeme používať pre meranie (viď. Tabuľka 4 vyššie). Ako už bolo v predchádzajúcich kapitolách spomenuté, shimming bol vykonaný. Objem bol trošku väčší elipsoid, ako objem nameraného mozgu. Difúzia prebieha aj v teplotnej rovnováhe a častice sa pohybujú z miesta vyššie koncentrácie do miesta s koncentráciou nižšou alebo z miesta s vyššou teplotou do miesta s teplotou nižšou.
- 2. Predpríprava sa začala procesom uspania potkana. Potkan bol zo zvieratníku prinesený laborantkou. Bol premiestnený z chovného do uspávacieho boxu (Obrázok 41). Anestézia sa vykonala pomocou uspávacieho plynu isofluoran, zmiešaného s čistým kyslíkom. Plynule mu izoflurán pridáva až do 3-3,5%.
- 3. Počas tohto procesu sa vyplňuje protokol merania, ktorý je znázornený na obrázku 41. Boli sledované reakcie zvieraťa, aby sa ujasnilo, že je potkan uspatý.

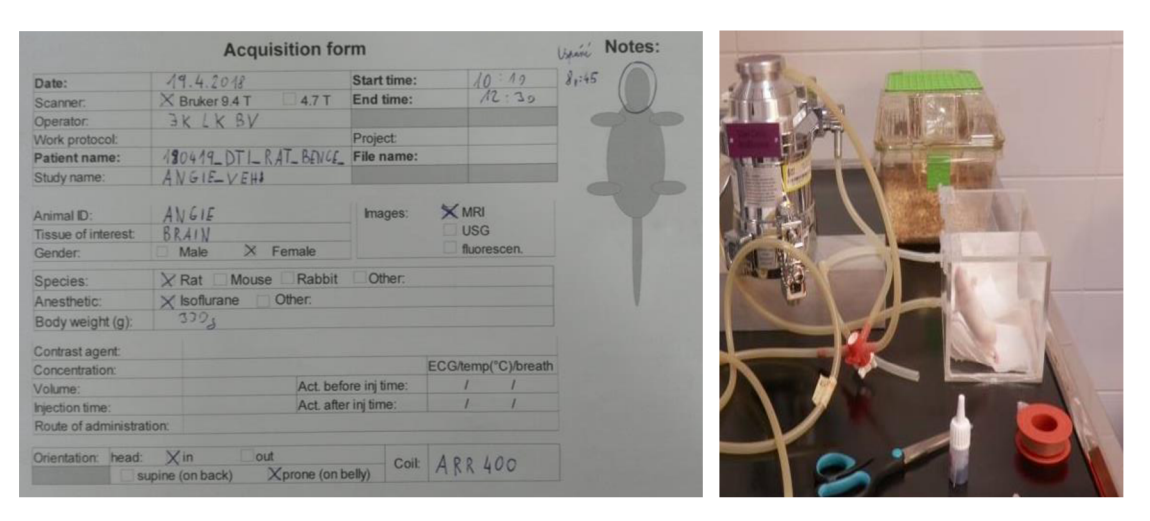

Obr. 41 Protokol merania vľavo a zviera v uspávacom boxu vpravo

- 4. Zhruba po 5-10 minútach bolo zviera premiestnené do magnetu. Bolo vložené do vhodného nástavca a fixované, ako je vidieť na obrázku 42.
- 5. Kvôli tomu, že potkan v uspávanom stave nezatvorí svoje oči, pokrýva sa gélom, aby sa počas merania nezaťažoval.
- 6. Pre difúzne meranie je na zvieracích modeloch nutný vhodný monitoring fyziologických parametrov, zníženie respiračných pohybových artefaktov a účinná anestézia.
- 7. U malých zvierat sa počas merania mozgu pre potlačenie pohybov umiestni hlava spolu s anestéziou do špeciálneho držiaka. Na držiak sa pripevní povrchová cievka.
- 8. Pre meranie miechy alebo chrbtice je vhodné snímať dýchacie pohyby a synchronizovať štart pulznej sekvencie. Pre snímanie dýchacích pohybov slúži vankúš umiestnený buď pod potkanom, alebo na bočnej strane trupu (viď. obrázok 42). Zmenou tlaku spôsobeného dýchaním zvierat dochádza k zmene dýchacej krivky, ktorá sa zobrazuje v riadiacom stredisku na monitore PC. Pokiaľ sa dýchacia frekvencia zvíši zhruba nad hodnotu

100 tep/min, to signalizuje, že sa potkan prebúdza. Ak o bezpečnostní krok sa dá zvíšiť množstvo uspávacieho plynu (isofluoranu).

- 9. Lôžko je zahrievané, pretože je potrebné, aby bola teplota potkana stála a je potrebné zachovať normálnu telesnú teplotu počas merania. Z rovnakého cieľu je potkan pokrytý papierovým plášťom.
- 10. Bola snímaná i teplota potkana pomocou optického teplomeru, ktorý je zavedený cez análny otvor. Výstupná hodnota je zobrazená na monitoru v riadiacom pracovisku.
- 11. Dá sa sledovať i srdečnú aktivitu zvieraťa pomocou EK G elektród. Je dôležité očistiť pokožku od mŕtvych buniek, špiny a mastnoty, aby bol získaný elektrický kontakt s veľmi nízkou impedanciou. Na aplikáciu elektródy je nanesený gél alebo krém na elektródy. Chirurgická páska pomôže udržiavať dobrý kontakt medzi elektródou a zvieraťom. Počas našich meraní EKG kontrola nebola používaná.
- 12. Do otvoru MR I bola zavedená hadica s uspávajúcim plynom. Na základe sledovania dýchacích pohybov bolo nastavené dávkovanie plynu (viď. nižšie bod 16).

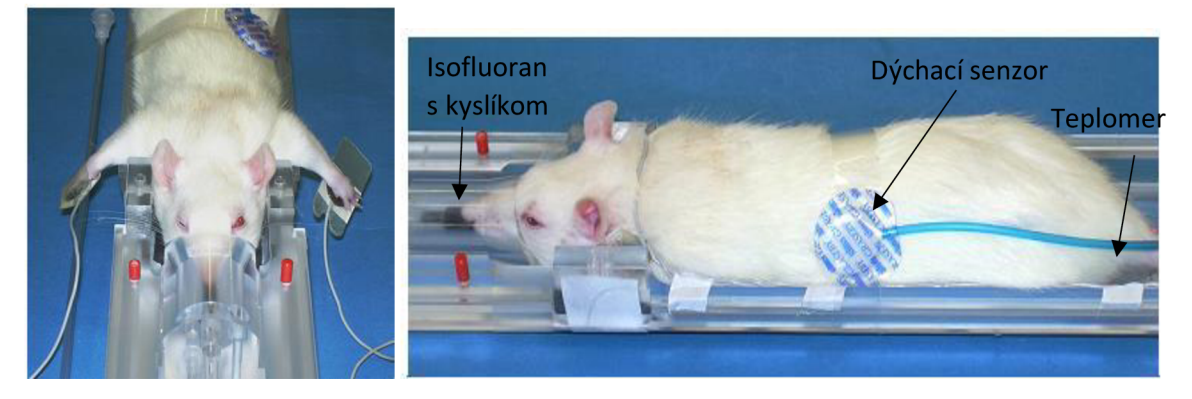

Obr. 42 Potkan fixovaný v nástavci z predného pohľadu a z bočného pohľadu [54]

13. Počas merania je často žiaduce skombinovať spúšťač magnetických impulzov s dýchacím signálom (trigger) . Pozícia senzoru dýchania je znázornená na obrázku 42. Zodpovedajúci parameter v programe je Trieda Trigger\_Parameters (v prípade softvéru Para Vision 6), ktorý sa používa na synchronizáciu sekvencie s externou udalosťou.

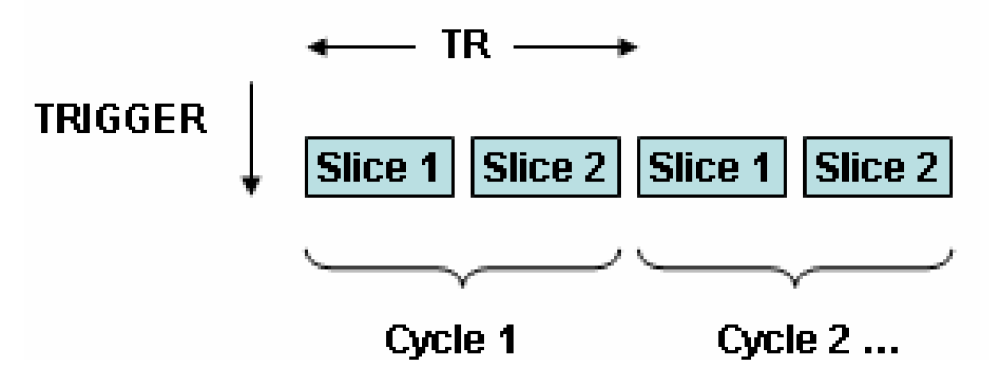

Obr. 43 Princíp trigrovania [54]

- 14. Po vykonaniu všetkých potrebných príprav boli na základe výsledného akvizičného protokolu (viď. Tabuľka 4) nasnímané dáta.
- 15. Bol využitý istý lokalizér, ako pri štúdií fantómu. Zistilo sa, či je vzorka v strede magnetu, alebo nie. Po doladení sa vykonalo meranie.
- 16. Výsledok spomínanej dýchacieho senzora a teplomeru je uvedené na obrázku 44. Pomocou senzorou sa sľedujú životné funcie potkana. Je potrebné udržať, aby bola teplota potkana stála a je potrebné zachovať normálnu telesnú teplotu počas merania. Pokiaľ sa zvýšila dechová frekvencia bola zvýšená dávkovanie plynu (isofluoranu). Hodnotu dechovej frekvencie je nutné udržať v prijateľných limitách. Hodnota vyššie, než 100 indikuje zvýšenie uspávacieho plynu (isofluoranu).

|                      | <b>Cutput Gate</b>         | R Detect + Blanking Time |   |        |    |                    |          | 0.2 second per grid line |    |             |   | Cardio Sweep 4 second                    | $\heartsuit$ (     |
|----------------------|----------------------------|--------------------------|---|--------|----|--------------------|----------|--------------------------|----|-------------|---|------------------------------------------|--------------------|
| $+1$<br>mV           |                            |                          |   |        |    |                    |          |                          |    |             |   |                                          | <b>ECG</b>         |
|                      |                            |                          |   |        |    |                    |          |                          |    |             |   |                                          |                    |
| $0-$                 |                            |                          |   |        |    |                    |          |                          |    |             |   |                                          | <b>BPM</b>         |
|                      |                            |                          |   |        |    |                    |          |                          |    |             |   |                                          | <b>Period</b>      |
|                      |                            |                          |   |        |    |                    |          |                          |    |             |   |                                          | ms                 |
| $-1$                 |                            |                          |   |        |    |                    |          |                          |    |             |   |                                          |                    |
| Signal<br>Scale      |                            |                          |   |        |    |                    |          |                          |    |             |   |                                          | PulseO)<br>O %     |
| $-1$                 |                            |                          |   |        |    |                    |          |                          |    |             |   |                                          |                    |
|                      |                            |                          |   |        |    |                    |          |                          |    |             |   |                                          | <b>BPM</b><br>公園   |
| $+1/2$               | Output Gate                | <b>Respiration Gate</b>  |   |        |    |                    |          | 0.2 second per grid line |    | Resp. Sweep |   | 4 second                                 | <b>EResp</b>       |
| mV                   |                            |                          |   |        |    |                    |          |                          |    |             |   |                                          | П                  |
| $0-$                 |                            |                          |   |        |    |                    |          |                          |    |             |   |                                          | <b>Breaths/min</b> |
| $-1/2$               |                            |                          |   |        |    |                    |          |                          |    |             |   |                                          | ms                 |
|                      |                            |                          |   |        |    |                    |          |                          |    |             |   |                                          | Resp.<br>h         |
| x34<br>Gain<br>Auto- |                            |                          |   |        |    |                    |          |                          |    |             |   |                                          | <b>Breaths/min</b> |
|                      |                            |                          |   |        |    |                    |          |                          |    |             |   |                                          | 987<br>ms          |
| 40                   |                            |                          |   |        |    |                    |          |                          |    |             |   |                                          | FO<br>37<br>. 0    |
| 35                   | 5 minute Temperature Trend |                          | × | $\sim$ | ×. | ×,                 | a.       | ×                        | ÷. |             | × | Left Click View/Select Right Click Hides | $^{\circ}$ C       |
|                      |                            |                          |   | $T1 -$ |    | FOT1 37.00 FOT2 -- | $F013 -$ | $FOT4 -$                 |    |             |   |                                          |                    |

Obr. 44 Dechová krivka a teplota potkana počas merania

17. Výsledná dáta sa spracujú a vyhodnotia pomocou rôzneho softvéru, popísaného v nasledujúcej kapitole .

## **9 SOFTVÉRI NA SPRACOVANIE DMR**

Pre spracovanie difúznych MRI dát existuje mnoho bezplatne dostupných softvérov či toolkitov. Niektoré fungujú ako celkové knižnice/programy na spracovanie MRI dáta o mozgu ako napr.: BrainVoyager, FreeSurfer, SPM obsahujúce práve nástroje pre spracovanie difúzneho obrazu, prípadne konkrétnejšie softvérové balíky venujúce sa difúznym zobrazeniam ako napríklad Camino, DSIStudio, FSL, MedlNRIA. Porovnanie vymenovaných a ďalších programov uvádza nasledujúca tabuľka.

|                      |                     |               | Kontrola kvality a predspracovanie |                      | Spracovanie a vizualizácia |                  |               |              |                                   |              | Kvantitativna analýza |              |              |  |  |
|----------------------|---------------------|---------------|------------------------------------|----------------------|----------------------------|------------------|---------------|--------------|-----------------------------------|--------------|-----------------------|--------------|--------------|--|--|
|                      |                     |               | Korekcia                           |                      |                            |                  |               |              | Traktografia                      |              |                       |              |              |  |  |
|                      | Outlier<br>detekcia | pohyb<br>eddy | Rotácia<br>B-matice                | Odstránenie<br>lebky | Stanovenie<br>tenzoru      | Skalárne<br>mapy | Piktogramy    | ická         | Determinist Pravdepodob<br>nostná | RIO          | Histogram             | VBA          | <b>TBBS</b>  |  |  |
| 3D Slicer            | x                   | $\checkmark$  | $\checkmark$                       | $\checkmark$         | $\checkmark$               | $\checkmark$     | $\checkmark$  | $\checkmark$ | $\checkmark$                      | J            | x                     | x            | x.           |  |  |
| AFNI                 | x                   | $\checkmark$  | Х                                  | $\checkmark$         | J                          | J                | $\mathcal{L}$ | $\checkmark$ | $\checkmark$                      | J            | $\checkmark$          | $\checkmark$ | x            |  |  |
| Brain<br>Voyager     | Χ                   | Х             | Х                                  | Х                    | $\checkmark$               | J                | $\checkmark$  | $\checkmark$ | Х                                 | Х            | χ                     | $\checkmark$ | χ            |  |  |
| Camino               | J                   | x             | χ                                  | Х                    | √                          | √                | √             | √            | $\checkmark$                      | X            | Х                     | x            | χ            |  |  |
| DoDTI                | x                   | √             | Х                                  | X                    | √                          | √                | √             | √            | x                                 | X            | χ                     | x            | x            |  |  |
| <b>DSIStudio</b>     | J                   | X             | X                                  | Х                    | $\checkmark$               | V                | √             | $\checkmark$ | x                                 | √            | x                     | x            | Х            |  |  |
| FreeSurfer           | X                   | $\checkmark$  | $\checkmark$                       | $\checkmark$         | $\checkmark$               | $\checkmark$     | X             | x            | $\checkmark$                      | $\checkmark$ | x                     | √            | x            |  |  |
| FSL                  | X                   | $\checkmark$  | X                                  | √                    | $\checkmark$               | $\checkmark$     | $\checkmark$  | x            | $\checkmark$                      | $\checkmark$ | $\checkmark$          | $\checkmark$ | J            |  |  |
| MedINRIA             | x                   | x             | X                                  | x                    | $\checkmark$               | $\mathcal{L}$    | $\checkmark$  | $\checkmark$ | Х                                 | $\checkmark$ | √                     | x            | Х            |  |  |
| SPM and<br>toolboxes | x                   | $\checkmark$  | $\checkmark$                       | $\checkmark$         | $\checkmark$               | $\checkmark$     | x             | X            | x                                 | х            | $\mathsf{x}$          | $\checkmark$ | $\checkmark$ |  |  |

Tabuľka 5 Programy pro spracovanie DMRI (Diffusion MRI) [43]

### **9.1 Softvérové balíky na spracovanie dát z mozgu**

Softvér DSI Studio dokáže spracovať surové dáta (raw), ktoré boli získané priamo z brukrovského softvéru Para Vision 6. V prípade ostatných softvérov sa používala matlabovská funkcia, ktorá konvertovala brukrovské dáta do formátu nifti (koncovka nii). Pomocou funkcie sa získali príslušné tabuľky bvec (gradientné smery) a bval (hodnoty b), ktoré sa používali pri spracovaní dát. Nevýhodou pri použitíí viacerých softvérov je, že nie všetky umožňujú exportovať tie isté výsledné mapy. V prípade všetkých softvérov však bolo možné exportovať mapu frakčnej anizotropie, ktorá bola spracovaná v praktickej časti. Ďalším parametrom bola mapa ADC , ktorú bolo možné exportovať v každom zo softvérov okrem FSL.

#### **9.1.1 FSL**

FSL je komplexná knižnica analytických nástrojov pre spracovanie a analýzu fMRI, MRI a dMRI obrazových dát mozgu. Pracuje výlučne v operačnom systéme Linux a bolo napísané v jazykoch C++ a TLC. Na spracovanie difúznych dát je určený FDT (FMRIB Diffusion Toolbox). Používa sa na analýzu DWI obrazov a jeho súčasťou sú nástroje pre predspracovanie dát, miestne modelovanie difúzie a rôzne traktografie. Ďalším nástrojom k spracovaniu dMRI dát je nástroj eddy, ktorý slúži ku korekcii zakreslení indukovaných vírivými prúdmi a pohybmi subjektu. Súčasne modeluje efekt rozptyľovania vírivých prúdov a pohybov na obrázku. To umožňuje pracovať s dátami vyšších b-hodnôt. Medzi ďalšie nástroje patrí vyhodnocovacia metóda TBSS (Tract-Based Spatial Statistics), ktorá usiluje o zlepšenie citlivosti, objektívnosti a interpretovateľnosti analýzy štúdii multi-objektových difúznych zobrazení. Nástroj Topup slúži na odhad citlivosti indukovaného poľa [37][38]. Softvér FSL potrebuje k spracovaniu difúznych dát: namerané dáta (ideálne vo formáte nifti), tabuľky bvec a bval, a masku pre merania (masku je možné vyrobiť pomocou softvérového nástroja v programe FSL).

#### **9.1.2 Medlnria**

Medlnria je multiplatformný lekársky obrazový softvér na spracovanie a vizualizáciu. Je zadarmo a open-source. Prostredníctvom intuitívneho používateľského rozhrania poskytuje od štandardných až po špičkové funkcie na spracovanie zdravotných obrázkov, ako je vizualizácia obrazu 2D / 3D / 4D, registrácia obrázkov, difúzne MR spracovanie a traktografia [39]. Softvér Medlnria potrebuje k spracovaniu difúznych dát tabuľku bvec a namerané dáta vo formáte nifti. Programové rozhranie je ľahko ovládatelné a ideálne pre začiatočníkov.

#### **9.1.3 DSI Studio**

Je nástroj na analýzu difúzneho magnetického rezonancia. DSI Studio je open-source difúzny MRI analytický nástroj, ktorý mapuje spojenie mozgu a koreluje nálezy s neuropsychologickými poruchami. Jedná sa o kolektívnu implementáciu niekoľkých metód, vrátane DTI, QBI, DSI, generalizovaného q-vzorkovacieho zobrazenia, q-priestorovej rekonštrukcie, spracovanie difúznej MRI a generalizovaného deterministického sledovania vlákien. DSI Studio sa dá aplikovať na štúdie na ľuďoch a zvieratách [42]. Softvér DSI Studio potrebuje k spracovaniu difúznych dát dáta vo formáte nifti alebo 2dseq (brukrovský formát). V prípade použitia formátu 2dseq program ovláda tabuľky bvec a bval automaticky, netreba ich importovať.

#### **9.1.4 Para Vision 6**

Pracovný postup Para Vision 6 je navrhnutý pre optimálnu prevádzku MRI systémov a je poháňaný novou elektronickou platformou MRI AVANCE III HD. Toto umožňuje automatické rozpoznávanie hardvéru pre rýchle a jednoduché nastavenie, integrovanú dynamickú optimalizáciu v reálnom čase a nastavenie experimentálnych parametrov počas skenovania, dynamické zoslabovanie a rýchlu 64 -bitovú viacjadrovú rekonštrukciu obrazu s výsledkami s vysokým rozlíšením 3D. Všetky balíky aplikácií využívajú novú databázu ParaVision s možnosťou archivácie vo formáte DICOM.

Aplikačný balík DIFFUSION zahŕňa všetky metódy, protokoly a softvérový nástroj potrebný na difúzne vážené alebo difúzne tenzorové zobrazovanie. [40] Softvér ParaVision 6 je dostupný na UPT. Je primárne používaným softvérom - pomocou neho sa ovláda magnet Bruker 9,4 T. Umožňuje spracovanie nameraných dát, a ich export vo formáte dicom.

#### **9.1.5 TrackVis**

TrackVis je softvérový nástroj, ktorý dokáže vizualizovať a analyzovať údaje o vláknových stopách z traktografie difúzie MR (DTI / DSI / HARDI / Q-Ball). Pracuje na systéme Windows, Mac OS X a Linux s prirodzeným vzhľadom. Pre spracovanie DMRI dát obsahuje nový nástroj Diffusion Toolkit 0.6. Kód pre spracovanie gradientovej tabuľky bol prepracovaný v Diffusion Toolkit 0.6, aby bol flexibilnejší. Teraz existuje niekoľko rôznych spôsobov, ako špecifikovať gradientovú tabuľku. [36] Softvér TrackVis k spracovaniu difúznych dát potrebuje dáta v nifti formátu a príslušné bvec tabuľku. V prípade spracovania dát program neumožňuje nastaviť treshold (práh) na minimálnu hodnotu. Ideálnejšie je zvoliť funkciu automatic treshold, s ktorou sa získali najlepšie výsledky.

# **10 ANALÝZA DÁT V PROGRAMU MATLAB**

V praktickej časti bakalárskej práce bolo vykonané spracovanie a analýza difúznych dát nameraných na mozgu potkana. Pre vyhodnotenie dát po prieskume dostupných softvérov na spracovanie DMRI (Diffusion MRI) boli vybrané FSL (kapitola 9.1.1), MedInria (kapitola 9.1.2), DSIStudio (kapitola 9.1.3), Paravision (kapitola 9.1.4) a TrackVis (kapitola 9.1.5). Z uvedených softvérov po spracovaniu dát boli vyexportované difúzne skalárne mapy, ako napríklad mapa frakčnej anizotropie (kapitola 4.2.2) vo formáte nifti (Neuroimaging Informatics Technology Initiative), alebo DICOM (Digital Imaging and Communications in Medicine). Výsledné dáta boli načítané do Matlabu a analyzované pomocou programovacieho kódu (viď. obrázok 45), ktorá je uvedená na CD (vo vnútri bakalárskej práce).

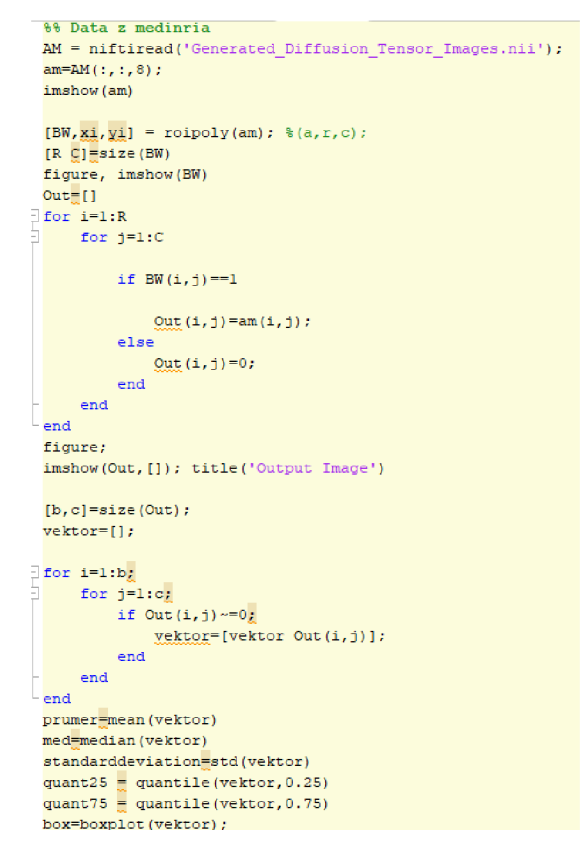

Obr. 45 Programový kód v Matlabu pre spracovanie dát

### **10.1 Import dát do prostredia Matlab**

Pre spracovanie dát v Matlabe je potrebné mať dáta v takom formáte, ktoré sú týmto programom podporované. Jednotlivé softvérové rozhrania umožňujú ukladať dáta do formátu, nii (nifti), ktorý je programom Matlab podporovaný. ParaVision 6 podporuje formát dicom, ktoré sa dá konvertovať do nifti formátu.

### **10.2 Vytvorenie funkcie a zobrazenie výstupu**

- 1. Načítanie dát na základe dátového formátu. V prípade nifti bolo využívané *niftiread,*  v prípade dicom, *dicomread.*
- *2.* Pomocou matlabovskej funkcie *roipoly* sa vyznačili oblasťi záujmu. Na obrázku sa dá vidieť červená, zelená, žltá a modrá kruhová oblasť (viď. Obrázok 46). Označená oblasť (ROI - region of interest) sa uložila ako logická matica (Výsledkom bude matica napr.: BW). Prvé for a if cykly slúžia k vytvoreniu matice Out, vo ktorej sa nachádzajú skutočné hodnoty frakčnej anizotropie v oblasti záujmu (viď. Obrázok 45). Ostatné hodnoty sú nahradené nulou.
- 3. Druhé cykly if a for slúžia na vytvorenie vektoru, vo ktorom sú všetky hodnoty frakčnej anizotropie (závisí na veľkosti zakrúžkovanej oblasti).

4. Analyzované parametre boli priemer, medián, štandardná odchýlka, 25 % a 75 % percentil. Sú vykreslené i príslušné krabicové grafy k jednotlivým dátam.

Táto analýza bola vykonaná pre jeden rez. Vyšetrené sú FA, MD (stredná difúzia, ktorú získavame priemerovaním diagonály matice. Je teda priemerom vlastných hodnôt *X\, X2, X3)* a ADC . Počet difúznych smerov bolo vybrané podľa protokolov používaných pre DTI meranie. Boli používané dve  $B_0$  s hodnotou 0 a 800 s/mm<sup>2</sup>.

Primárnym predpokladom bolo, že môžeme dostať dva rôzne výsledky. Vymenované parametre sa môžu líšiť na základe toho, aké predspracovanie využíva daný softvér. Týka sa to napríklad rôznej filtrácie šumu pomocou mediánového filtru atď. (tieto funkcie programov pravdepodobne nemôžeme ovplyvniť). Druhým predpokladom bolo, že výsledky u niektorých softvéroch budú isté vzhľadom k tomu, že používajú buď žiadne alebo isté metódy predspracovania dát.

Na ukážku bol vybraný rez z merania, ktoré sme vykonávali podľa akvizičného protokolu (viď. Tabuľka 4). Všetky výsledné dáta sú spracované v piatich softvéroch a výsledky sú uvedené nižšie.

| Softvér           | Parameter        | Priemer $\pm$ std   | Medián (25% a 75% percentil)   |
|-------------------|------------------|---------------------|--------------------------------|
|                   | Cervená          | $0,2112 \pm 0,1088$ | 0,1889 (0,1382 a 0,2319)       |
| <b>MedInria</b>   | Zelená           | $0,3013 \pm 0,1689$ | $0,2405$ (0,1869 a 0,3475)     |
|                   | Ż <sub>ltá</sub> | $0,2670 \pm 0.0822$ | $0,2569$ $(0,2088$ a $0,3257)$ |
|                   | Modrá            | $0,2605 \pm 0,1011$ | $0,2575$ (0,1806 a 0,3433)     |
|                   | Cervená          | $0,2125 \pm 0,1069$ | $0,1893$ $(0,1354$ a $0,2423)$ |
| <b>DSI Studio</b> | Zelená           | $0,3024 \pm 0,1681$ | $0,2368$ (0,1906 a 0,3604)     |
|                   | Žltá             | $0,2690 \pm 0,0851$ | $0,2592$ (0,2093 a 0,3294)     |
|                   | Modrá            | $0,2684 \pm 0,1065$ | $0,2605$ $(0,1845$ a $0,3551)$ |
|                   | Cervená          | $0,1701 \pm 0,0877$ | $0,1509$ (0,1104 a 0,1873)     |
| <b>ParaVision</b> | Zelená           | $0,2390 \pm 0,1351$ | $0,1914$ (0,1476 a 0,2726)     |
| $\underline{6}$   | Žltá             | $0,2179 \pm 0,0698$ | $0,2091$ (0,1686 a 0,2644)     |
|                   | Modrá            | $0,2119 \pm 0,0818$ | $0,2092$ $(0,1480$ a $0,2789)$ |
|                   | Cervená          | $0,2125 \pm 0,1088$ | $0,1890$ $(0,1365$ a $0,2327)$ |
| FSL               | Zelená           | $0,3002 \pm 0,1690$ | $0,2402$ (0,1860 a 0,3455)     |
|                   | Zltá             | $0,2713 \pm 0,0859$ | 0,2609 (0,2120 a 0,3296)       |
|                   | Modrá            | $0,2638 \pm 0,1015$ | $0,2607$ $(0,1838$ a $0,3460)$ |
|                   | Cervená          | $0,2112 \pm 0,1088$ | $0,1889$ (0,1382 a 0,2319)     |
| <b>TrackVis</b>   | Zelená           | $0,3013 \pm 0,1689$ | $0,2405$ (0,1869 a 0,3475)     |
|                   | Žltá             | $0,2656 \pm 0,0804$ | $0,2565$ $(0,2083$ a $0,3242)$ |
|                   | Modrá            | $0,2605 \pm 0,1011$ | $0,2575$ $(0,1806$ a $0,3433)$ |

Tabuľka 6 FA spracovaná v rôznych softvéroch (farebné vyznačenie v oblasti mozgu)

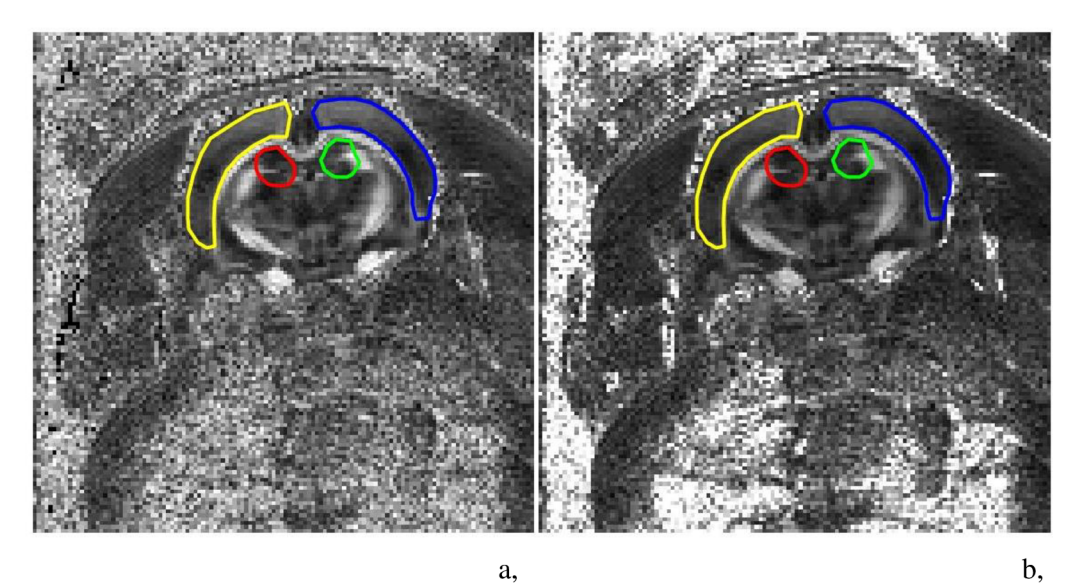

 $\mathbf{b},$ 

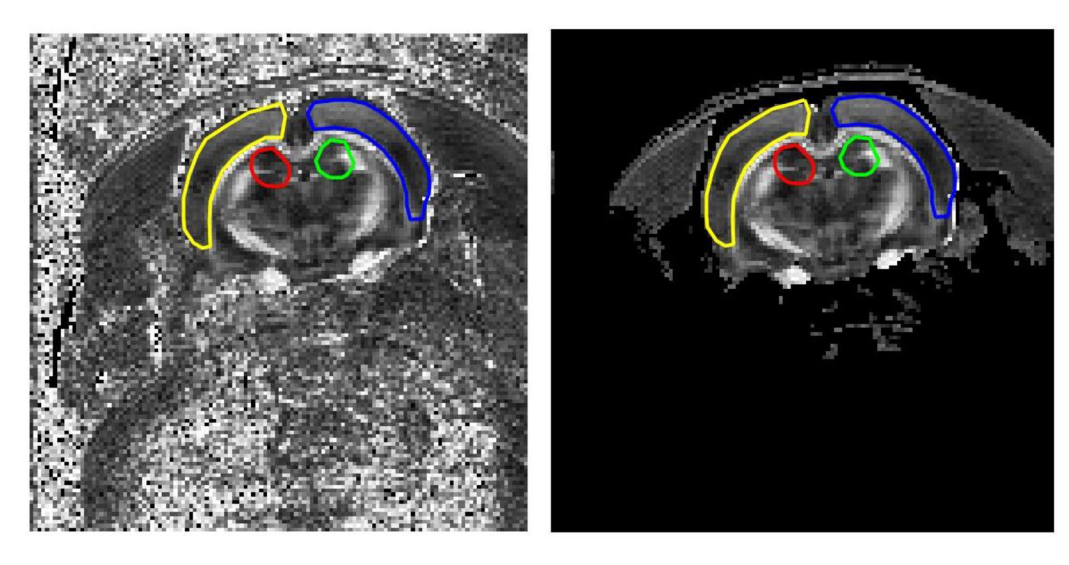

 $d,$ 

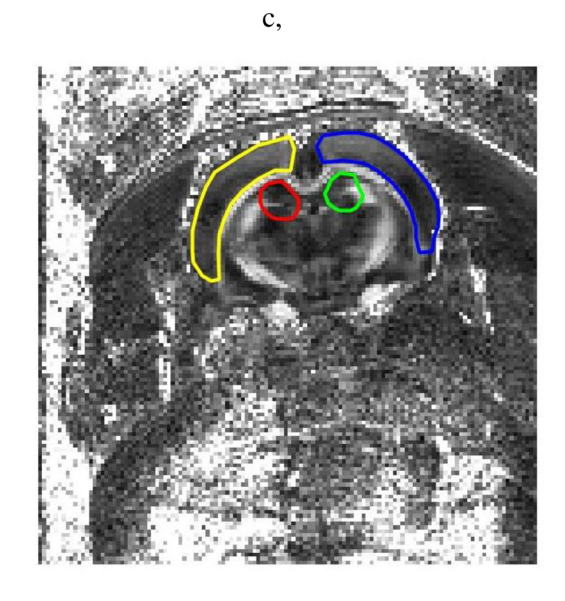

e,

Obr. 46 Mapy Frakčnej anizotropie (FA) spracované v rôznych softvéroch a, Medlnria b, Para Vision 6 c, DSIStudio d, TrackVis e, FSL

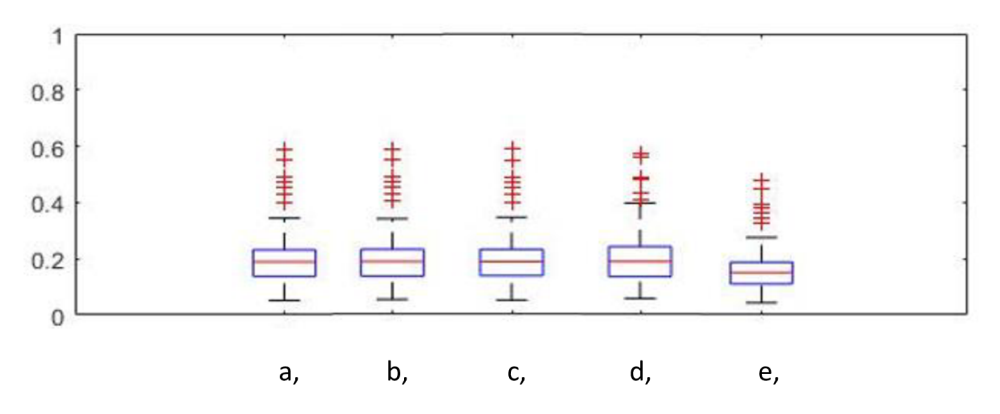

Obr. 47 Grafická vizualizácia spracovaných dát FA v červenej oblasti a, Medinria b, TrackVis c, FSL d, DSIStudio e, ParaVision

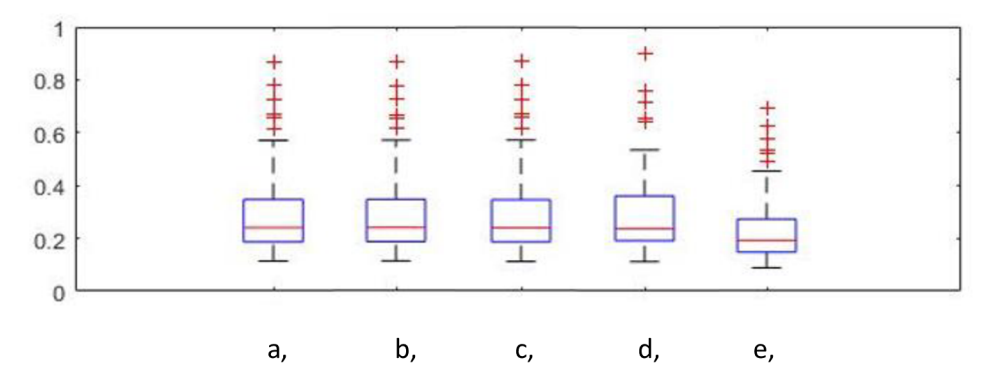

Obr. 48 Grafická vizualizácia spracovaných dát FA v zelenej oblasti a, Medinria b, TrackVis c, FSL d, DSIStudio e, ParaVision

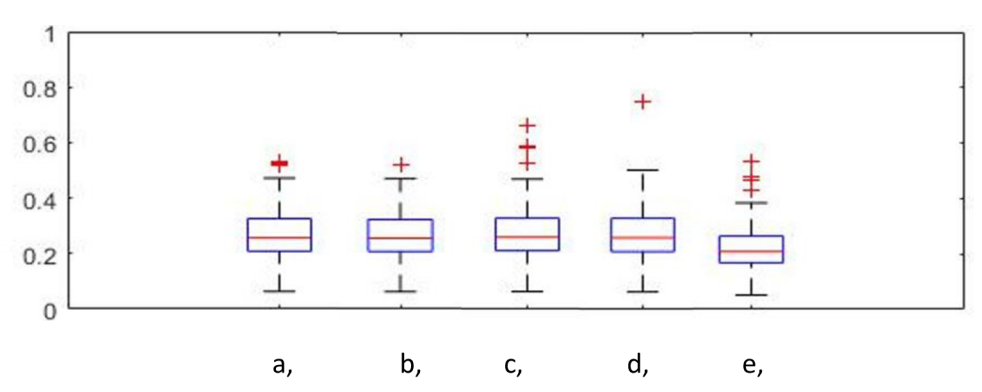

Obr. 49 Grafická vizualizácia spracovaných dát FA v žltej oblasti a, Medinria b, TrackVis c, FSL d, DSIStudio e, ParaVision

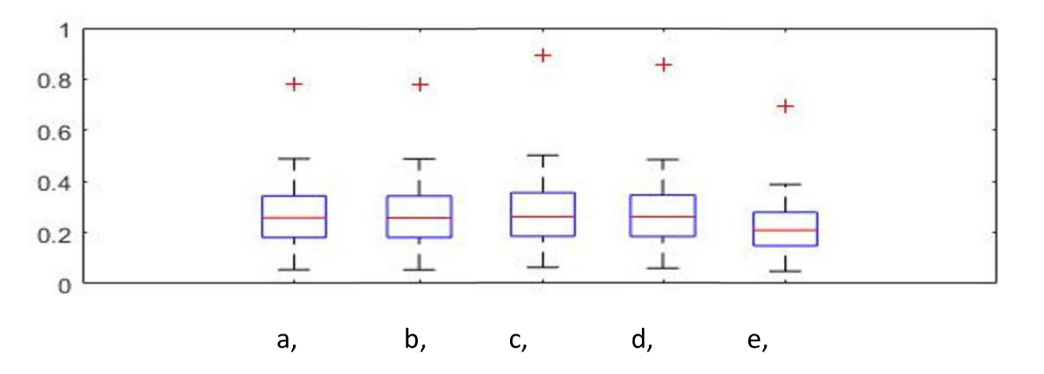

Obr. 50 Grafická vizualizácia spracovaných dát FA v modrej oblasti a, Medinria b, TrackVis c, FSL d, DSIStudio e, ParaVision

| Softvér           | Parameter | Priemer $\pm$ std   | Medián (25% a 75% percentil)   |  |  |  |
|-------------------|-----------|---------------------|--------------------------------|--|--|--|
|                   | Červená   | $0,7357 \pm 0,2139$ | $0,6718$ $(0,6320$ a $0,7187)$ |  |  |  |
| <b>MedInria</b>   | Zelená    | $0.6715 \pm 0.1718$ | $0,6129$ (0,5763 a 0,6699)     |  |  |  |
|                   | Žltá      | $0,6436 \pm 0,1323$ | $0,6168$ $(0,5822$ a $0,6566)$ |  |  |  |
|                   | Modrá     | $0,6127 \pm 0,0706$ | $0,6068$ $(0,5735$ a $0,6384)$ |  |  |  |
|                   | Červená   | $1,1067 \pm 0,3221$ | 0,9788 (0,9134 a 1,2029)       |  |  |  |
| <b>DSI Studio</b> | Zelená    | $1,0975 \pm 0,3274$ | $0,9464$ $(0,8794$ a $1,2476)$ |  |  |  |
|                   | Žltá      | $1,0228 \pm 0,1690$ | $0,9924$ (0,9440 a 1,0446)     |  |  |  |
|                   | Modrá     | $0,9609 \pm 0,1153$ | 0,9615(0,8851a1,0073)          |  |  |  |
|                   | Červená   | $0,7423 \pm 0,1106$ | $0,7144$ (0,6717 a 0,7598)     |  |  |  |
| <b>ParaVision</b> | Zelená    | $0,6974 \pm 0,1219$ | $0,6527$ $(0,6148$ a $0,7137)$ |  |  |  |
| $\underline{6}$   | Žltá      | $0,6756 \pm 0,1112$ | 0,6558(0,6199a0,6998)          |  |  |  |
|                   | Modrá     | $0,6510 \pm 0,0740$ | $0,6447$ (0,6096 a 0,6792)     |  |  |  |
|                   | Červená   |                     |                                |  |  |  |
| <b>FSL</b>        | Zelená    |                     |                                |  |  |  |
|                   | Žltá      |                     |                                |  |  |  |
|                   | Modrá     |                     |                                |  |  |  |
|                   | Červená   | $0,7357 \pm 0,2139$ | $0,6718$ $(0,6320$ a $0,7187)$ |  |  |  |
| <b>TrackVis</b>   | Zelená    | $0,6715 \pm 0,1718$ | $0,6129$ $(0,5763$ a $0,6699)$ |  |  |  |
|                   | Žltá      | $0,6436 \pm 0,1323$ | $0,6168$ $(0,5822$ a $0,6566)$ |  |  |  |
|                   | Modrá     | $0,6127 \pm 0,0706$ | $0,6068$ $(0,5735$ a $0,6384)$ |  |  |  |

Tabuľka 7 ADC spracovaná v rôznych softvéroch (farebné vyznačenie v oblasti mozgu)

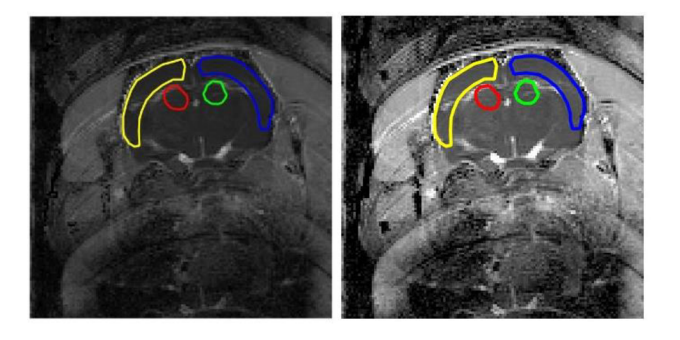

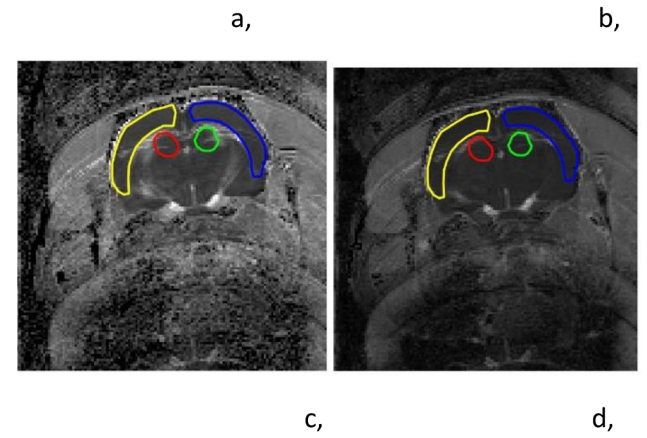

Obr. 51 Mapy Apparent Diffusion Coefficient (ADC) spracované v rôznych softvéroch a, Medlnria b, Para Vision 6 c, DSIStudio d, TrackVis

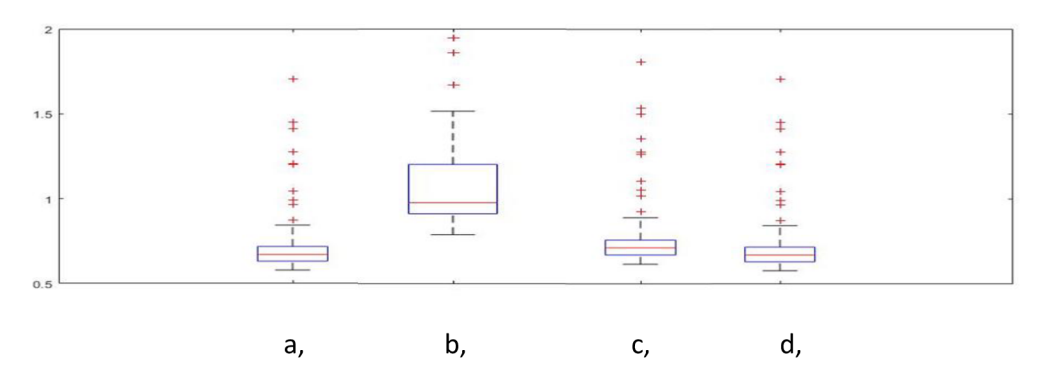

Obr. 52 Grafická vizualizácia spracovaných dát ADC v červenej oblasti a, Medinria b, DSIStudio c, Para Vision d, TrackVis

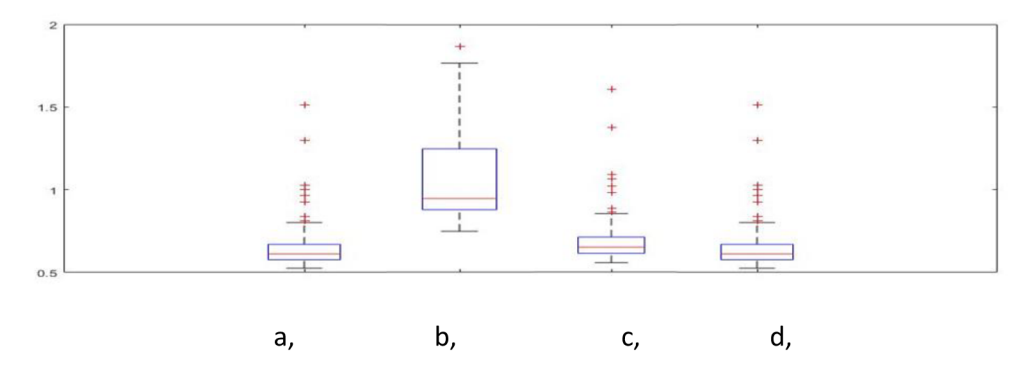

Obr. 53 Grafická vizualizácia spracovaných dát ADC v zelenej oblasti a, Medinria b, DSIStudio c, Para Vision d, TrackVis

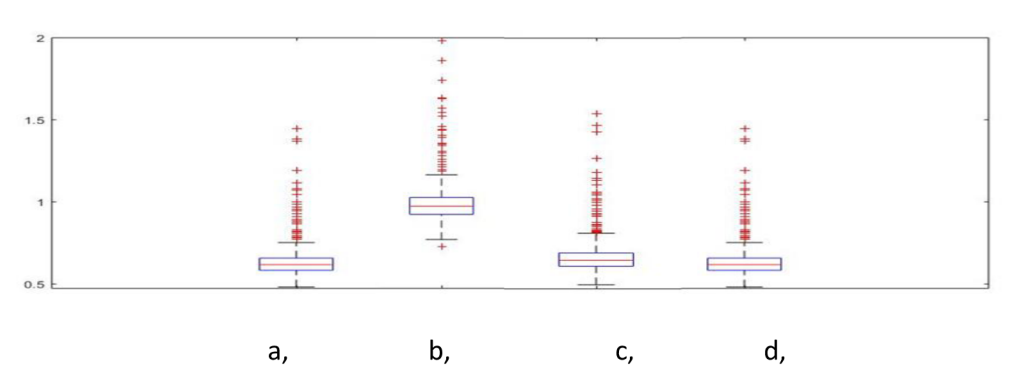

Obr. 54 Grafická vizualizácia spracovaných dát ADC v žltej oblasti a, Medinria b, DSIStudio c, Para Vision d, TrackVis

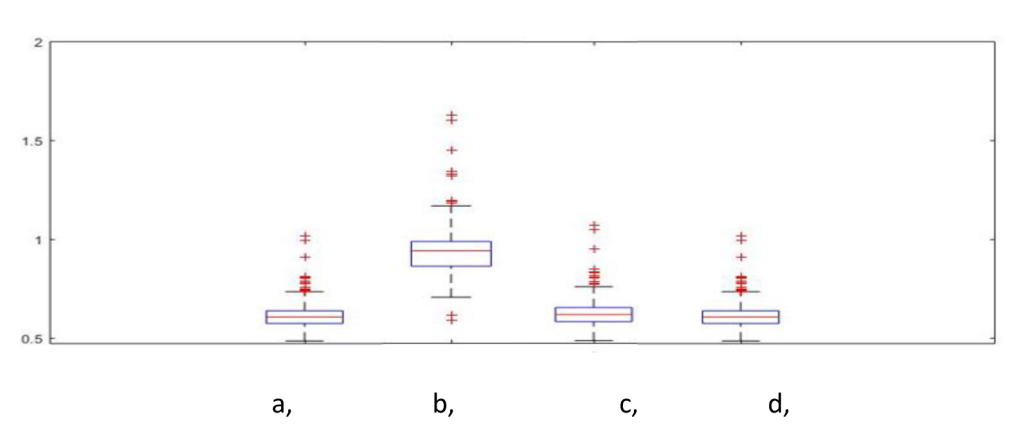

Obr. 55 Grafická vizualizácia spracovaných dát ADC v modrej oblasti a, Medinria b, DSIStudio c, Para Vision d, TrackVis

| Softvér           | Parameter | Priemer $\pm$ std   | Medián (25% a 75% percentil)   |
|-------------------|-----------|---------------------|--------------------------------|
|                   | Cervená   | $0,7357 \pm 0,2139$ | $0,6718$ $(0,6320$ a $0,7187)$ |
| <b>MedInria</b>   | Zelená    | $0,6715 \pm 0,1718$ | $0,6129$ (0,5763 a 0,6699)     |
|                   | Zltá      | $0,6436 \pm 0,1323$ | $0,6168$ $(0,5822$ a $0,6566)$ |
|                   | Modrá     | $0,6127 \pm 0,0706$ | $0,6068$ $(0,5735$ a $0,6384)$ |
|                   | Cervená   | $0,9016 \pm 0,2592$ | $0,8221$ $(0,7727$ a $0,8829)$ |
| <b>DSI Studio</b> | Zelená    | $0,8171 \pm 0,1878$ | $0,7490$ (0,7158 a 0,8385)     |
|                   | Zltá      | $0,7996 \pm 0,1615$ | $0,7618$ (0,7170 a 0,8221)     |
|                   | Modrá     | $0,7475 \pm 0,1000$ | $0,7360$ $(0,6963$ a $0,7809)$ |
|                   | Červená   | $0.7075 \pm 0.1196$ | 0.6723(0.6368a0.7109)          |
| <b>ParaVision</b> | Zelená    | $0.6549 \pm 0.1247$ | 0.6149(0.5726 a 0.6732)        |
| 6                 | Zltá      | $0.6371 \pm 0.1148$ | 0.6157(0.5766 a 0.6591)        |
| (Normaliz)        | Modrá     | $0.6128 \pm 0.0756$ | 0.6059(0.5702 a 0.6458)        |
|                   | Červená   | $9.0977 \pm 2.6391$ | 8.3188 (7.8227 a 8.8987)       |
| <b>FSL</b>        | Zelená    | $8.2989 \pm 2.1199$ | 7.5818 (7.1230 a 8.2903)       |
| $[e-04]$          | Zltá      | $7.9441 \pm 1.6627$ | 7.6207(7.1971a8.1180)          |
|                   | Modrá     | $7.5684 \pm 0.8868$ | 7.4932 (7.0818 a 7.9002)       |
|                   | Cervená   | $8,6135 \pm 1,0192$ | 8,3585 (7,9274 a 8,7977)       |
| <b>TrackVis</b>   | Zelená    | $8,0685 \pm 0,6950$ | 8,0040 (7,7029 a 8,1878)       |
| $[e-04]$          | Žltá      | $8,7391 \pm 1,9095$ | 8,3637 (8,0436 a 8,7598)       |
|                   | Modrá     | $8,7719 \pm 3,0628$ | 7,5993 (7,3193 a 8,0440)       |

Tabuľka 8 MD spracovaná v rôznych softvéroch (farebné vyznačenie v oblasti mozgu)

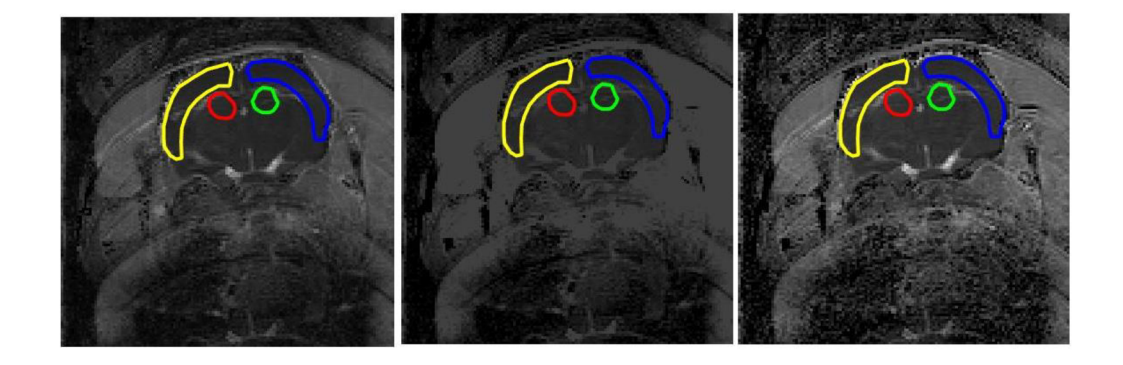

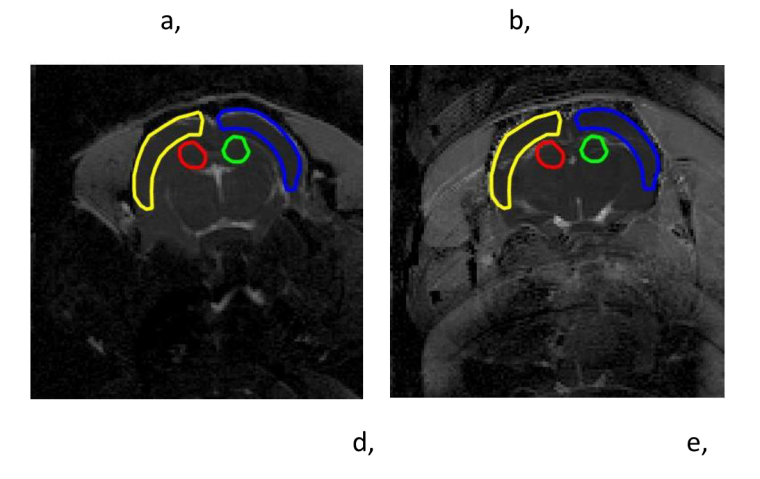

c,

Obr. 56 Mean Diffusivity (MD) spracované v rôznych softvéroch a, Medlnria b, ParaVision 6 c, DSIStudio d, TrackVis e, FSL

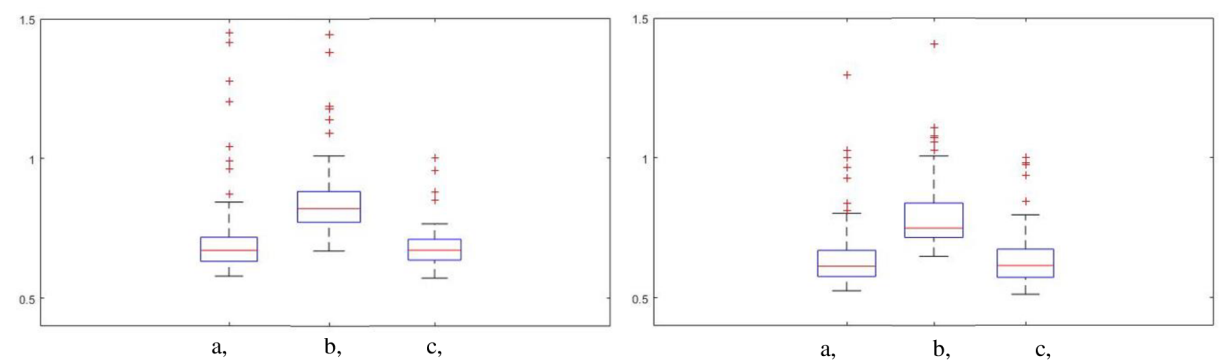

Obr. 57 Grafická vizualizácia spracovaných dát MD v červenej (vľavo) a zelenej (vpravo) oblasti a, Medinria b, DsiStudio c, ParaVision

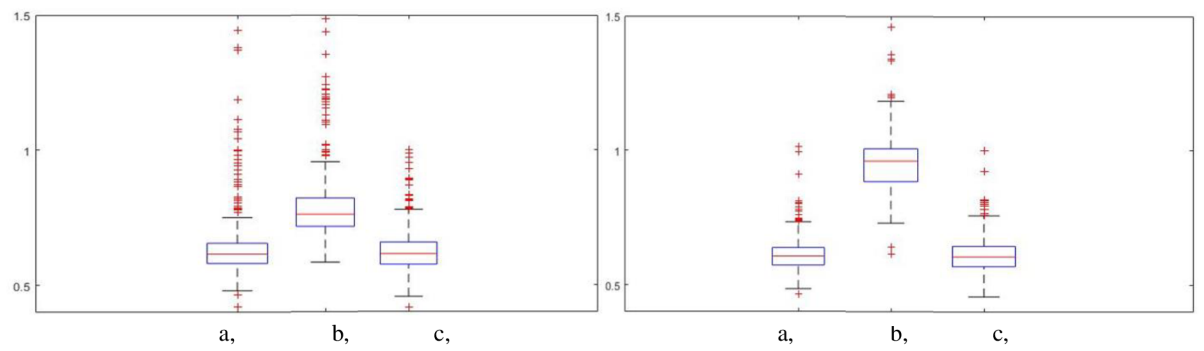

Obr. 58 Grafická vizualizácia spracovaných dát MD v žltej (vľavo) a modrej (vpravo) oblasti a, Medinria b, DsiStudio c, ParaVision

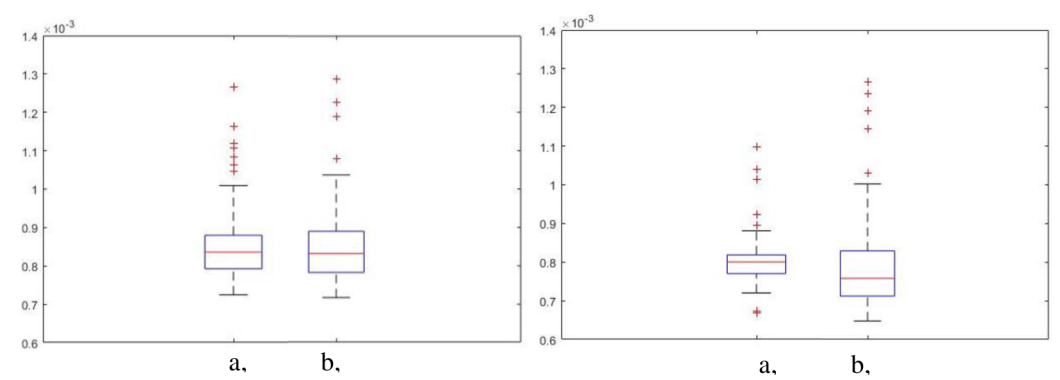

Obr. 59 Grafická vizualizácia spracovaných dát MD v červenej (vľavo) a zelenej (vpravo) oblasti a, TrackVis b, FSL

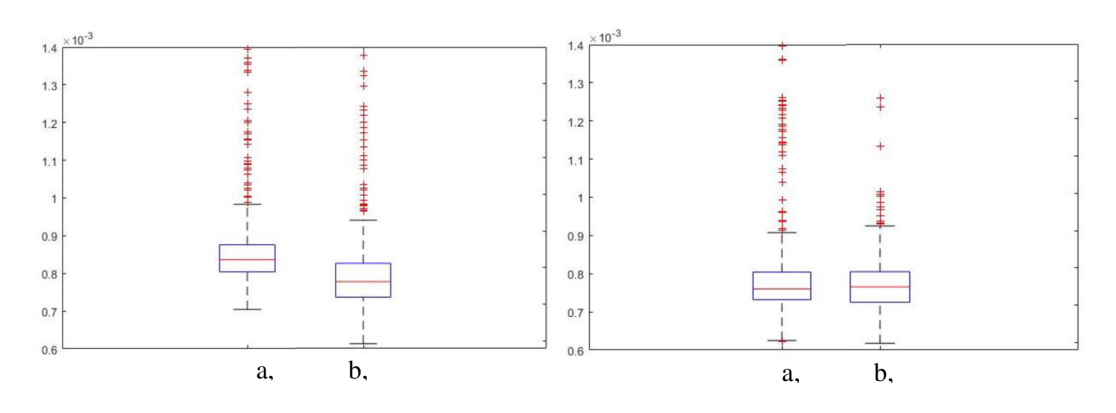

Obr. 60 Grafická vizualizácia spracovaných dát MD v žltej (vľavo) a modrej (vpravo) oblasti a, TrackVis b, FSL

## **11 DISKUSIA O DOSIAHNUTÝCH VÝSLEDKOCH**

Primárny predpoklad bol z oboch strán splnený, to znamená že bolo docielilené pri rôznych softvéroch také isté i odlišné výsledky spracovaných indexov FA, ADC a MD. Vyhodnotenie je možné troma spôsobmi. Prvý spôsob je vizuálne vyhodnotenie. Rôznymi farbami je označená oblasť záujmu, v ktorej sa spočítali rôzne parametre. Vyznačené sú 4 oblasti mozgu, kde sú spracované homogénne i nehomogénne oblasti. Z vizuálneho hľadiska sú obrázky odlišné mimo oblasti mozgu. Zaujímavá je však z hľadiska merania oblasť mozgu potkana, pretože sa v nej prebiehajú difúzne procesy.

Výsledok FA mapy v prípade softvéru TrackVision je odlišný mimo mozgu, pretože softvér využíva automaticý threshold (prah). Obrázky (46 a, c,) sú rovnaké v oblasti mozgu. Na to sa poukázajú i parametre z tabuľky 6. Vizuálnym spôsobom je náročnejší porovnávať jednotlivé oblasti. Relevantnejší výsledok nám udávajú hodnoty z tabuliek. Druhý spôsob je na základe výsledkov, ktoré sú uvedené v tabulkách 6 7 a 8. Skonštatovalo sa, že dva programové nástroje, Medlnria a TrackVis používajú to isté predspracovanie dát. To vyplýva z tabuliek 6 a 7, kde pri tých dvoch softvéroch je možné pozorovať tie isté výsledky pri každých skúmaných parametroch v prípade FA i ADC. Ďalej z tabuľky 6 vyplýva, že softvéri FSL a DSIStudio majú takmer rovnaké predspracovanie v prípade FA mapy. Medzi výsledkami je stotinový rozdiel. V prípade parametru ADC sa ich nedalo porovnávať, pretože softvér FSL vo výsledku nevytvorí ADC mapu. V prípade FA mapy najnižšie hodnoty boli dosiahnuté pri softvéru Para Vision 6, kde je medzi výsledkami až desatinový rozdiel frakčnej anizotropie oproti ostatným softvérom. Rozdiel môže spôsobiť formát obrázku. Používalo sa dicom formát a predpokladá sa, že nejaké informácie sú orezané. To je dané softvérom ParaVision 6. V prípade ADC mapy výsledky z programu ParaVision 6 sú porovnateľné s ostatnými softvérami okrem DSIStudio (viď tabulka 7). V prípade DSIStudio sú dosiahnuté najväčšie hodnoty ADC . Tretí spôsob vyhodnotenia je pomocou jednotlivých krabicových grafov (boxplot). V prípade dvoch softvérov, Medlnria a TrackVis sú boxploty rovnaké, udávajú rovnaký výsledok, ako údaje v tabuľkách v pípade parametrov FA a ADC.

Poslednou spracovanou mapou bola MD. Tri softvéry (DSIStudio, FSL a ParaVision 6) vo výsledku vytvoria MD mapu. V prípade ostatných dvoch sa počítalo, ako aritemetický priemer z troch eigen value maps (obvykle označené e1, e2, e3). E1 je najväčší a e3 je najmenší. Porovnanie výsledkov je rozdelené na dva časti. Výsledok z Medlnria, DSIStudio a ParaVison 6 majú podobný formát, nadobúdajú hodnoty z istého intervalu. V prípade ostatných dvoch programov hodnoty sú menšie. Výsledky sú násobené 10<sup>-4</sup>, kvôli tomu sú porovnané i v prípade krabicového grafu (viď Obrázok 57 až 60).
## **12 ZÁVER**

V semestrálně) práci sú spracované literárne rešerše difúzneho zobrazovania pomocou magnetickej rezonancie. V práci som sa zameral na metódy Diffusion Tensor Imaging (DTI). V úvodnej kapitole sú popísané základné princípy magnetickej rezonancie. Táto kapitola sa zaoberá relaxačnými mechanizmami, jednotlivými typmi budiaceho signálu, so spôsobmi akvizície a s rekonštrukciou obrazu na základe k-priestoru. Ďalej boli popísané technické aspekty zobrazenia DTI. K pochopeniu tenzorového modelu difúzie je treba spomenúť Brownov pohyb, Bariérovú difúziu a zdanlivé difúzne koeficienty. V ďalšej časti teórie je metóda DTI rozobraná podrobnejšie. Sú vyznačené najdôležitejšie indexy anizotropie, a je vysvetlený difúzne tenzorový model. V poslednej časti teórie (6. kapitola) je spomenuté, ako sa DTI dá využívať v praxi.

Literárny rešerše difúzneho zobrazovania pomocou MR obsahoval preštudovanie 21 elektronických článkov, v ktorých som sa zaoberal s DTI meraním na zvieratách. Pre moje meranie som si vybral články, v ktorých meranie vykonávali na potkanoch, alebo na myšiach. Z jednotlivých článkov som vybral základné hodnoty, ktoré treba nastaviť pri DTI meraní. Konkrétne sa jedná o repetition tíme (TR), Spin-echo tíme (TE), čas medzi aplikáciami gradientného pulzu, veľkosť matrixu, b -hodnota, typ akvizície atď.. Jednotlivé parametre sú uvedené v tabuľkách.

Cieľom nadväzujúcej sa bakalárskej práce bolo vytvorenie akvizičného protokolu pre meranie DTI dát na laboratórnom zvierati pomocou systému magnetickej rezonancie na Ústave prístrojovej techniky AVCR . Podľa parametrov akvizičného protokolu boli namerané na laboratórnom zvierati dáta DTI pomocou softwaru, ktorý sa klasicky používa na Ústave prístrojovej techniky (ParaVision 6). Ďalšou úlohou práce bolo preštudovanie softvérových nástrojov pre kvantitatívne spracovanie DTI dát. Vo vybraných softvérových nástrojoch (Medlnria, FSL, DSIStudio, TrackVis, ParaVision 6) boli spracované namerané dáta. Jednotlivé výsledky sú vyhodnotené v diskusii.

V prípadnom rozšírení práce by bolo určite vhodné pracovať s väčším počtom programov pre získanie lepších, viac definovaných výsledkov. Čo sa týka vykonania merania, s určitými parametrami, ako A (čas medzi aplikáciou gradientových impulzov) a ô (trvanie difúzneho gradientu) sa nezaoberalo, avšak ich vplyv na výsledok merania je dôležitý. Pre rozšírenie práce by bolo tie parametre užitočné preštudovať, poprípade vykonať ďalšie kroky k získaniu bohatších informácii.

## **13 LITERATÚRA**

- [1] VÁLEK, Vlastimil a Jan ŽIŽKA. Moderní diagnostické metody. Brno: Institut pro další vzdělávání pracovníků ve zdravotnictví, 1996. ISBN 80-7013-225-6.
- [2] DRASTICH, A. Tomografické zobrazovací systémy. Skripta FEKT VUT v Brně: MJ Servis, 2004, ISBN 80-214-2788-4.
- [3] HUETTEL , S.A., et al. Functional magnetic resonance imaging. 2nd edition. Sunderland, Mass.: Sinauer Associates, 2008. xvi, 542 p. p. ISBN 9780878932863
- [4] Výzkumá skupina při LF MU v Brně. fMRI Brno [online]. Brno, 2004, last mod: 11. 1. 2008 [cit. 5. 1. 2014]. Dostupné z: <[http://fmri.mchmi.com/main\\_index.php>](http://fmri.mchmi.com/main_index.php).
- [5] A. JACKSON, D. BUCKLEY, G.J.M. PARKER, EDS., A. Jackson, D. Buckley, G.J.M. Parker, eds., WITH CONTRIBUTIONS BY R.C. BRASCH ... [ET AL.] a FOREWORD BY A.L. BAERT. Dynamic contrast-enhanced magnetic resonance imaging in oncology. Berlin: Springer, 2003. ISBN 3540423222.
- [6] JOHANSEN-BERG , Heidi a Timothy E. J. BEHRENS. Diffusion MRI: from quantitative measurement to in-vivo neuroanatomy. 2nd ed. Waltham, MA : Elsevier/Academic Press, 2014. ISBN 978-0-12-396460-1.
- [7] Assaf Y , Pasternak O. Diffusion tensor imaging (DTI)-based white matter mapping in brain research: a review. J Mol Neurosci 2008; 34(1): 51–61
- [8] Bello L, Gambini A, Castellano A, Carrabba G, Acerbi F, Fava E et al. Motor and language DTI Fiber Tracking combined with intraoperative subcortical mapping for surgical removal of gliomas. Neuroimage 2008; 39(1): 369-382.A
- [9] Berman JI, Berger MS, Chung SW, Nagarajan SS, Henry RG . Accuracy of diffusion tensor magnetic resonance imaging tractography assessed using intraoperative subcortical stimulation mapping and magnetic source imaging. J Neurosurg 2007; 107(3): 488-494.
- [10] Wei CW, Guo G, Mikulis DJ. Tumor effects on cerebral white matter as characterized by diffusion tensor tractography. Can J Neurol Sei 2007; 34(1): 62-68.
- [11] Smits M, Vernooij MW, Wielopolski PA, Vincent AJ, Houston GC, van der Lugt A. Incorporating functional MR imaging into diffusion tensor tractography in the preoperative assessment of the corticospinal tract in patients with brain tumors. AJNR Am J Neuroradiol 2007; 28(7): 1354-1361.
- [12] Harsan LA, Poulet P, Guignard B, Steibel J, Parizel N, de Sousa PL et al. Brain dysmyelination and recovery assessment by noninvasive in vivo diffusion tensor magnetic resonance imaging. J Neurosci Res 2006; 83(3): 392-402.
- [13] Mukherjee P, Miller JH, Shimony JS, Conturo TE, Lee BC, Almli CR et al. Normal brain maturation during childhood: developmental trends characterized with diffusion-tensor MR imaging. Radiology  $2001$ ;  $221(2)$ :  $349-358$ .
- [14] Mukherjee P, Miller JH, Shimony JS, Philip JV, Nehra D, Snyder AZ et al. Diffusion-tensor MR imaging of gray and white matter development during normal human brain maturation. AJNR Am J Neuroradiol 2002; 23(9): 1445-1456.
- [15] MCCLYMONT, Darryl, Irvin TEH, Eric CARRUTH, et al. Evaluation of non-Gaussian diffusion in cardiac MRI . Magnetic Resonance in Medicine [online]. 2017,

78(3), 1174-1186 [cit. 2018-01-03]. DOI: 10.1002/mrm.26466. ISSN 07403194. Dostupne z: <http://doi.wiley.com/10.1002/mrm.26466>

- [16] PONG, Alice C., Lauriane JUGÉ, Lynne E. BILSTON, Shaokoon CHENG a Pradeep K. GARG. Development of acute hydrocephalus does not change brain tissue mechanical properties in adult rats, but in juvenile rats. PLOS ONE [online]. 2017, 12(8), e0182808- [cit. 2018-01-03]. DOI: 10.1371/journal.pone.0182808. ISSN 1932- 6203. Dostupne z: <http://dx.plos.org/10.1371/journal.pone.0182808>
- [17] KAIMORI, Jun-Ya, Yoshitaka ISAKA, Masaki HATANAKA, et al. Visualization of kidney fibrosis in diabetic nephropathy by long diffusion tensor imaging MRI with spin-echo sequence. Scientific Reports [online]. 2017, 7(1), - [cit. 2018-01-03]. DOI: 10.1038/s41598-017-06111-4. ISSN 2045-2322. Dostupne z: [http://www.nature.com/articles/s41598-017-0611](http://www.nature.com/articles/s41598-017-061)1-4
- [18] MARCUZZO , Stefania, Silvia BONANNO , Matteo FIGINI, et al. A longitudinal DTI and histological study of the spinal cord reveals early pathological alterations in G93A-SOD1 mouse model of amyotrophic lateral sclerosis. Experimental Neurology [online]. 2017, 293, 43-52 [cit. 2018-01-03]. DOI: 10.1016/j.expneurol.2017.03.018. ISSN 00144886. Dostupné z:

<http://linkinghub.elsevier.com/retrieve/pii/S001448861730078X>

- [19] ZHANG, Wenzhong, Li ZHANG, Limin LIU a Xiaomin WANG. Time course study of fractional anisotropy in the substantia nigra of a parkinsonian rat model induced by 6-OHDA. Behavioural Brain Research [online]. 2017, 328, 130-137 [cit. 2018-01-03]. DOI: 10.1016/j.bbr.2017.03.046. ISSN 01664328. Dostupné z: [http://linkinghub.elsevier.com/retrieve/pii/SO 1](http://linkinghub.elsevier.com/retrieve/pii/SO)66432816313286
- [20] LI, Xiang-Ying, Jian-Oiang CHEN, Yi-Kai XU a Xiang-Jun HAN. The relationship between fractional anisotropy value and tumor microarchitecture in late-stage rat glioma. Asian Pacific Journal of Tropical Medicine [online]. 2017, 10(6), 607-611 [cit. 2018-01-03]. DOI: 10.1016/j.apjtm.2017.06.011. ISSN 19957645. Dostupne z: http://linkinghub.elsevier.com/retrieve/pii/S1995764517304492
- [21] JUNG, Won-Beom, Yong Hee HAN, Julius Juhyun CHUNG, Sun Young CHAE, Sung Hoon LEE , Geun Ho IM , JiHoon CH A a Jung Hee LEE . Spatiotemporal microstructural white matter changes in diffusion tensor imaging after transient focal ischemic stroke in rats. NMR in Biomedicine [online]. 2017, 30(6), e3704- [cit. 2018-01-03]. DOI: 10.1002/nbm.3704. ISSN 09523480. Dostupné z: <http://doi.wiley.com/10.1002/nbm.3704>
- [22] CUI, Min-Hui, Sandra M. SUZUKA, Nicholas A. BRANCH, Kamalakar AMBADIPUDI, Sangeetha THANGASWAMY, Seetharama A. ACHARYA, Henny H. BILLETT a Craig A. BRANCH. Brain neurochemical and hemodynamic findings in the NY1DD mouse model of mild sickle cell disease. NMR in Biomedicine [online]. 2017, 30(5), e3692- [cit. 2018-01-03]. DOI: 10.1002/nbm.3692. ISSN 09523480. Dostupne z: <http://doi.wiley.com/10.1002/nbm.3692>
- [23] GUPTA, Mamta, Sushanta Kumar MISHRA, B.S. Hemanth KUMAR, Subash KHUSHU a Poonam RANA. Early detection of whole body radiation induced microstructural and neuroinflammatory changes in hippocampus: A diffusion tensor imaging and gene expression study. Journal of Neuroscience Research [online]. 2017, 95(4), 1067-1078 [cit. 2018-01-03]. DOI: 10.1002/jnr.23833. ISSN 03604012. Dostupne z: <http://doi.wiley.com/10.1002/jnr.23833>
- [24] KUO, Duen-Pang, Chia-Feng LU, Michelle LIOU, Yung-Chieh CHEN, Hsiao-Wen CHUNG a Cheng-Yu CHEN. Differentiation of the Infarct Core from Ischemic Penumbra within the First 4.5 Hours, Using Diffusion Tensor Imaging-Derived Metrics: A Rat Model. Korean Journal of Radiology [online]. 2017, 18(2), 269- [cit. 2018-01-03]. DOI: 10.3348/kjr.2017.18.2.269. ISSN 1229-6929. Dostupne z: <https://synapse.koreamed.org/DOIx.php?id=10.3348/kjr.2017.18.2.269>
- [25] YANG, Jie, Qian LI, Zhongyu WANG, et al. Multimodality MRI assessment of grey and white matter injury and blood-brain barrier disruption after intracerebral haemorrhage in mice. Scientific Reports [online]. 2017, 7, 40358- [cit. 2018-01-03]. DOI: 10.1038/srep40358. ISSN 2045-2322. Dostupné z: <http://www.nature.com/articles/srep40358>
- [26] RAMU, Jaivijay, Tetyana KONAK, Merle G. PAULE, Joseph P. HANIG a Serguei LIACHENKO. Longitudinal diffusion tensor imaging of the rat brain after hexachlorophene exposure. NeuroToxicology [online]. 2016, 56, 225-232 [cit. 2018- 01-03]. DOI: 10.1016/j.neuro.2016.08.011. ISSN 0161813x. Dostupné z: <http://linkinghub.elsevier.com/retrieve/pii/SO>161813X16301516
- [27] DIAZ-RUIZ, Araceli, Ernesto ROLDAN-VALADEZ , Alma ORTIZ-PLATA , et al. Dapsone improves functional deficit and diminishes brain damage evaluated by 3- Tesla magnetic resonance image after transient cerebral ischemia and reperfusion in rats. Brain Research [online]. 2016, 1646, 384-392 [cit. 2018-01-03]. DOI: 10.1016/j.brainres.2016.06.023. ISSN 00068993. Dostupne z: [http://linkinghub.elsevier.com/retrieve/pii/S000689931](http://linkinghub.elsevier.com/retrieve/pii/S00068993)6304486
- [28] LI, Wei, Justin Alexander LONG, Lora WATTS, Qiang SHEN, Yichu LIU, Zhao JIANG a Timothy O. DUONG. Spatiotemporal changes in diffusion, T 2 and susceptibility of white matter following mild traumatic brain injury. NMR in Biomedicine [online]. 2016, 29(7), 896-903 [cit. 2018-01-03]. DOI: 10.1002/nbm.3536. ISSN 09523480. Dostupne z: <http://doi.wiley.com/10.1002/nbm.3536>
- [29] TU, Tsang-Wei, Rashida A. WILLIAMS, Jacob D. LESCHER, Neekita JIKARIA, L. Christine TURTZO a Joseph A. FRANK. Radiological-pathological correlation of diffusion tensor and magnetization transfer imaging in a closed head traumatic brain injury model. Annals of Neurology [online]. 2016, 79(6), 907-920 [cit. 2018-01-03]. DOI: 10.1002/ana.24641. ISSN 03645134. Dostupné z: http ://doi. wiley .com/10.1002/ana.24641
- [30] ZHANG, Ru-Zhi, Chuan-Yuan TAO, Wei CHEN, et al. Dynamic Diffusion Tensor Imaging Reveals Structural Changes in the Bilateral Pyramidal Tracts after Brain Stem Hemorrhage in Rats. Frontiers in Neuroanatomy [online]. 2016, 10, - [cit. 2018-01- 03]. DOI: 10.3389/fnana.2016.00033. ISSN 1662-5129. Dostupné z: <http://journal.frontiersin.org/Article/10.3389/fnana.2016.00033/abstract>
- [31] JUGÉ, Lauriane, Alice C. PONG, Andre BONGERS, Ralph SINKUS, Lynne E. BILSTON, Shaokoon CHENG a Mara CERCIGNANI. Changes in Rat Brain Tissue Microstructure and Stiffness during the Development of Experimental Obstructive Hydrocephalus. PLOS ONE [online]. 2016, 11(2), e0148652- [cit. 2018-01-03]. DOI: 10.1371/journal.pone.0148652. ISSN 1932-6203. Dostupne z: <http://dx.plos.org/10.1371/journal.pone.0148652>
- [32] SONG, Sheng-Kwei, Shu-Wei SUN, Won-Kyu JU, Shiow-Jiuan LIN, Anne H CROSS a Arthur H NEUFELD . Diffusion tensor imaging detects and differentiates

axon and myelin degeneration in mouse optic nerve after retinal ischemia. Neurolmage [online]. 2003, 20(3), 1714-1722 [cit. 2018-01-03]. DOI:

10.1016/j.neuroimage.2003.07.005. ISSN 10538119. Dostupne z: http://linkinghub.elsevier.com/retrieve/pii/S1053811903004403

- [33] ZHANG, Hongwu, Liqin WANG, Shihong WEN, et al. Magnetic resonance imaging tracking and assessing repair function of the bone marrow mesenchymal stem cells transplantation in a rat model of spinal cord injury. Oncotarget [online]. , - [cit. 2018- 01-03]. DOI: 10.18632/oncotarget. 19775. ISSN 1949-2553. Dostupne z: <http://www.oncotarget.com/fulltext/19775>
- [34] MORI, Susumu, Ryuta ITOH, Jiangyang ZHANG, Walter E. KAUFMANN, Peter C.M. VAN ZIJL, Meiyappan SOLAIYAPPAN a Paul YAROWSKY. Diffusion tensor imaging of the developing mouse brain. Magnetic Resonance in Medicine [online]. 2001, 46(1), 18-23 [cit. 2018-01-03]. DOI: 10.1002/mrm.ll55. ISSN 0740-3194. Dostupné z: <http://doi.wiley.com/10.1002/mrm.1155>
- [35] KHAIRNAR , Amit, Peter LATTA , Eva DRAZANOVA , et al. Diffusion Kurtosis Imaging Detects Microstructural Alterations in Brain of  $\alpha$ -Synuclein Overexpressing Transgenic Mouse Model of Parkinson's Disease: A Pilot Study. Neurotoxicity Research [online]. 2015, 28(4), 281-289 [cit. 2018-05-14]. DOI: 10.1007/s 12640-015- 9537-9. ISSN 1029-8428. Dostupne z: <http://link.springer.com/10.1007/sl2640-015-> 9537-9
- [36] TackVis, Athinoula A. Martinos Center for Biomedical Imaging [online]. 2015 Ruopeng Wang, Van J. Wedeen. [cit. 2018.5.15] [cit. 2018.5.15] Dostupne z: <http://trackvis.org/>
- [37] FMRIB Software Library v5.0[online]. Analysis Group, FMRIB, Oxford, UK. Datum aktualizace: 11:36:41 25-11-2017 by MarkJenkinson. [cit. 2018.5.15] Dostupne z: <https://fsl.fmrib.ox.ac.uk/fsl/fslwiki>
- [38] M. JENKINSON, C.F. BECKMANN, T.E. BEHRENS, M.W. WOOLRICH, S.M. SMITH. FSL [softvér]. NeuroImage, 62:782-90, 2012 Dostupné z: http://www.sciencedirect.com/science/article/pii/S1053811911010603
- [39]MedInria[online]. 2012 Inria. [cit. 2018.5.15] Dostupne z: <https://med.inria.fr/contact>
- [40] Bruker, Para Vision 6 [online]. Bruker 2018. Dostupné z: <https://www.bruker.com/products/mr/preclinical-mri/software/service-support.html>
- $[41]$  SPM  $[s. a.]$  [online] [cit. 2018.5.15] Dostupné z: <http://www.fil.ion.ucl.ac.uk/spm/>
- [42] DSIStudio [online]. Fang-Cheng (Frank) Yeh. [cit. 2018.5.15] Dostupné z: [http://dsi](http://dsi-)[studio.labsolver.org/](http://studio.labsolver.org/)
- [43] SOARES, J. M., MARQUES, P., ALVES, V., & SOUSA, N. A hitchhiker's guide to diffusion tensor imaging. Frontiers in Neuroscience, 2013, 7, 31. Dostupné z: <http://doi.org/10.3389/fnins.2013.00031>
- [44] Phase encoding. ELSTER, A . D., MR I questions [online] [cit. 2016-11-16]. Dostupne z: http ://mriquestions.com/what-is-phase-encoding.html
- [45] STEJSKAL , E. O. a J. E. TANNER . Spin Diffusion Measurements: Spin Echoes in the Presence of a Time-Dependent Field Gradient. The Journal of Chemical Physics [online]. 1965, 42(1), 288-292 [cit. 2018-05-20]. DOI: 10.1063/1.1695690. ISSN 0021-9606. Dostupné z: http://aip.scitation.org/doi/10.1063/1.1695690
- [46] SCHAEFER, Pamela W., P. Ellen GRANT a R. Gilberto GONZALEZ. Diffusionweighted MR Imaging of the Brain. Radiology [online].  $2000$ ,  $217(2)$ ,  $331-345$  [cit. 2018-05-20]. DOI: 10.1148/radiology.217.2.r00nv24331. ISSN 0033-8419. Dostupné z: [http://pubs.rsna](http://pubs.rsna.Org/doi/10.l)**.Org**/doi/10.l 148/radiology.217.2.r00nv24331
- [47] MARCON , Petr. Analýza vybraných artefaktů v difuzních magneticko-rezonančních měřeních: Analysis of selected artefacts in diffusion-based magnetic resonance measurements : zkrácená verze Ph.D. Thesis. [V Brně: Vysoké učení technické], c2013. ISBN 978-80-2144887-2
- [48] Echo-Planar Imaging (EPI). ELSTER, A . D., MR I questions [online] [cit. 20.05.2018]. Dostupné na: <http://mriquestions.com/echo-planar-imaging.html>
- [49] Zobrazovanie magnetickou rezonanciou [online]. Dátum aktualizácie: 27.03. 2018. [cit.20.05.2018]. Dostupné z: [https://sk.wikipedia.org/wiki/Zobrazovanie\\_magnetickou\\_rezonanciou](https://sk.wikipedia.org/wiki/Zobrazovanie_magnetickou_rezonanciou)
- [50] TR and TE. ELSTER, A. D., MRI questions [online] [cit. 2018.05.20]. Dostupné na: <http://mri-q.com/tr-and-te.html>
- [51] KOZÁK, L., SZABOLCS D., RUDAS G., VIDNYÁNSZKY Z., LEEMANS A. a NAGY Z. Investigating the need of triggering the acquisition for infant diffusion MRI: A quantitative study including bootstrap statistics. NeuroImage [online]. 2013, (69), 198-205 [cit. 2016-11-11]. DOI: 10.1016/j.neuroimage.2012.11.063
- [52] C FOV. [s. a.] [online] [cit. 2018.05.20]. Dostupné z: <http://mrtip.com/serv>1 .php?type=db 1 &dbs=Field%20of%20View
- [53] DWI b-value. ELSTER, A. D., MRI questions [online] [cit. 2018.05.20]. Dostupné z: <http://mriquestions.com/what-is-the-b-value.html>
- [54] ParaVision 6 (Bruker) [online], [cit. 2018.05.21]. Dostupné z: <https://www.bruker.com>
- [55] Česká a Slovenská neurológie a neurochirurgie, Diffusion tensor imaging [online]. [cit. 2018.05.20]. Dostupné z: [http://www.csnn.eu/ceska-slovenska-neurologie](http://www.csnn.eu/ceska-slovenska-neurologie-)clanek/diffusion-tensor-imaging-soucasne-moznosti-mr-zobrazeni-bile-hmoty-mozku-33806